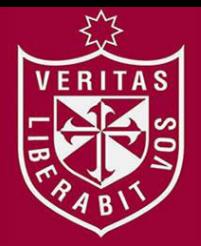

**FACULTAD DE INGENIERÍA Y ARQUITECTURA ESCUELA PROFESIONAL DE INGENIERÍA DE COMPUTACIÓN Y SISTEMAS** 

# **ELABORACIÓN DE UNA VISITA VIRTUAL INMERSIVA A LA CIUDADELA DE MACHU PICCHU PARA EL HUÉSPED DEL HOTEL LOS DELFINES PARA MEJORAR LOS SERVICIOS DE INFORMACIÓN TURÍSTICA**

**PRESENTADA POR** 

ERITAS

**JEAN PIERRE DIESTRO MANDROS** 

**ROBERTO ERNESTO GARCIA MERCADO** 

**ASESORA** 

**LUZ SUSSY BAYONA ORE** 

**TESIS** 

**PARA OPTAR EL TÍTULO PROFESIONAL DE INGENIERO DE COMPUTACIÓN Y SISTEMAS** 

**LIMA – PERÚ**

**2018**

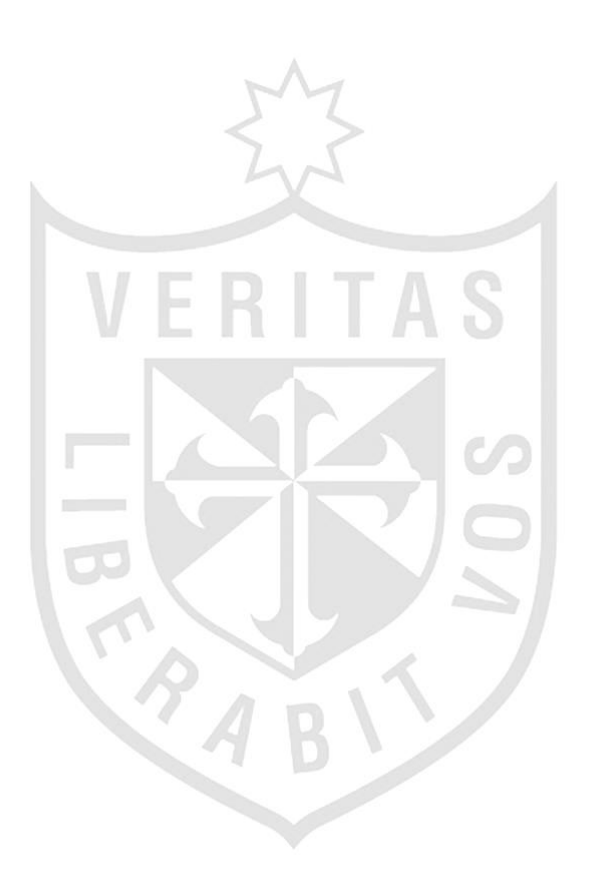

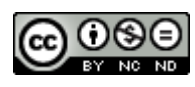

#### **Reconocimiento - No comercial - Sin obra derivada CC BY-NC-ND**

Los autores permiten que se pueda descargar esta obra y compartirla con otras personas, siempre que se reconozca su autoría, pero no se puede cambiar de ninguna manera ni se puede utilizar comercialmente.

<http://creativecommons.org/licenses/by-nc-nd/4.0/>

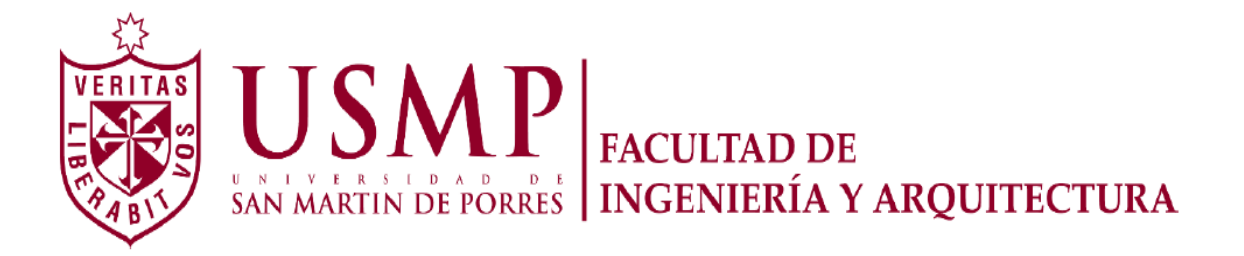

# **ESCUELA PROFESIONAL DE INGENIERÍA DE COMPUTACIÓN Y SISTEMAS**

# **ELABORACIÓN DE UNA VISITA VIRTUAL INMERSIVA A LA CIUDADELA DE MACHU PICCHU PARA EL HUÉSPED DEL HOTEL LOS DELFINES PARA MEJORAR LOS SERVICIOS DE INFORMACIÓN TURÍSTICA**

**TESIS PARA OPTAR EL TÍTULO PROFESIONAL DE INGENIERO DE COMPUTACIÓN Y SISTEMAS** 

**PRESENTADA POR DIESTRO MANDROS, JEAN PIERRE GARCIA MERCADO, ROBERTO ERNESTO** 

> **LIMA, PERÚ 2018**

## **DEDICATORIA**

Dedico este trabajo, en primer lugar, a Dios, por darme las fuerzas necesarias para lograr este objetivo. A mis padres, por estar siempre conmigo apoyándome y a mi esposa, que siempre está a mi lado dándome ánimos para seguir adelante.

**Jean Pierre Diestro Mandros** 

A mi madre Carmen, a mi hermana Vanessa y a mi pareja Joanna, ya que con su apoyo incondicional he podido alcanzar esta meta profesional.

## **Roberto Ernesto Garcia Mercado**

## **AGRADECIMIENTOS**

A mi familia, fuente de apoyo constante e incondicional en todo y más aún en estos momentos y en especial, quiero expresar mi más grande agradecimiento a mi esposa que sin su ayuda y paciencia hubiera sido imposible culminar mi investigación

**Jean Pierre Diestro Mandros** 

Agradezco a la Universidad de San Martín de Porres, porque siguen apostando por la educación de nuestro país; a nuestros maestros y asesores por sus conocimientos.

A mis familiares ya que con su amor incondicional nos han apoyado a superarnos como profesionales y a la vez ser mejores personas, capaces de mejorar esta sociedad.

#### **Roberto Ernesto Garcia Mercado**

## **ÍNDICE**

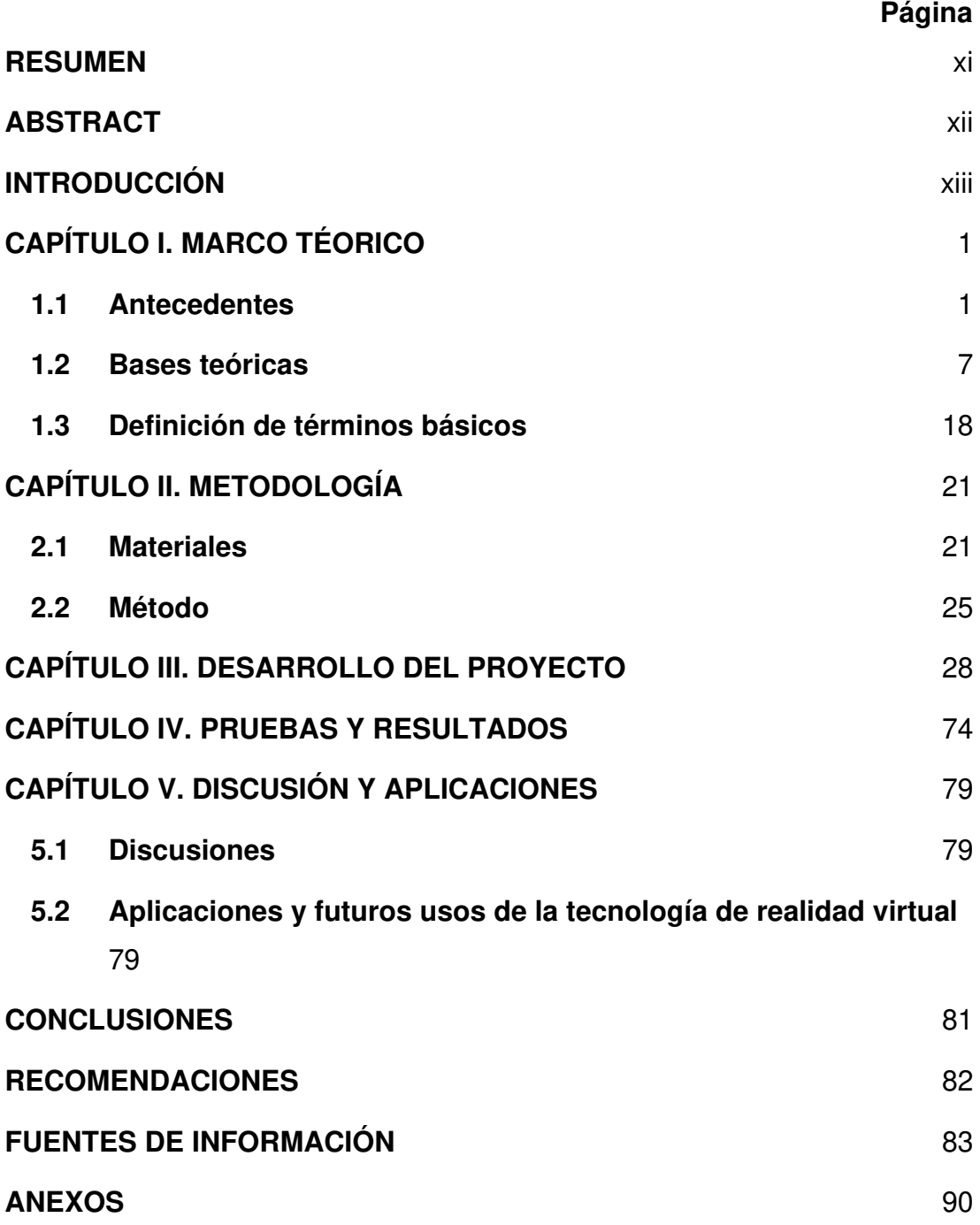

# **ÍNDICE DE FIGURAS**

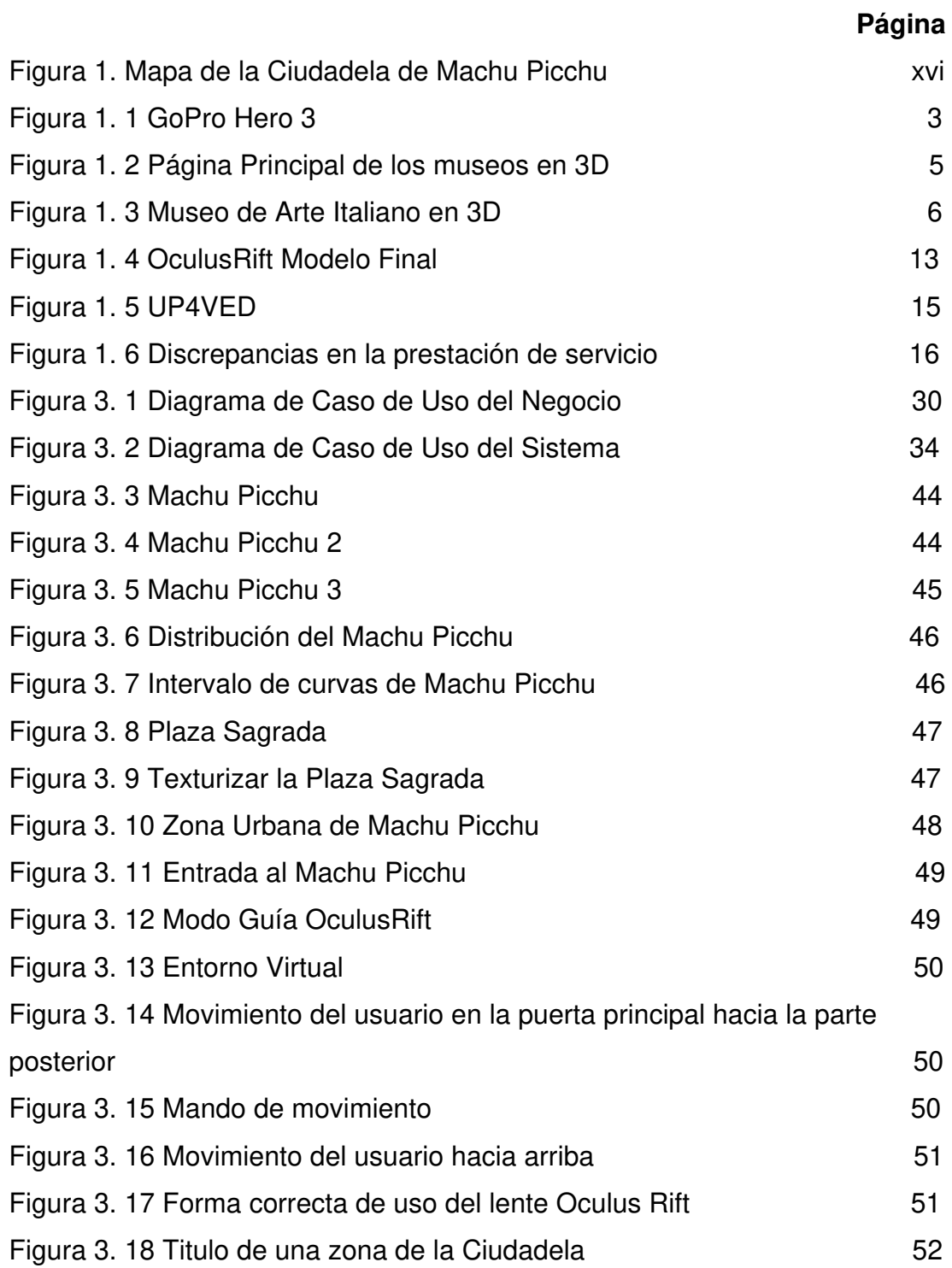

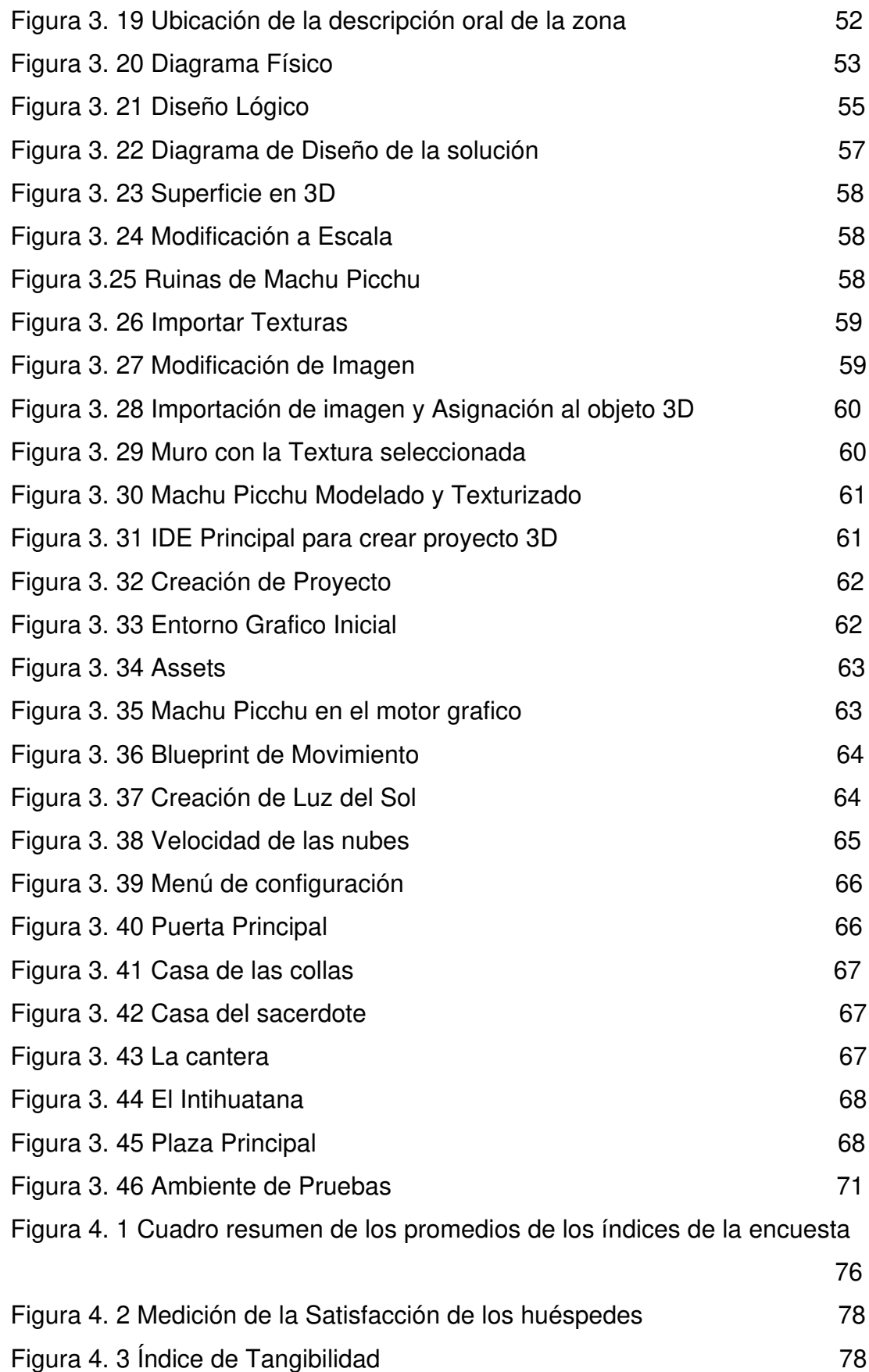

## **ÍNDICE DE TABLAS**

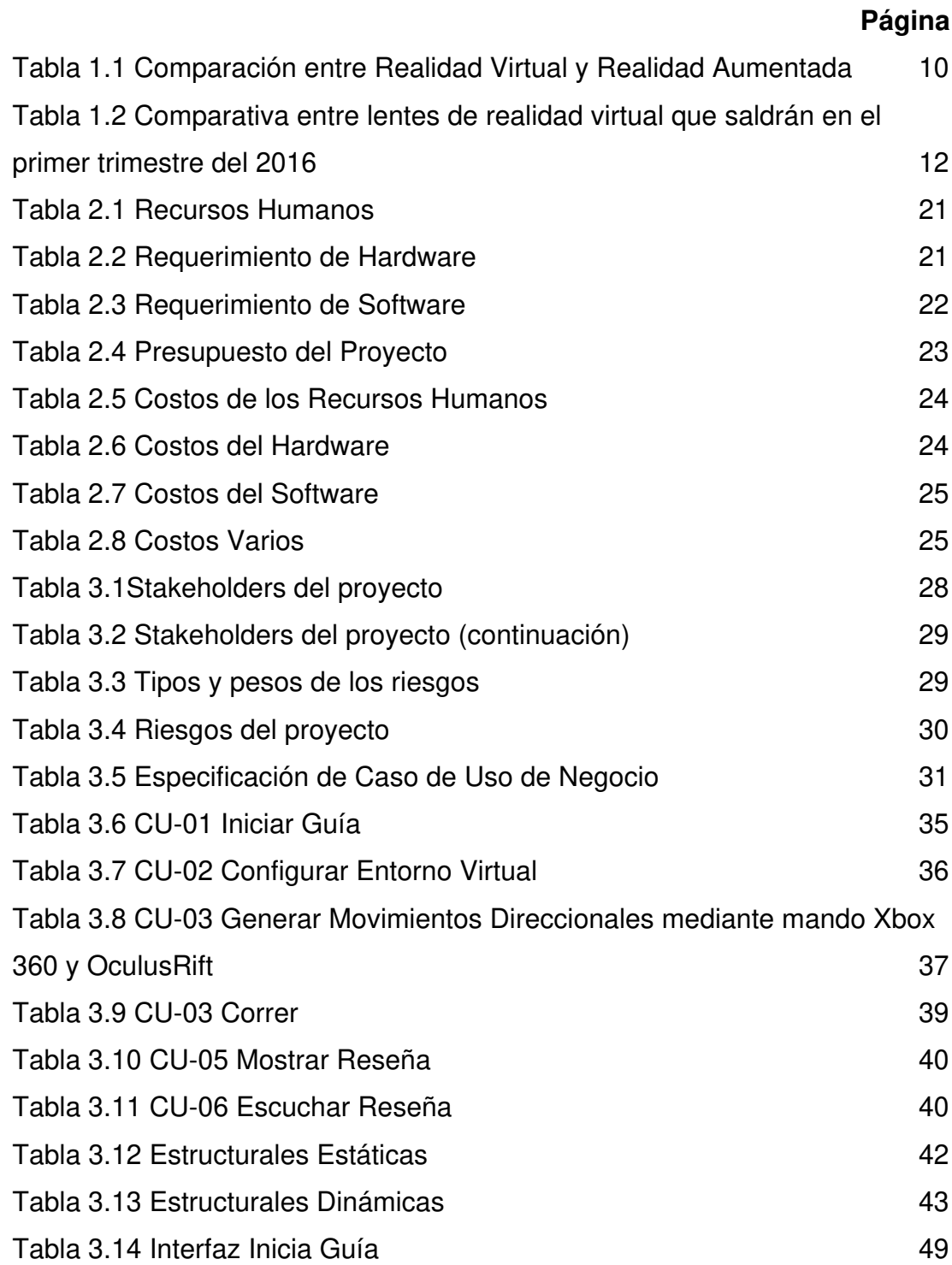

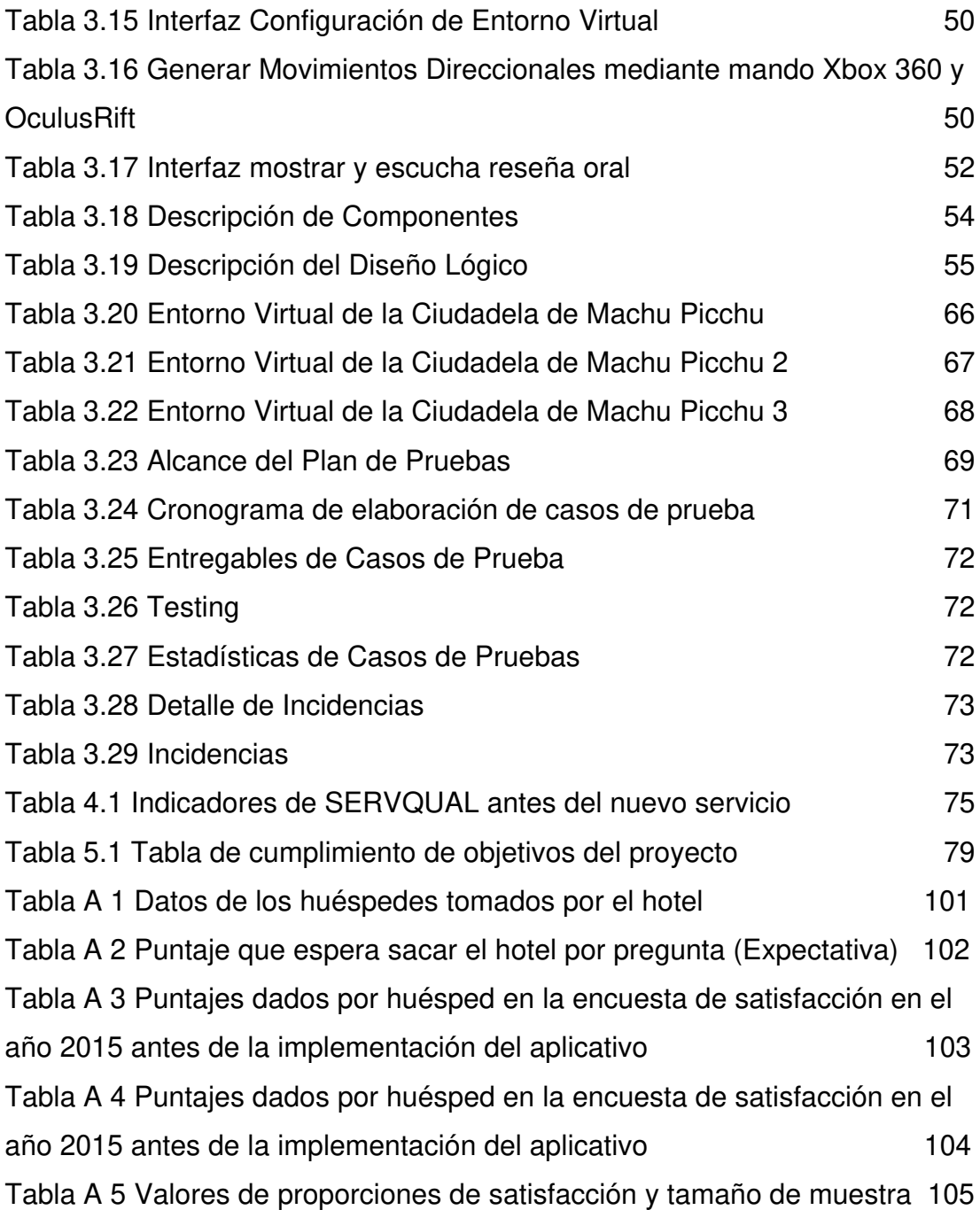

#### **RESUMEN**

<span id="page-12-0"></span>En la presente tesis, se propone desarrollar una aplicación de un entorno virtual inmersivo como una nueva solución para el hotel Los Delfines. Este aplicativo tiene como objetivo principal mejorar el servicio de información turística que en el hotel se encuentra por debajo de su estándar. A través del desarrollo de un entorno virtual inmersivo, los huéspedes han disfrutado de una experiencia única, a través de unos lentes de realidad virtual, y recorrieron las áreas más representativas del patrimonio arqueológico de Machu Picchu y en donde se expuso la marca del Hotel Los Delfines. La metodología que se utilizó fue UP4VED (Unified Process for virtual Enviroment Development).

 Esta metodología une las buenas prácticas del Proceso Unificado y el desarrollo de entornos virtuales. La solución ha permitido mejorar el servicio de información turística del hotel que está dentro del estándar de calidad con respecto al equipamiento y servicios de aspectos modernos y novedosos. Como resultado, se comprobó que al implementarse el servicio de información turística para los huéspedes, el índice de tangibilidad muestra la satisfacción del cliente, a través de tecnología, incrementándose de manera positiva.

Palabras clave: Realidad virtual, metodología UP4VED

xi

#### **ABSTRACT**

<span id="page-13-0"></span> In the present thesis, it is proposed to develop an application in a virtual environment as a new solution for the Los Delfines hotel. The main objective of this service is to improve the tourist information service offered at the hotel. Through the development of a virtual immersion environment, guests have enjoyed a unique experience, through virtual reality lenses, and toured the most representative areas of the archaeological heritage of Machu Picchu and where the Los Delfines Hotel brand was exhibited. The methodology used was UP4VED (unified process for the development of virtual environments).

The solution has allowed to improve the information service of the hotel that is within the quality standard with respect to the equipment and services of modern and novel aspects. As a result, it was verified, the information service for the clients was implemented, the tangibility index shows the customer satisfaction, through the technology, increasing in a positive way.

Virtual reality, up4ved methodology

#### **INTRODUCCIÓN**

<span id="page-14-0"></span>La presente tesis muestra el desarrollo del recorrido virtual de Machu Picchu utilizando tecnología en 3D.A través de la investigación realizada en esta tesis, se entrevistó al equipo de reservas y el equipo de informática del hotel Los Delfines y se les aplico una encuesta usando el modelo Servqual en el año 2015.Como resultado de esta medición, se detectó que el índice de tangibilidad estaba por debajo del estándar esperado por el hotel. El índice de tangibilidad es utilizado para medir la evaluación global en el aspecto de equipos, instalaciones y personal. El hotel Los Delfines busca constantemente mejorar la expectativa del cliente a través de diferentes propuestas (Tótem de Información, presentaciones de fin de año, festivales de Halloween y de camarería así como instalaciones en el lobby del hotel más confortables y amenas), que no han logrado el éxito esperado.

El uso de las nuevas Tecnologías de realidad virtual inmersiva en el rubro de hoteles representa, actualmente, una novedosa y eficiente herramienta para su puesta en valor (Torres, 2011) y que ha llevado al desarrollo de importantes proyectos y experiencias con esta tecnología.

Por ello se propone desarrollar un nuevo aplicativo que sea puesto como un nuevo servicio a fin de mejorar la expectativa del huésped del hotel.

Como problema se plantea que en los últimos años, el número de hoteles de 5 estrellas ha ido en aumento. Según el Instituto Nacional de Estadística e Informática (INEI), el hotel Los Delfines está dentro de los 36 hoteles de 5 estrellas dispersados en los distritos de Miraflores, San Isidro y

xiii

San Borja (INEI, 2014).Todos estos hoteles se encuentran en constantes mejoras de la calidad en el sector hotelero y ha sido una prioridad el uso de la tecnología para tener competitividad. En la actualidad, existen tres tendencias en el sector hotelero: La realidad virtual para comercializar los atractivos turísticos, el internet de las cosas en habitaciones o lobbys e Inteligencia Artificial (Handy, 2018).

La situación anterior estimula a los empresarios y dueños de los hoteles de 5 estrellas a estar informados y realizar mediciones cada cierto tiempo para medir la satisfacción del cliente y estar en busca del mejoramiento de la expectativa del huésped (Calle & Rivera, 2013).

El hotel Los Delfines tiene huéspedes a nivel nacional e internacional. Si el huésped es internacional es necesario que conozca qué información turística puede brindar el hotel de forma adecuada e intuitiva. Para cumplir con este propósito el hotel usa como medios de comunicación: un tótem de comunicación multimedia que muestra información de las habitaciones del hotel junto con banners de ofertas y afiches de información turística del interior del Perú pero que, en la actualidad, no imprime más estos documentos debido a que no eran atractivos para el huésped.

Para poder validar que percepción tiene el huésped de estos servicios de comunicación, el hotel realiza una medición a través del modelo SERQUAL.

Como resultado del proceso de esta medición, el hotel Los Delfines determinó que la percepción del huésped, en los servicios de información turística actuales, se encuentra desfasado o no tiene el impacto deseado. En tal sentido, se identifica que existen, actualmente en el hotel, procesos inadecuados de comunicación de información turística (El tótem de información solo muestra un resumen de las habitaciones) o prácticamente nulo (Ya no entregan los afiches de información turística del Perú al huésped).

xiv

Se concluye, que el problema radica en la carencia de un servicio de información turística que se apoye en una tecnología de innovación para dar un servicio que impacte positivamente en el huésped del hotel Los Delfines

La definición del problema radica en que el servicio de información turística a los huéspedes del hotel Los Delfines es deficiente.

Los problemas específicos son:

- No contar con sistemas tecnológicos que brinde una información turística al huésped del hotel Los Delfines.
- El hotel tiene un bajo índice de tangibilidad según su medición realizada.

Como objetivo general se plantea mejorar el servicio de información turística del Hotel los Delfines a través de un recorrido virtual de la ciudadela de Machu Picchu a los huéspedes.

Los objetivos específicos son:

- Desarrollar un aplicativo de Realidad virtual inmersiva para mejorar el servicio de información turística a los huéspedes del Hotel Los Delfines.
- Establecer la arquitectura de los componentes como parte del desarrollo del producto.
- Mejorar el índice de tangibilidad de la medición de SERVQUAL realizada por el hotel.

El alcance de nuestro estudio se centrará en el Hotel Los Delfines. Para el presente proyecto solo se utilizará los lentes de realidad virtual OculusRift. El diseño de la "Ciudadela de Machu Picchu" solo abarcará un 65% (Sector urbano).Solo estarán disponibles las funciones básicas de exploración y descripciones escritas y orales a nivel informativo de la ciudadela.

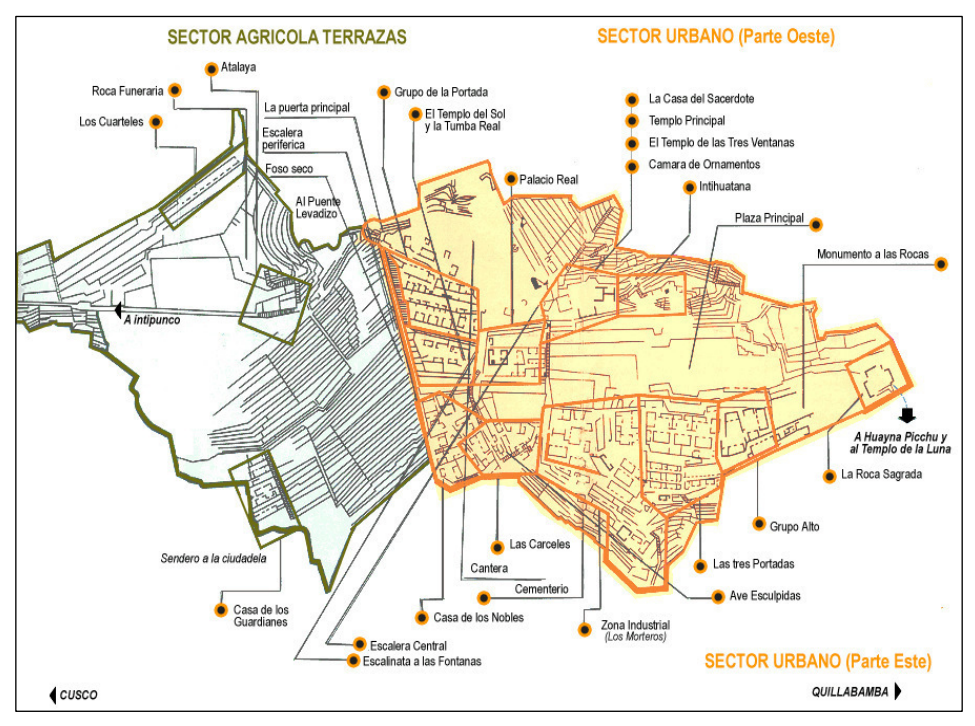

Figura 1Mapa de la Ciudadela de Machu Picchu Fuente: MachuPicchu (2015)

<span id="page-17-0"></span>Para visualizar con más detalle como planteamos el alcance lo observamos el Plan de Gestión de Alcance en el **Anexo I**.

Como limitaciones, los lentes de realidad virtual que se necesita para el proyecto actualmente no se comercializan en el país debido al tiempo del presente proyecto el entorno no tendrá un nivel de detalle tan sofisticado.

La justificación reside en que los métodos tradicionales de información turística como por ejemplo folletos, videos, etc. Podrían mejorar por la realidad virtual. La Realidad Virtual Inmersiva puede servir como un método invaluable de información necesaria para los potenciales turistas por tanto, actúa como una herramienta de marketing para la industria de turismo. (Tormo Llacer, Zaragozí Zaragozí, & Linares Pellicer, 2014).

Como justificación práctica, implementar un aplicativo de realidad virtual, contribuye a mejorar la información turística brindada al huésped a través de una tecnología de vanguardia y de innovación dando pie a darle un

servicio que nunca se ha implementado en ningún otro hotel dando un diferencial único contra la competencia.

Como justificación social, el hotel realiza este tipo de esfuerzos que ofrece una herramienta a los huéspedes nacionales e internacionales que servirá para valorar el patrimonio más representativo del Perú.

El hotel Los Delfines busca innovar y lograr competitividad, así como acepta el proyecto como una propuesta viable, por tanto, este trabajo se justifica, pues propone, resolver el problema planteado.

La tesis está estructurada en cinco capítulos. El primero corresponde al marco teórico. El segundo trata sobre la metodología. En el tercero, se analiza el desarrollo del proyecto. El cuarto, se analiza las pruebas y resultados. Y en el quinto capítulo, se explica la discusión y aplicación.

# **CAPÍTULO I MARCO TEÓRICO**

#### <span id="page-19-1"></span><span id="page-19-0"></span>**1.1 Antecedentes**

Existen diversas aplicaciones relacionadas al uso de la Realidad Virtual en 3D en diferentes ámbitos, así como se detalla a continuación.

#### **1.1.1 Ámbito Internacional**

Huerta & Cazorla (2016) realizaron la investigación titulada "Comparativa de herramientas de simulación virtual, aplicadas al recorrido de las Ruinas de Baños del Inca en el Cantón el Tambo" (tesis de pregrado). Los autores llegaron a la conclusión, que los motores de procesamiento de juegos son dispositivos que facilitan el trabajo de los desarrolladores permitiendo que se centren en los aspectos creativos y no tanto en los aspectos estructurales, para que el consumidor este satisfecho del producto.

Murillo & Noboa (2016), en su investigación titulada "Desarrollo de una metodología para diseñar paseos virtuales: Caso práctico acerca de los personajes más emblemáticos de Riobamba" (tesis de pregrado), creó un paseo virtual con alto grado de realismo, usabilidad e interactividad orientado a satisfacer las necesidades de su público objetivo.

Coronel & Aguirre (2018) realizaron la investigación titulada "Creación de un recorrido virtual en 3D del Complejo Arqueológico Ingapirca" (tesis de pregrado), llegaron a la conclusión que el nacimiento de tecnologías emergentes, medios de comunicación e incluso dispositivos para la recreación de entornos virtuales, se inicia un nueva rama para realizar una difusión en plataformas que actualmente desarrollar, y que permiten ir a varios lugares y dar mejores experiencias al usuario en visitar el lugar.

Masaquiza & Mazabanda (2018), Plan de marketing para el museo arqueológico precolombino de realidad aumentada del Ecuador, provincia Galápagos, cantón Santa Cruz (maprae) (tesis de pregrado). Facultad de Ciencias Administrativas y Económicas de la Universidad Internacional del Ecuador, Galápagos-Ecuador se concluyó ser el único museo que cuenta con tecnología para visualizar imágenes en 3D de las piezas que se exponen; considerando los resultados del estudio de mercado, el desarrollo del plan de marketing ha permitido captar afluencia de visitantes a conocer un museo sobre la historia de la culturas del ecuador.

Hernández (2013) presentó su investigación titulada "Visita virtual al Palacio de Bellas Artes" (tesis de pregrado) cuyo conocimiento adquirido le permite plantear que se pueden crear otras visitas virtuales a diferentes lugares recreativos y culturales como parques, teatros, galerías, museos, zoológicos, centros educativos y un gran número de sitios que son frecuentemente visitados.

Esquivel & Yamba (2015) nos muestra la investigación: Recorrido virtual en 3D para el Centro de Arte Contemporáneo de Quito (tesis de maestría). Escuela de Postgrado de la Universidad del Azuay, en Quito-Ecuador. Donde se determinó que el modelado 3D representa una herramienta tecnológica por excelente y de vanguardia para fomentar la difusión de las actividades del museo, así como propiciar la visita presencial del mismo.

Se elaboró un proyecto en el que se utilizan nuevas tecnologías que actualmente existen en el mercado a un precio económico para desarrollar una nueva experiencia, se integraron seis cámaras de alta resolución en un soporte adecuado para generar un video en 360º. El video fue proyectado en el interior de una esfera, donde se ubica la cámara que es

2

sincronizada con los lentes de realidad virtual. (Tormo Llacer, Zaragozí Zaragozí, & Linares Pellicer, 2014).

La solución propuesta permite elaborar experiencias de realidad virtual de una excelente calidad generado con un costo bajo, que hará posible un uso cada vez más continuo en el uso de estas tecnologías. En un futuro próximo, se podrá utilizar la realidad virtual para promocionar lugares turísticos nacionales y los eventos. (Tormo Llacer, Zaragozí Zaragozí, & Linares Pellicer, 2014)

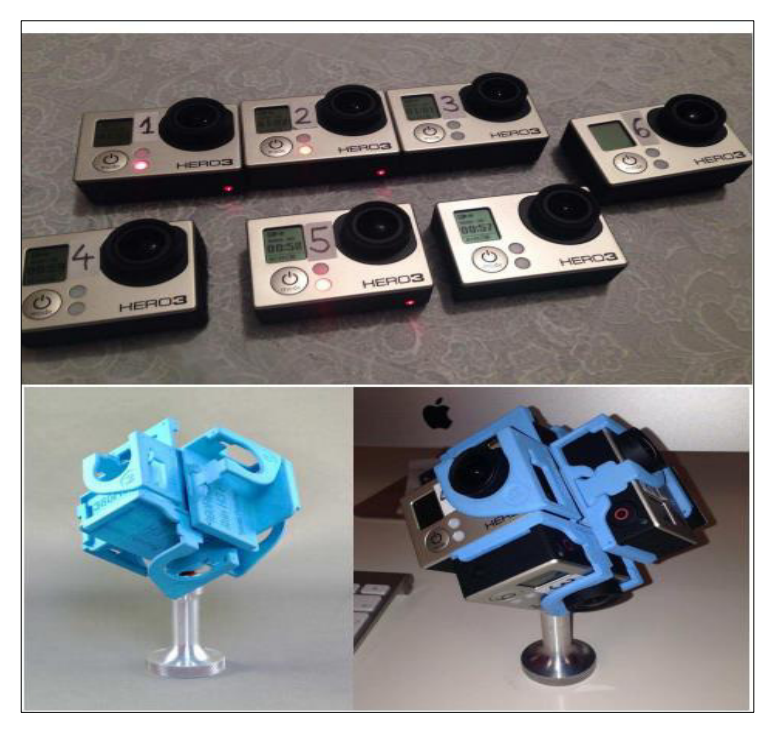

Figura 1. 1 GoPro Hero 3 Fuente: (Tormo LLacer, Jordi; Zaragozi Zaragozi, Benito; Linares Pellicer Jordi, 2014)

### <span id="page-21-0"></span>**1.1.2 Ámbito nacional**

Casanova Cardozo y Castillo García (2015) realizaron la investigación titulada "Aplicación web 3D para incrementar las visitas y mejorar la difusión institucional del Museo de arte moderno Gerardo Chávez, utilizando la metodología UP4VED" (tesis de pregrado). La investigación llegó a las siguientes principales conclusiones:

1. Usar la metodología UP4VED permitió culminar con éxito en cada una de las fases del desarrollo de la aplicación. Este éxito fue logrado debido a que la metodología UP4VED recoge las mejores propuestas planteadas por otras metodologías especializadas en entornos virtuales.

2. La aplicación web 3D del Museo de Arte Moderno Gerardo Chávez, fue de gran oportunidad ya que permitió incrementar el número de visitas al museo en un 53%, y de esta forma mostrar, dentro del ámbito nacional e internacional las obras de arte del Artista Plástico Peruano Gerardo Chávez López.

Vera Benites y Zumaran Prieto (2017) realizaron la investigación titulada "Aplicación Web 3D interactiva para mejorar la experiencia del visitante en la sala de la cultura Moche en el Museo Arqueológico de la Universidad Nacional de Trujillo"(tesis de pregrado).La investigación llegó a las siguientes principales conclusiones:

> 1. Usar la metodología UP4VED permitió, en cada una de sus fases, realizar un análisis más a fondo, mejorando el desarrollo de la aplicación web 3D, utilizando los artefactos que UML nos presenta; la generación de un árbol jerárquico 3D donde se detalla cada objeto y textura que se empleó en esta aplicación.

> 2. Existe una necesidad de incorporar tecnología en los museos necesitan de la tecnología para mejorar la experiencia en los visitantes, además no se utilizan mucho la tecnología Web 3D.

> 3. Por las encuestas realizadas a diferentes personas, este estudio cumplió con el objetivo planteado que era mejorar la experiencia del visitante y desarrollar una aplicación con

> > 4

niveles aceptables de amigabilidad, usabilidad y consistencia en sus interfaces.

Carmona (2017) realizó la investigación titulada"Los museos virtuales en el Perú como entornos en el proceso de construcción de la identidad cultural: caso Museo Virtual de Gastronomía Peruana"(tesis doctoral), quien sostiene que el uso de herramientas virtuales está siendo aprovechado en el medio local, pero a comparación de otros museos, se visualiza que estamos en proceso de adaptación.

En el Perú, existen en la actualidad, visitas virtuales a museos en 3D: Museo de Pachacamac, Museo Nacional de Arqueología e Historia del Perú, el Museo de Arte Italiano y el Museo de Sitio de Puruchuco, estos museos en 3D son a través de la Web que cargan con un Plugin adicional al navegador. (Virtual, 2015).

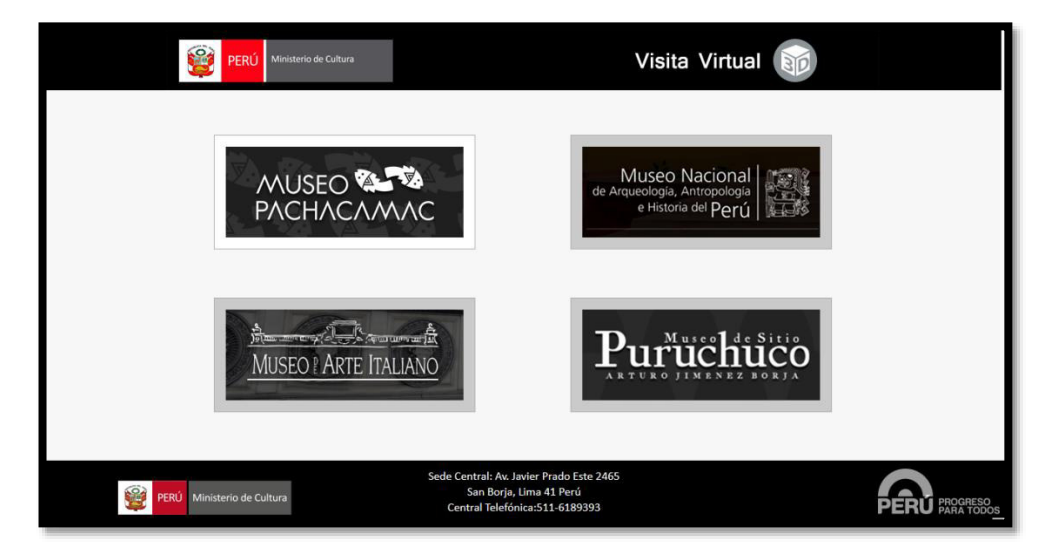

Figura 1. 2Página Principal de los museos en 3D

<span id="page-23-0"></span>Fuente: Virtual (2015)

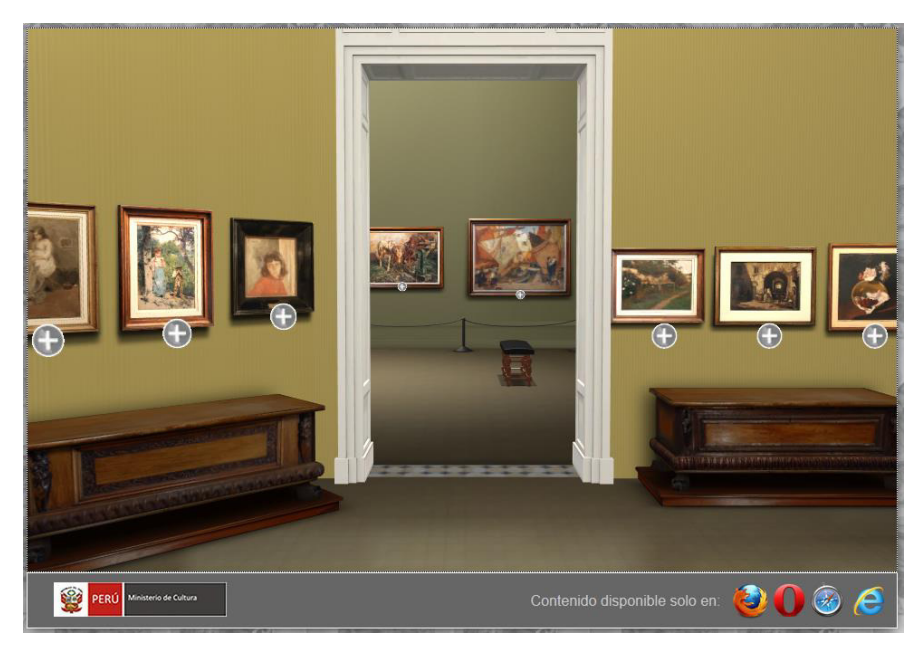

Figura 1. 3 Museo de Arte Italiano en 3D Fuente: Virtual (2015)

#### <span id="page-24-0"></span>**1.1.3 Breve descripción de la empresa**

El hotel Los Delfines fue inaugurado por Jacques Simon Levy Calvo el 15 de Julio del 1997, se encuentra ubicado en el distrito de San Isidro, exactamente en la Calle Los Eucaliptos 555, el nombre se debe a que contaban con delfines llamados Yaku y Wayra. (Aweita, 2014)

El hotel Los Delfines está asociado a Preferred, que es una organización internacional que, a la vez, hace de cadena de hoteles que mediante un pago anual o mensual que se hace a esta compañía se le da todo su sistema de publicidad y comunicación a nivel mundial y le da todos sus estándares para que el hotel trabaje como un hotel de 5 estrellas.

El Hotel cuenta con 206 habitaciones (155 habitaciones superiores, 27 habitaciones ejecutivas, 7 junior suites, 12 senior suites, 4 deluxe suites, 1 suite olímpico), piscina, casino, restaurantes, salas de conferencia, gimnasio, spa, cancha de tenis, helipuerto, centro de negocios y club ejecutivo.

La industria o sector del turismo a la que está ligada la presente tesis es el sector turismo. El hotel los Delfines recibe 20000 huéspedes cada año, los cuales 80% de ellos son turistas extranjeros.

#### <span id="page-25-0"></span>**1.2 Bases teóricas**

#### **1.2.1 Realidad virtual**

Según F. Romero Guillen (2008), la realidad virtual es el grupo de tecnologías que acercan al usuario a objetos, ambientes y entornos en tres dimensiones generados por computadora. En estos entornos, es posible que se puede interactuar como si fuera el mundo físico, es decir, ver, mover y dependiendo del periférico acoplado, tocar estos objetos.

Para poder definir exactamente, qué es la realidad virtual, hay múltiples propuestas según las investigaciones la más resaltante es la realizada por Antonio Díaz estrella (2011) donde menciona que "La Realidad Virtual es una tecnología que permite la creación de espacios tridimensionales por medio de un ordenador; es decir, permite la simulación de la realidad, con la gran ventaja de que podemos introducir en el ambiente virtual los elementos y los eventos que consideremos útiles, según el objetivo que nos propongamos".

La realidad virtual se divide en 2 tipos: la realidad virtual no inmersiva y la realidad virtual inmersiva, los cuales se mencionan en nuestra investigación.

La Realidad virtual no inmersiva, según Israel Galván (2012), es la que permite la interacción a través del ratón y el teclado, sobre un monitor gráfico, el menciona además que así el usuario nunca pierde la visión del mundo circundante. Una de las ventajas que ofrece la Realidad Virtual No inmersiva es que no requiere de una gran inversión de equipo de cómputo para que se pueda utilizar lo que hace que en una empresa este tipo de realidad virtual sea fácil de implementar

7

A diferencia de la Realidad virtual inmersiva es la tecnología que actualmente ha vuelto a presentarse dando nuevas posibilidades en diferentes áreas ejemplo salud (Forbes, 2014), militar (ABC, 2014) y en el Turismo (Turismo y Tecnología, 2015), donde lo más resaltante es generar una experiencia única donde el usuario realmente puede experimentar una inmersión a un mundo en tercera dimensión que solo lo vemos como ciencia ficción (StarTrek, 2014). La realidad virtual inmersiva es la interacción a través de las manos, cabeza y ojos (Pocket-lint, 2015).

La tecnología de la Realidad virtual inmersiva ha existido por mucho tiempo pero hasta ahora sin usos prácticos con éxito (Informatica Hoy, 2014). Esta combinación de tecnologías entre entornos 3D y los lentes de realidad virtual tiene como su último intento comercial en 1995 con el Virtual Boy de Nintendo donde fue un fracaso rotundo debido a que tenía un lente delicado y pesado además de que sus juegos daban la sensación de mareo según su propio presidente Satoru Iwata (Nintendo, 2015).

En los últimos años, han pasado dos eventos que dan a entender a donde se dirige la siguiente forma de comunicación visual: Los motores gráficos han dado un salto generacional grande que incluye gráficos más detallados y donde las empresas que desarrollan esta tecnología han dado la posibilidad de que las empresas independientes puedan realizar aplicaciones en 3D sin necesidad de grandes inversiones como se realizaba en el pasado (Universidad Rey Juan Carlos, 2015), casi al mismo tiempo en el 2014 la compra del primer lente de realidad virtual estable conocido como OculusRift por la empresa Facebook comenzó una nueva revolución por parte de las empresas coreanas y japonesas (Samsung, HTC, Sony) y en el año 2015 estas empresas presentaron sus soluciones de Realidad Virtual Inmersiva que son el PlayStation VR y SansungGear VR. (BBVA, 2015).

Ya desde hace mucho, varios autores tienen el conocimiento de que la Realidad Virtual (RV) posee una posible contribución al marketing turístico (Cheong R., 1995, págs. 417-422; Prideux B., 2002, págs. 317-339; Sussmann & Vanhegan H., 2000, pág. 117) e incluso otros autores (William,

A. P. & Hobson, J. S. P., 1995, págs. 423-426) declararon "Desde la perspectiva del marketing, la realidad virtual tiene el potencial de revolucionar la promoción y venta del turismo". Por tanto, tras la unión de estas dos tecnologías de realidad virtual inmersiva y de motores gráficos de última generación se puede plantear utilizar esta combinación como una solución alternativa dentro de una estrategia de marketing turístico al representar lugares turísticos y dar una nueva experiencia al turista potencial (Progmat, 2014), en Europa en estos dos últimos años han implementado esta tecnología para presentar atractivos turísticos por ejemplo; excursiones en Ulán Bator (Hotel Iermidd Leeast, 2015). Adicionalmente, a esto en el mercado se encuentra otra solución para dar una experiencia en tres dimensiones que es la realidad aumentada, en el siguiente cuadro se puede ver la diferencia entre las dos.

La realidad virtual inmersiva también presenta diferencias con la realidad aumentada, ya que en la actualidad se confunde mucho con las dos tecnologías. Tabla 1.1 se presenta un cuadro comparativo entre realidad virtual y realidad aumentada.

<span id="page-28-0"></span>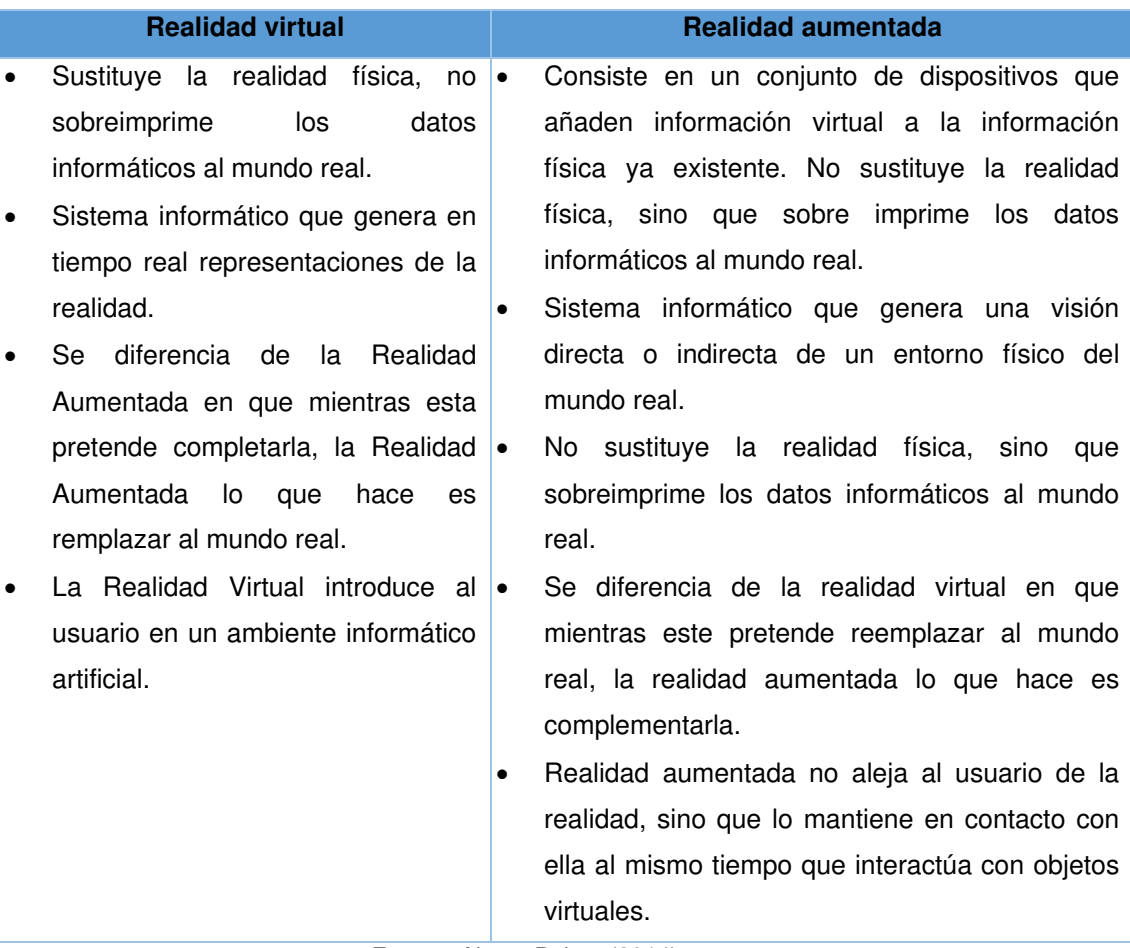

Tabla 1.1 Comparación entre Realidad Virtual y Realidad Aumentada

Fuente: Alvaro Palma (2014).

#### **1.2.2 UnrealEngine 4**

UnrealEngine 4 (Unreal Engine, 2015) Es una suite completa de herramientas de desarrollo de entornos 3D desarrollado por EpicGames. Esta suite fue hecha para los diseñadores, programadores ya sean profesionales o amateurs, que están en la industria del 3D. Inclusive posee características para soportar aplicativos de realidad virtual, este motor gráfico va actualizándose constantemente, para el desarrollo de nuestro aplicativo se está usando la versión 4.13.

Las principales características de este motor gráfico son:

**Funcionalidades de renderizado y soporte DirectX 11 y 12:** UnrealEngine 4 soporta las nuevas funcionalidades de la API DirectX 11 y 12 de Microsoft Windows, posee nuevas opciones de escenas en HD, y maneja miles de luces dinámicas simulando luz verdadera o enfocada en una misma escena, instancia de diferentes tipos de materiales 3D que pueden convivir también en una misma escena.

**Efectos visuales:** El editor de efectos visuales provee las herramientas necesarias para crear fuego, humo, nieve y arena detallados, además de un manejo rápido y eficiente de GPU y de CPU. Simular un conjunto de partículas (el cual incluye color, tamaño, densidad, caída y rebote de objetos 3D) y maneja de forma fácil las colisiones entre objetos 3D.

**Creación de mundos abiertos:** Se puede crear el entorno de mundo abierto, el sistema de paisajes, así como manejo de follaje mejorable, dentro de las características el tamaño, color y la densidad del terreno.

**Audio:** Es posible usar el motor UnrealEngine 4 para construir diferentes formas de reproducir sonido en un entorno 3D.

**Previsualización instantánea:** Se puede previsualizar instantáneamente desde cualquier punto del aplicativo sin esperar a guardar o renderizar.

**Blueprints:** Es una nueva forma de scripts visuales (no es un lenguaje a alto nivel), dando las posibilidades de tener una rápida curva de aprendizaje para construir prototipos usando programación en c++ en forma visual.

#### **1.2.3 Oculus Rift**

El Oculus Rift, es un lente que permite al usuario entrar en un entorno virtual en tercera dimensión y mirar en cualquier dirección. El Oculus Rift está presente actualmente en kits para desarrolladores. Existen dos versiones del kit conocidos: DK1 y DK2 y su versión producción, la empresa Sony ha creado su versión de los lentes de realidad virtual llamado SONY VR para su consola ps4.

Dentro de sus especificaciones técnicas sobresale la resolución en HD, capacidad estereoscópica 3D, conexión HDMI y una tasa de refresco superior a los 60Hz. Estas características técnicas extraordinarias permiten mostrar imágenes 3D con una tasa alta de rendimiento sin que el ojo humano pueda percatarse de que existe una pequeña demora entre el entorno 3D y correr a 60 FPS (frames per second), adicionalmente, posee un giroscopio, acelerómetro y un magnetómetro.

Físicamente, posee dos tipos de lentes que hacen que se puedan enfocar como si fueran lentes de aumento. Contienen microchip que analizan constantemente la cabeza de la persona para un refresco rápido de las imágenes en 3D. Tiene además un kit de desarrollo (SDK).

El Oculus Rift, tiene drivers que permiten soportar diferentes sistemas operativos tales como MacOS, Linux y Windows. Solo necesita 2 GB de RAM y una tarjeta de video compatible con Open GL para funcionar correctamente.

<span id="page-30-0"></span>Tabla 1.2 se muestra dos de los principales lentes de realidad virtual:

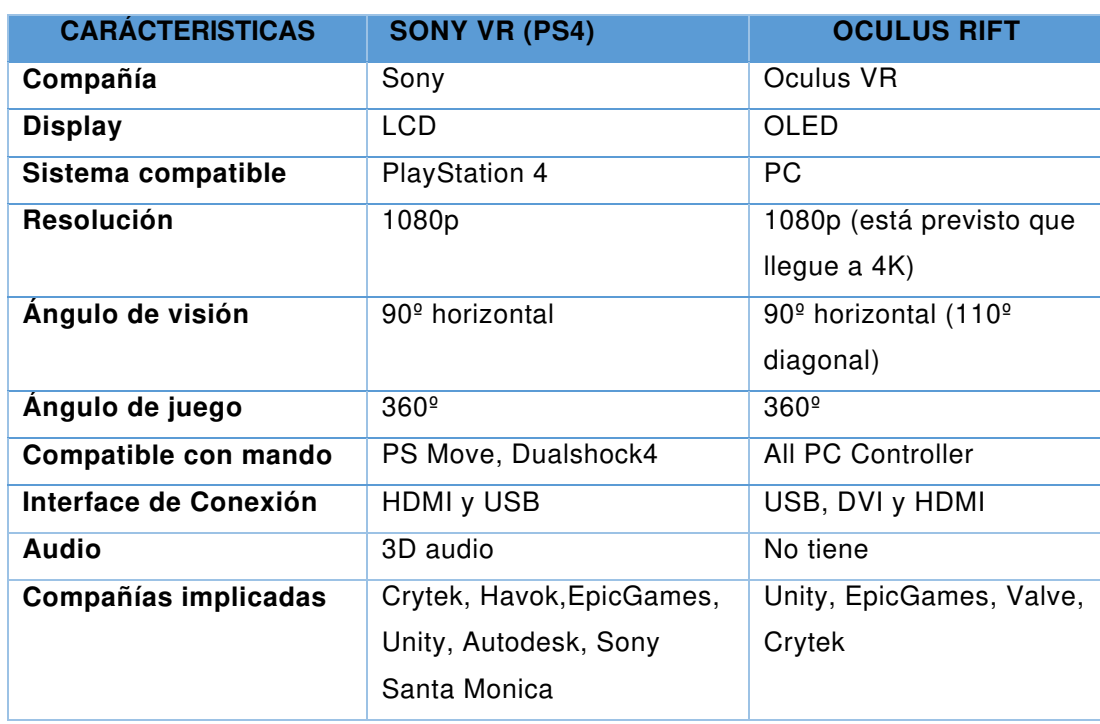

Tabla 1.2 Comparativa entre lentes de realidad virtual que saldrán en el primer trimestre del 2016

Fuente: El Economista (2015)

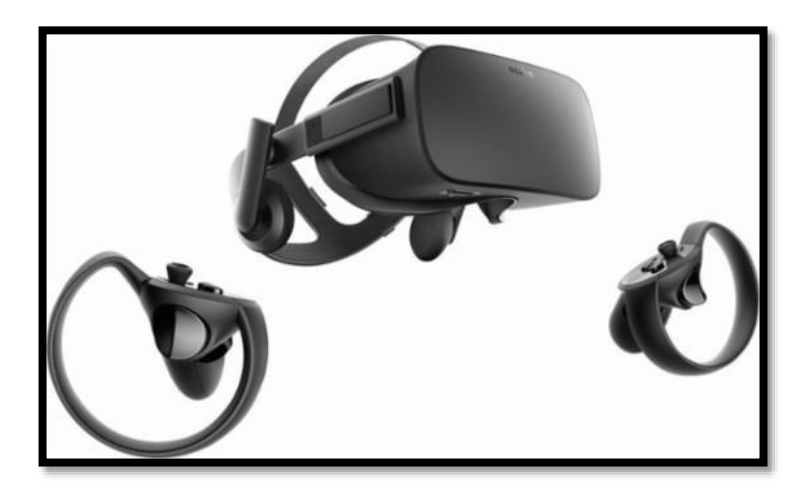

Figura 1. 4 OculusRift Modelo Final Fuente Oculus (2015)

#### **Mejoras del OculusRift**

<span id="page-31-0"></span>Según CCNET (2018), revista digital mundial, los OculusRift, en el año 2018 son una tendencia mundial donde más empresas pueden realizar proyectos con esta tecnología inmersiva y el dos de mayo del 2018 ha sacado al mercado un nuevo tipo de lentes llamados Oculus GO, dando un salto generacional para quitar todos los problemas pasados que son relacionados a los mareos dando también una mejor calidad de imagen y la latencia de refresco de imágenes lo cual hace posible que los ojos puedan simular mucho mejor los contenidos 3D inmersivo así como las mejoras en el desarrollo de la plataforma de contenidos multimedia en su mercado digital propio de llamado Oculus Store.

#### **1.2.4 Adobe Photoshop**

Adobe Photoshop es uno de los programas más reconocidos de la empresa Adobe,que está enfocado principalmente en la edición de imágenes digitales, pero su alcance es desde la manipulación fotográfica hasta la pintura digital pasando por el diseño web, edición de videos, etc. (Morrison, 2012)

#### **1.2.5 3Ds Studio Max**

Es un programa de creación de gráficos y animación 3D desarrollado por Autodesk, en concreto la división Autodesk Media & Entertainment. (Lledó, 2010).Este programa es uno de los más reconocidos modeladores de 3d masivo, con el que se han hecho enteramente títulos como las sagas 'TombRaider', 'Splinter Cell' y una larga lista de títulos de las empresas Ubisoft, Eidos, Microsoft.

#### **1.2.6 UP4VED**

Es una metodología de desarrollo de software de entornos virtuales (Cardona, 2010).

Entre las fases de desarrollo del UP4VED tenemos: inicio, elaboración, construcción y transición.

Se describe brevemente cada uno de las fases y sus actividades (Ver Figura 1.5):

- **Inicio:** El propósito de esta fase, establecer los objetivos para el ciclo de vida de un entorno virtual, se debe definir el alcance del proyecto con respecto al tipo y requisitos del entorno virtual respecto a su contexto de aplicación. Se deben identificar las necesidades de los interesados, que en este caso del proyecto se han visto capturados como historias de usuario.
- **Elaboración:** Fase que se centra la definición de la arquitectura para el ciclo de vida del Entorno virtual, tras plantear la arquitectura adecuada para el contexto de aplicación, se realiza la mayor parte del diseño y se sientan las bases que orientarán la implementación de un entorno virtual, esto ya se realiza en la fase de diseño de la metodología propuesta.
- **Construcción:** El objetivo de esta fase, es la de desarrollar el entorno virtual, a través de la ejecución de cada una de las iteraciones definidas para el desarrollo. En esta fase, los componentes 2D y 3D que conforman el entorno virtual, deben terminar de implementarse, probarse e integrarse, de tal forma que se logre una versión publicable y usable del entorno virtual.

 **Transición:** Última fase definida en UP4VED, que tiene como fin el entregar el entorno virtual totalmente operativo y funcional a los usuarios finales del mismo, tras la realización de las diferentes pruebas, en especial las de usabilidad.

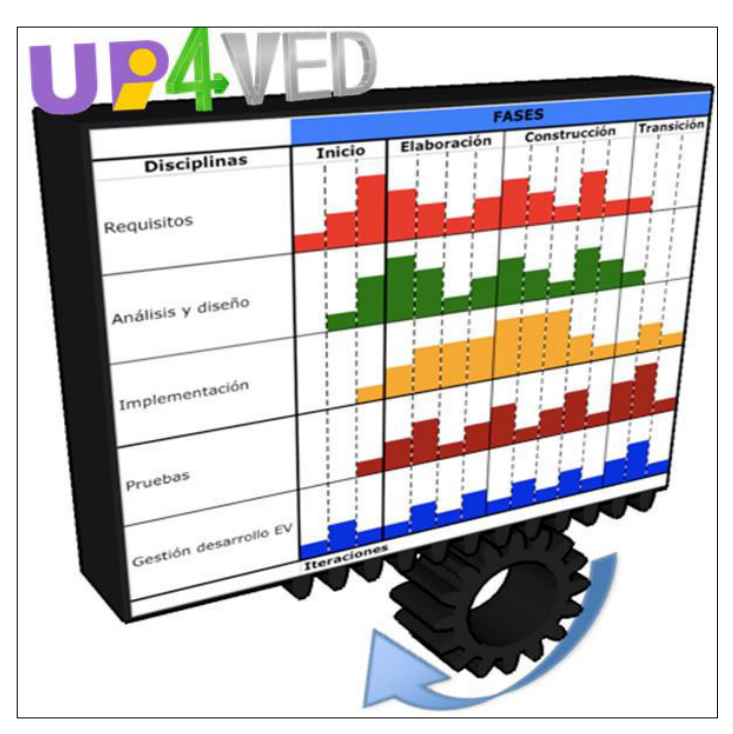

Figura 1. 5 UP4VED Elaboración: Los autores

## <span id="page-33-0"></span>**1.2.7 Modelo Servqual**

El modelo SERVQUAL fue creado por Zeithaml, Parasuraman y Berry, quienes consideran que la calidad de los servicios es algo abstracto e intangible, ya que para ellos el concepto de calidad es la discrepancia entre las expectativas del cliente y la percepción final de este por el servicio y sin esta diferencia la calidad del servicio no se podría medir de manera apropiada (Efrain, Badii, & Abreu, 2008). Figura 1.6 se muestra el flujo del modelo.

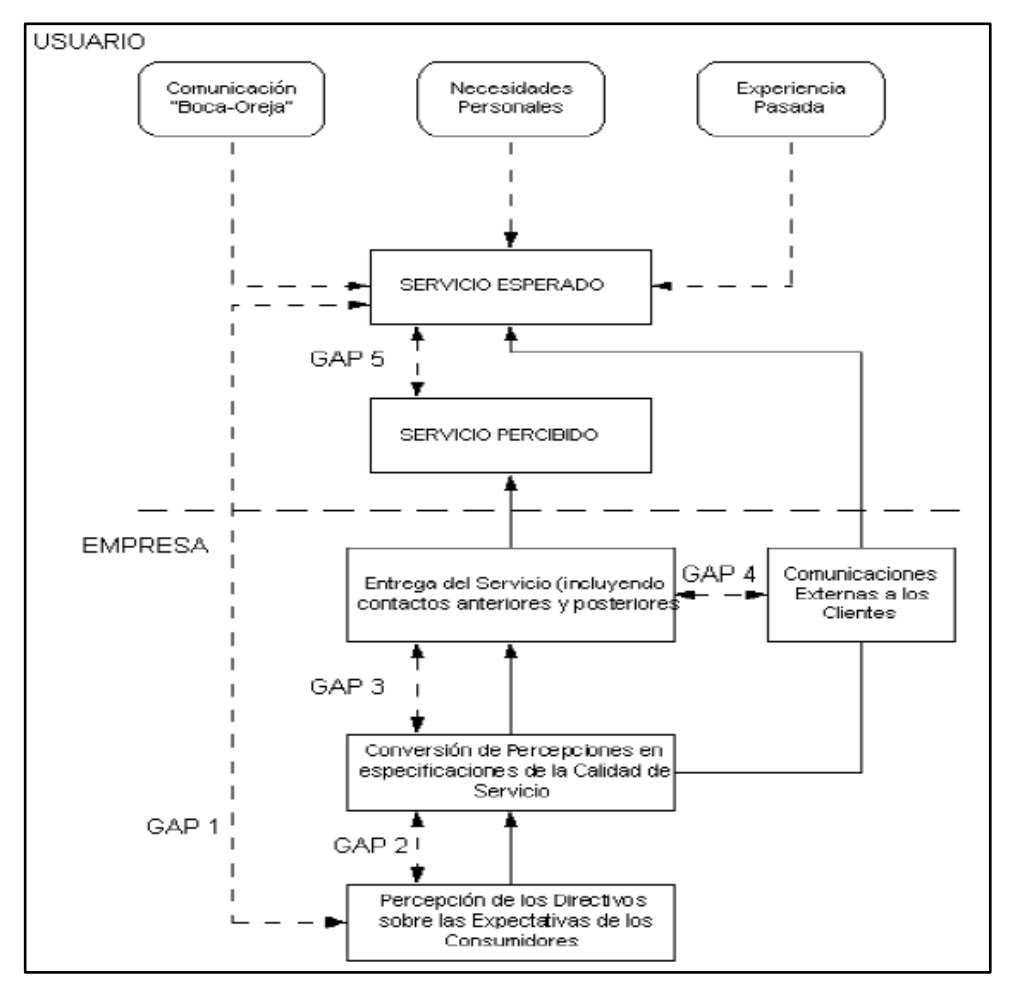

Figura 1. 6 Discrepancias en la prestación de servicio Fuente: Aquino (2013)

<span id="page-34-0"></span>Para el estudio, los autores hallaron 5 aspectos o dimensiones que afectan a la producción del servicio: (elementos tangibles, fiabilidad, seguridad, empatía y capacidad de respuesta). Solo se mostrará a continuación los que son afectados para nuestro proyecto:

**Elementos tangibles:** Apariencia física de las instalaciones y del personal. Los criterios de esta dimensión son las siguientes:

- **a.** Equipamiento de aspecto moderno y novedosos
- **b.** Instalaciones físicas visualmente atractivo
- **c.** Apariencia pulcra de los colaboradores
- **d.** Elementos tangibles atractivos y servicios novedosos

En la investigación, se describen los elementos tangibles, están referidos a la tecnología que incorpora en la empresa de sus instalaciones, en el que se plasman las percepciones y expectativas de los usuarios respecto a ciertos ítems y al tipo de servicio a medir, con subescalas que miden las dimensiones de calidad anteriormente mencionadas y mediante una escala tipo Likert, la cual mide la calificación de satisfacción a cada elemento.

Estos aspectos engloban los elementos de una organización que afectan a la producción del servicio y otros que se refieren a la relación con el cliente externo.

Uno de sus objetivos de las compañías de servicios es la diferenciación mediante un servicio de calidad, deben prestar especial interés al hecho de superar las expectativas de sus clientes (Mendoza, 2009).

#### **1.2.8 PMBOK**

El título completo de la Guía del PMBOK es: Un cuerpo de conocimientos para la dirección de proyectos. Si lo descompone en sus partes componentes, podrá comprender qué tipo de documento es. En primer lugar, es una guía; esto significa que no es un manual de instrucciones prescriptivas que se deben seguir al pie de la letra. Las personas y las organizaciones pueden, y así lo hacen, optar por implementar solo las partes apropiadas de la Guía del PMBOK; además, se presenta la información como una guía para que usted la utilice cuando le sea útil, sobre todo porque se trata de una guía para la profesión de Dirección de Proyectos. (Angulo. L, 2014). Se trata de un documento marco que contiene la colección de lo que se considera una buena práctica en Dirección de Proyectos, para proyectos de cualquier tamaño, complejidad e industria. Con el fin de construir una metodología de Dirección de Proyectos, tomé de la guía solo los procesos, herramientas y técnicas que sea apropiadas y agreguen valor a su proyecto a través del proceso de adaptación. (Angulo. L, 2014)
#### **1.3 Definición de términos básicos**

**Acelerómetro:** Es un instrumento destinado a medir aceleraciones a través de hardware.

**API (ApplicationProgrammingInterface):** La interfaz de programación de aplicaciones es el conjunto de subrutinas, funciones y procedimientos (o métodos, en la programación orientada a objetos) que ofrece cierta biblioteca para ser utilizado por otro software como una capa de abstracción. Son usadas generalmente en las bibliotecas de programación.

**Colisión:** Se utiliza para hacer referencia a una situación donde dos o más objetos chocan de manera violenta por encontrarse en el mismo camino.

**DirectX:** Es un paquete de API desarrolladas para generar las complejas tareas relacionadas con la multimedia, especialmente para la programación de videojuegos, en el sistema operativo.

**FPS (Frames per Second):** Es una imagen que se encuentra dentro de una secuencia que crea una animación por su continuidad, estos poseen una frecuencia que representa el número de fotogramas por segundo para dar la idea de que es una animación.

**Giroscopio:** Es un dispositivo mecánico que sirve para medir, mantener o cambiar la orientación en el espacio de algún aparato o vehículo.

**HDMI (High-Definition Multimedia Interface):** Es una norma de audio y video digital cifrado sin comprensión por la industria para que sea el sustituto del euroconector, este es un conector normalizado de 21 conexiones o pines.

**Índice de tangibilidad:** Es un número matemático que permite medir las variaciones de los aspectos tangibles del hotel. Este número es calculado en base a una encuesta a los huéspedes del hotel donde se les consulta si encuentran las instalaciones, personal y servicios adicionales con aspecto moderno o novedoso.

**Lentes de realidad virtual:** Son interfaces con pequeñas pantallas que están conectadas a un sistema de proyección y óptica generadoras de imágenes en 3D. Algunos incluyen audífonos para aumentar la inmersión.

**Magnetómetro:** Es dispositivo que sirve para cuantificar en fuerza o dirección la señal magnética de una muestra.

**OculusRift:** Son unos lentes de realidad virtual que se encuentran actualmente en el mercado mundial.

**Realidad virtual:** Es un mundo en tres dimensiones generado por computador donde una persona tiene una inmersión de una realidad alternativa en tres dimensiones.

**Realidad virtual no inmersiva:** Es una simulación que es a través de periféricos físicos que no son lentes de realidad virtual, ya sea teclado y mouse.

**Realidad virtual inmersiva:** Es una simulación a través de cascos, guantes u otros periféricos que capturan la posición y rotación de la persona dando la sensación de estar en un entorno en tercera dimensión.

**Renderizar:** Proceso por lo cual la tarjeta grafica de un computador genera una imagen tridimensional de alta resolución.

**Virtual boy:** Es una consola doméstica lanzada en Japón en el año 1995 donde los usuarios miraban la pantalla en el interior de un ocular para poder jugar videojuegos. Esta consola fue diseñada por la empresa Nintendo, es conocida por ser el último intento de comercializar unos lentes de realidad virtual inmersiva.

**Servicios periféricos:** Servicios que acompañan y enriquecen, por tanto, ayudan a dar un valor al servicio principal ante los ojos del cliente. Estos servicios se toman mucho en consideración por el cliente, ya que se entiende que son los extras que entrega las empresas y que muchas veces determina si la competencia esta pareja en cuanto a servicios. Los ejemplos más conocidos en el mundo hotelero son: Despertarlo temprano, café por la mañana y periódico, servicio de lavandería, transporte hacia y desde el aeropuerto.

**Tótem de información:** Punto de información en forma de tótem donde se muestra diferentes tipos de multimedia como por ejemplo videos, imágenes acerca de la imagen institucional de una empresa o comerciales relacionados.

**4D:** Es un sistema que intenta simular un entorno más real añadiendo elementos que intentar acercar al usuario al escenario ficticio, por ejemplo: gotas de agua que caen cuando se muestra una imagen o película de lluvia.

**TRIPADVISOR:** Página que presenta reviews (comentarios) acerca de la estadía de un hotel, es una de las páginas de consumo que más influencia tiene en el mercado, ya que muchos de los clientes consultan está página, pues tiene una escala de puntuaciones y donde ser primero indica que tiene una atención e infraestructura de calidad.

20

# **CAPÍTULO II METODOLOGÍA**

#### **2.1 Materiales**

#### **2.1.1 Recursos humanos**

Los roles que se asignarán en el presente proyecto se presenta. Tabla 2.1:

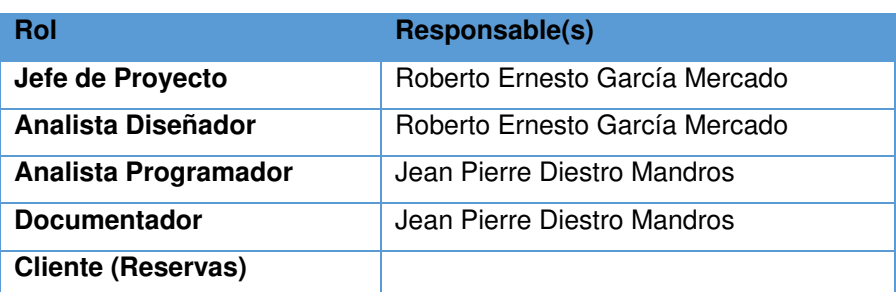

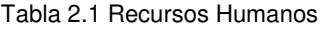

Elaboración: Los autores

#### **2.1.2 Hardware**

Los equipos de hardware para el desarrollo del aplicativo y que se usaron en el transcurso de todo el proyecto se muestran. Tabla 2.2:

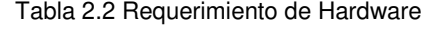

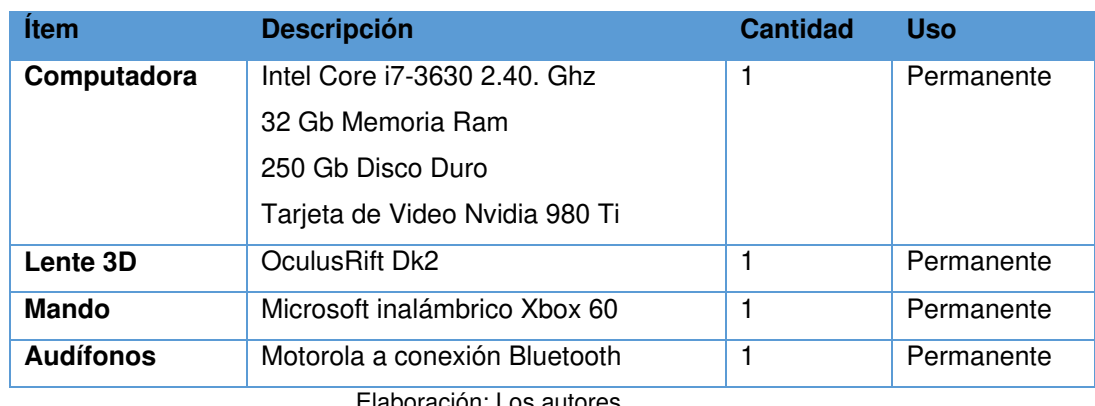

### **2.1.3 Software**

Tabla 2.3 se presentan los requerimientos de software.

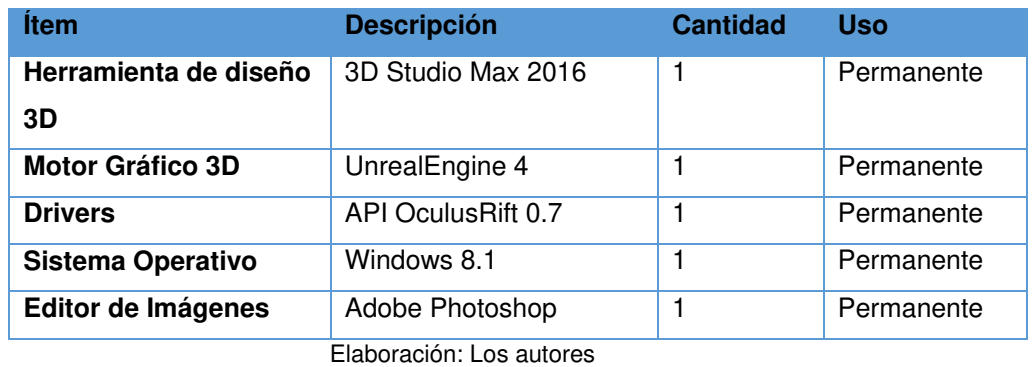

Tabla 2.3 Requerimiento de Software

# **2.1.4 Cronograma**

Tabla 2.4 Cronograma del proyecto

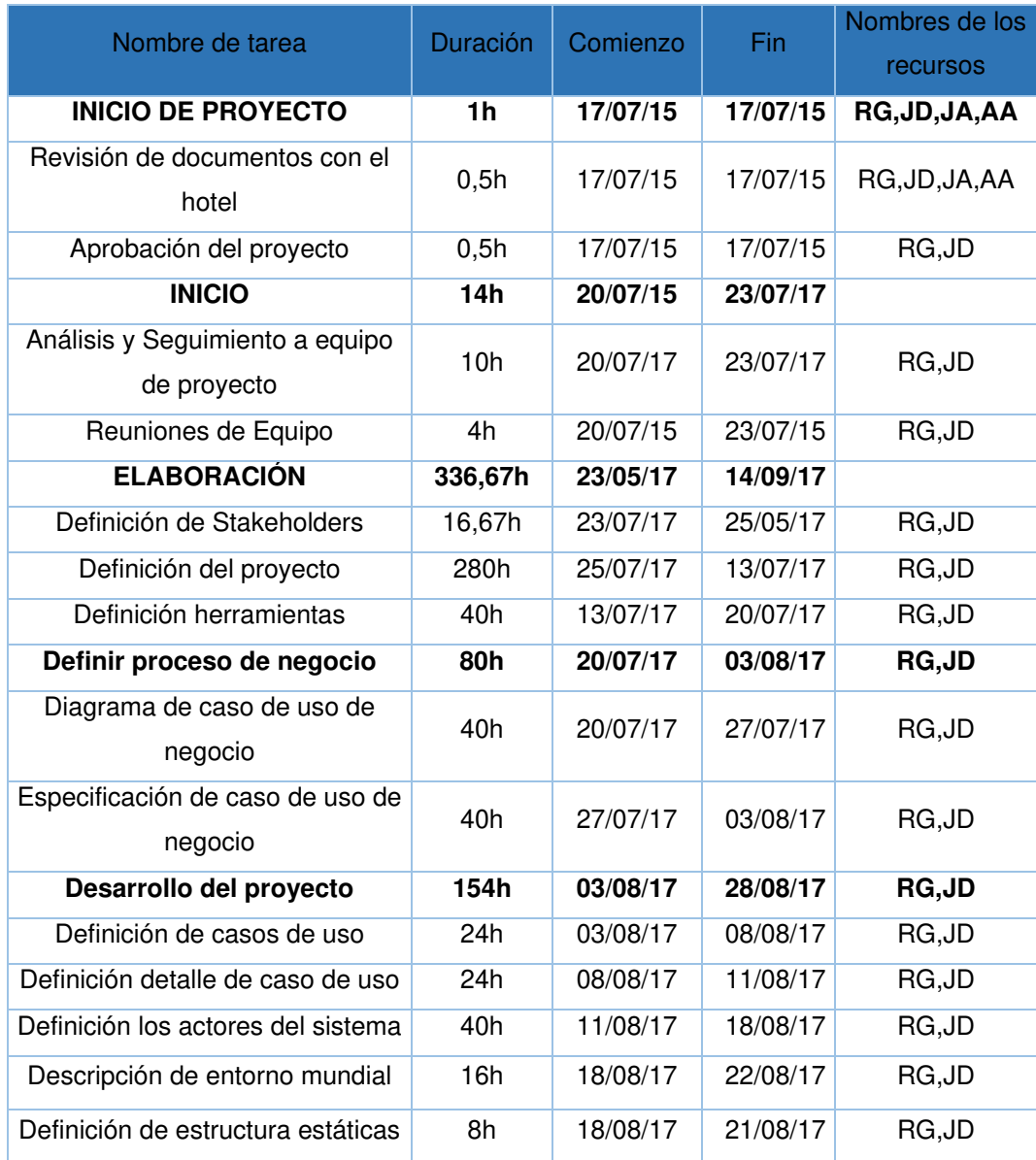

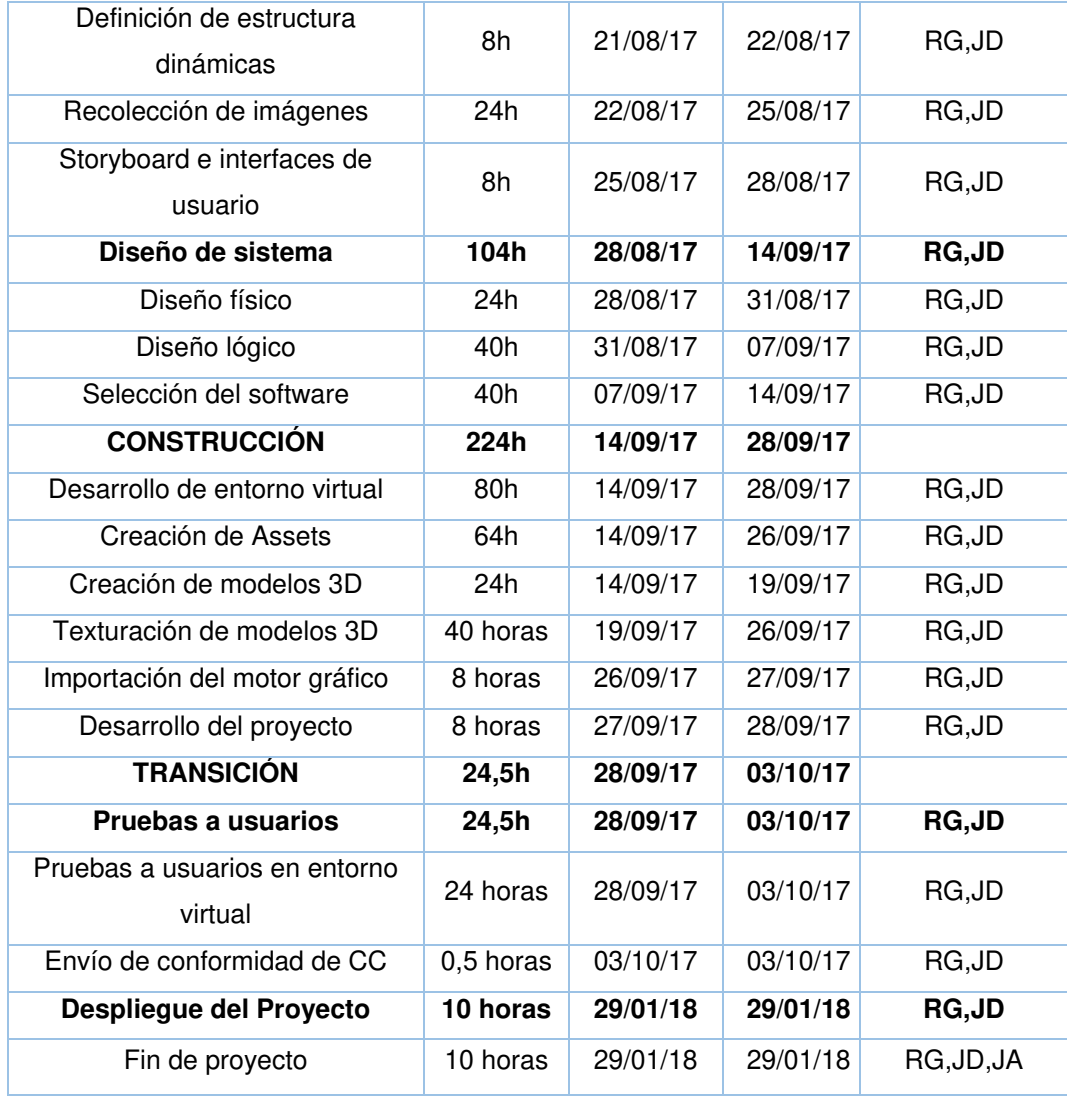

# **2.1.5 Presupuesto**

Para llevar a cabo el presente proyecto se requiere contar con un presupuesto de S/. 86,000.00.Tabla 2.4 se muestra el detalle del presupuesto del proyecto.

Tabla 2.4 Presupuesto del Proyecto

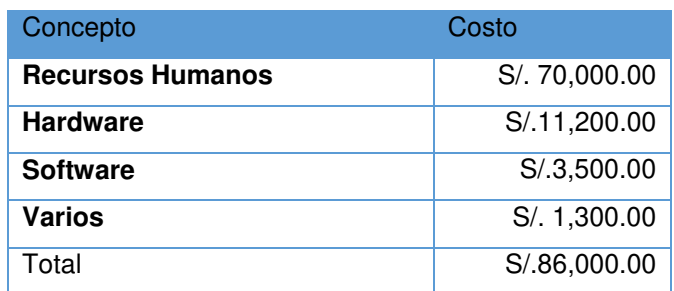

A continuación se describe cada uno de los conceptos del

proyecto.

#### **Recursos humanos:**

En la Tabla 2.5 se muestran los costos de los recursos humanos.

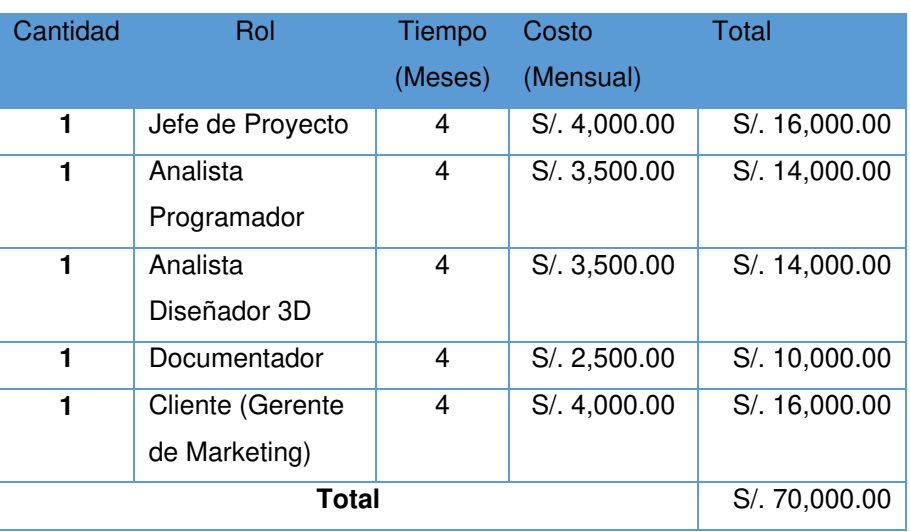

Tabla 2.5 Costos de los Recursos Humanos

Elaboración: Los autores

#### **Hardware**

En la Tabla 2.6 se muestran la lista de los costos del Hardware necesario para el proyecto.

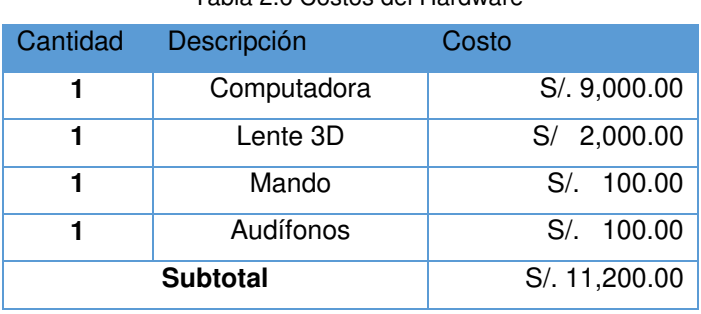

Tabla 2.6 Costos del Hardware

Elaboración: Los autores

#### **Software**

En la Tabla 2.7 se muestran la lista de los costos del Software necesario para el proyecto.

| Cantidad        | Descripción         | Costo       |
|-----------------|---------------------|-------------|
| 1               | 3D Studio Max 2016  | S/.3,500.00 |
|                 | Windows 8.1         | $S$ /.      |
| 1               | UnrealEngine 4.13   | $S/$ .      |
|                 | API Oculus Rift 0.7 | $S/$ .      |
|                 | Adobe Photoshop     | S/L         |
| <b>Subtotal</b> |                     | S/.3,500.00 |

Tabla 2.7 Costos del Software

Tabla 2.8 Costos Varios

#### **Varios**

En la Tabla 2.8 se muestran la lista de los costos adicionales.

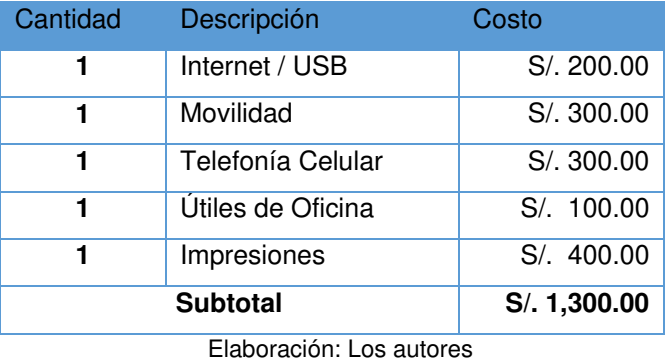

Se elaboraron planes de gestión de costo y tiempo como se muestran en **los anexos III y IV** respectivamente.

#### **2.2 Método**

Se han realizado investigaciones sobre qué metodología se podrá aplicar con la finalidad de obtener los mejores resultados, se toma en consideración la experiencia por parte del equipo para seleccionar una sola metodología o una hibrida. Durante esta investigación se concluyó que existen muchas metodologías que podrían aplicarse al proyecto pero, al ser un desarrollo de un entorno virtual se plantea lo siguiente:

Debido a que nuestro equipo de proyecto busca que la implementación de nuestro entorno virtual sea lo más rápida e incremental posible además de una comunicación entre el equipo del proyecto y el usuario a través de entregables se plantea hacer uso de una metodología que sea netamente enfocado en entornos virtuales.

El uso de los artefactos de una metodología que fue creada exclusivamente para estos tipos de implementaciones llamado UP4DEV el cual está basado en el Proceso Unificado Rational (RUP).

#### **2.2.1. UP4VED**

#### **Fases del UP4VED**

El ciclo de la metodología UP4VED está conformado por cuatro fases organizadas, estas definen las actividades que se desarrollaran. Las actividades son compuestas por las tareas, los roles y los productos de trabajo.

#### **Fase I: Inicio**

**Propósito:** Definir los objetivos del ciclo de vida del entorno virtual, el alcance del proyecto, los requisitos, se identifica las necesidades y los casos de uso.

#### **Actividades:**

- **1.** Se definen los stakeholders del proyecto.
- **2.** Se establece la evaluación de riesgos del proyecto.
- **3.** Se establecen los procesos del negocio.
	- i. Se realiza el diagrama de caso de Uso de Negocio.
	- ii. Se realiza la especificación de caso de Uso de Negocio.
- **4.** Se realizan las reglas de negocio.

#### **Fase II: Elaboración**

**Propósito:** Definir la arquitectura del ciclo de vida del entorno virtual, diseñar el entorno virtual que será implementada en el proyecto.

#### **Actividades:**

- **1.** Se realiza el detalle de los requisitos.
- **2.** Se realiza el diagrama de casos de uso.
- **3.** Se realiza el detalle de caso de uso.
- **4.** Se define los actores del sistema.
- **5.** Se describe los elementos para un entorno virtual.
- a. Se define las estructuras estáticas.
- b. Se define las estructuras dinámicas.
- **6.** Se realiza la recolección de imágenes.
- **7.** Se realiza el storyboard e interfaces de usuario
- **8.** Se realiza el diseño del sistema
	- a. Se define el diseño físico.
	- b. Se define el diseño lógico.
	- c. Se selecciona el software y técnica de diseño, texturización y creación de materiales

#### **Fase III: Construcción**

**Propósito:** En esta fase se termina el trabajo de implementación, se realiza las pruebas y realiza la interacción los componentes 2D y 3D, además de los materiales multimedia que conforman el entorno virtual, en esta fase se publica la primera versión ejecutable del entorno.

#### **Actividades:**

- **1.** Se crea los assets del entorno virtual (Creación 3D y texturización).
- **2.** Se importa al motor gráfico.
- **3.** Se realiza desarrollo del proyecto.

#### **Fase IV: Transición**

**Propósito:** En esta fase se realiza la entrega del entorno virtual operativo y funcional a los usuarios finales.

#### **Actividades:**

**1.** Realizar pruebas del entorno virtual.

# **CAPÍTULO III DESARROLLO DEL PROYECTO**

#### **3.1 Fase de inicio:**

#### **3.1.1 Definición de Stakeholders**

 Los Stakeholders (interesados) del proyecto son identificados en la siguiente tabla:

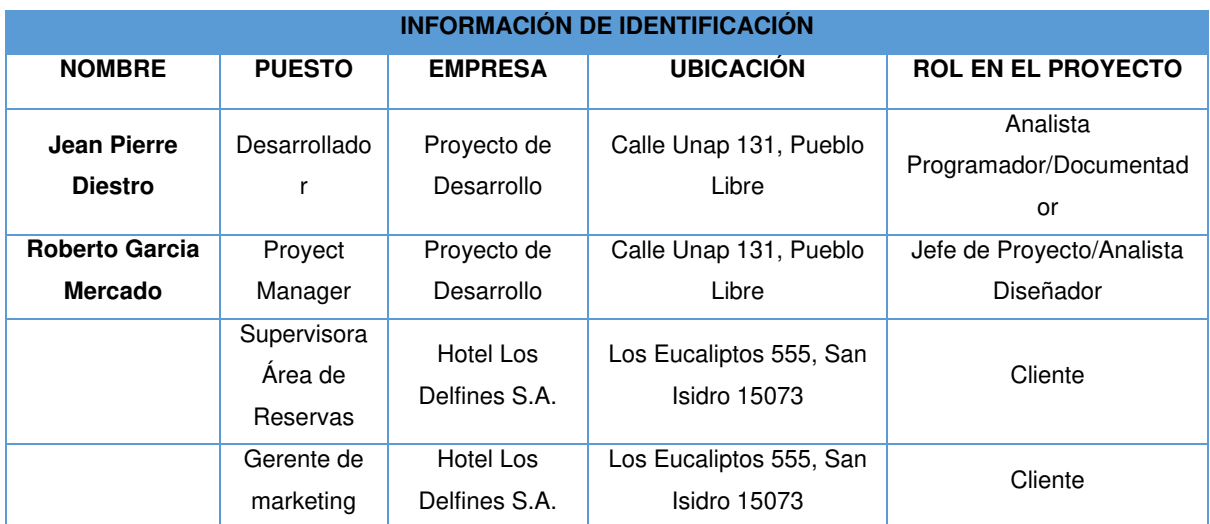

#### Tabla 3.1Stakeholders del proyecto

| <b>INFORMACIÓN DE EVALUACIÓN</b>                       |                                                               |                                                         |                                           | <b>CLASIFICACIÓ</b><br><b>N DE LOS</b><br><b>INTERESADOS</b>                          |                                                        |                                                                         |
|--------------------------------------------------------|---------------------------------------------------------------|---------------------------------------------------------|-------------------------------------------|---------------------------------------------------------------------------------------|--------------------------------------------------------|-------------------------------------------------------------------------|
| <b>REQUISITOS</b><br><b>PRINCIPALES</b>                | <b>EXPECTATIVAS</b><br><b>PRINCIPALES</b>                     | <b>GRAD</b><br>O DE<br><b>INFLU</b><br><b>ENCI</b><br>A | <b>GRAD</b><br>O DE<br><b>INTER</b><br>ÉS | <b>FASE</b><br><b>DF</b><br><b>MAY</b><br>O <sub>R</sub><br><b>INTE</b><br><b>RÉS</b> | <b>INTE</b><br><b>RNO</b><br><b>EXTE</b><br><b>RNO</b> | <b>APOY</b><br>O/<br><b>NEUT</b><br>RAL/<br><b>RETIC</b><br><b>ENTE</b> |
| Desarrollar el<br>proyecto                             | Que el cliente<br>quede satisfecho<br>con el proyecto.        | Medio                                                   | Medio                                     | Todo<br>el<br>proye<br>cto                                                            | Intern<br>O                                            |                                                                         |
| Machu Picchu<br>Virtual en el<br>hotel                 | promotora de la<br>iniciativa                                 | Fuerte                                                  | Alto                                      | Prueb<br>as y<br>despli<br>egue                                                       | Intern<br>O                                            | Apoyo                                                                   |
| Machu Picchu<br>Virtual como<br>servicio<br>periférico | Generar un<br>servicio periférico<br>novedoso para su<br>área | Medio                                                   | Alto                                      | despli<br>egue                                                                        | Intern<br>$\Omega$                                     | Apoyo                                                                   |

Tabla 3.2Stakeholders del proyecto (continuación)

# **3.1.2 Evaluación de riesgos**

Los tipos y pesos de riesgos se muestran en la siguiente Tabla:

| <b>PROBABILIDAD</b> | <b>VALOR</b>  | <b>IMPACTO</b> | <b>VALOR</b> | <b>TIPO DE</b> | <b>PROBABI</b>  |
|---------------------|---------------|----------------|--------------|----------------|-----------------|
|                     | <b>NUMÉRI</b> |                | <b>NUMÈ</b>  | <b>RIESGO</b>  | <b>LIDAD DE</b> |
|                     | CO            |                | <b>RICO</b>  |                | <b>IMPACTO</b>  |
| Muy improbable      | 1             | Muy bajo       | 1            | Muy Alto       | Mayor a 49      |
| Relativamente       | 2             | Bajo           | 2            | Alto           | $30 - 49$       |
| probable            |               |                |              |                |                 |
| Probable            | 3             | Moderado       | 3            | Moderado       | $20 - 29$       |
| Muy Probable        | 4             | Alto           | 4            | Bajo           | $10-19$         |
| Casi certera        | 5             | Muy alto       | 5            | Muy bajo       | Menor a         |
|                     |               |                |              |                | 10              |
|                     |               |                |              |                |                 |

Tabla 3.3 Tipos y pesos de los riesgos

En la Tabla 3.4, se presentan los posibles riesgos para el

proyecto:

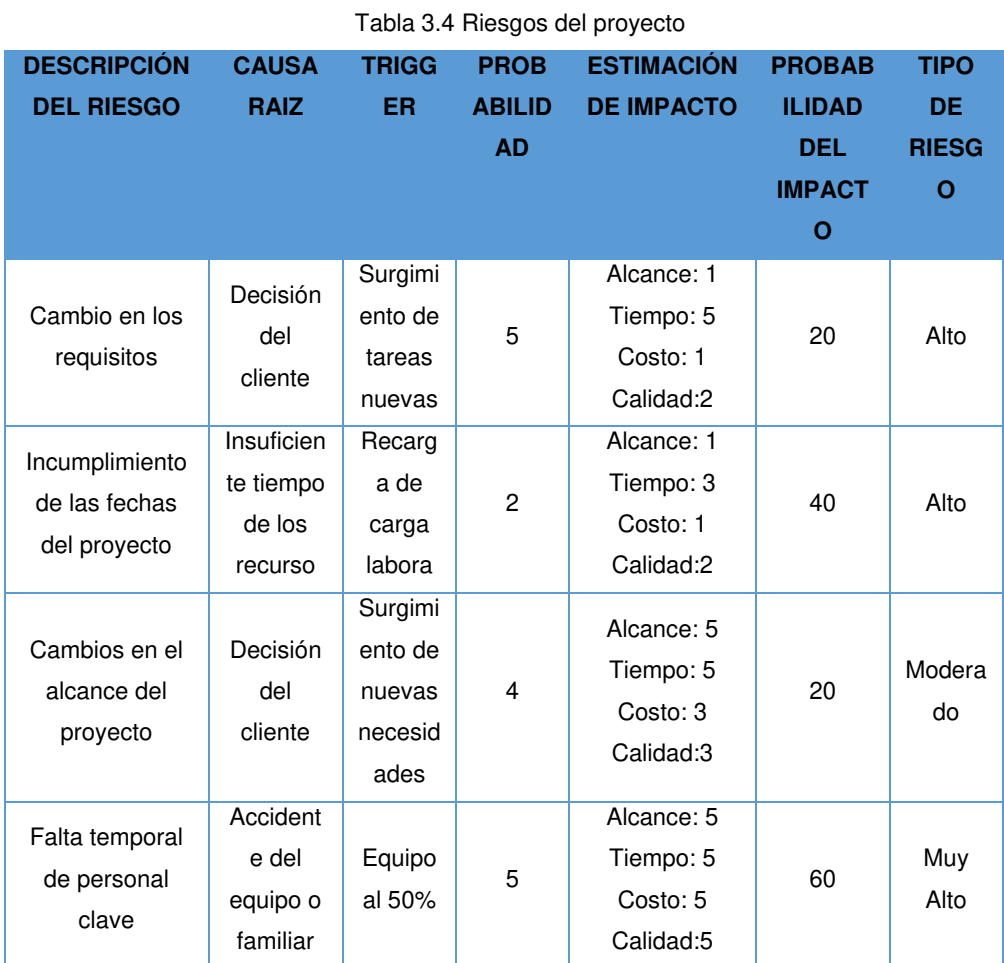

Elaboración: Los autores

# **3.1.3 Proceso de Negocio**

#### **3.1.3.1 Diagrama de Caso de Uso de Negocio**

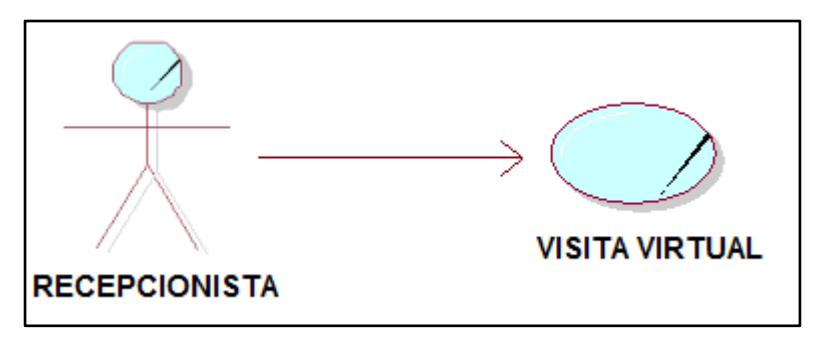

Figura 3. 1Diagrama de Caso de Uso del Negocio Elaboración: Los autores

#### **3.1.3.2 Especificación Caso de Uso de Negocio**

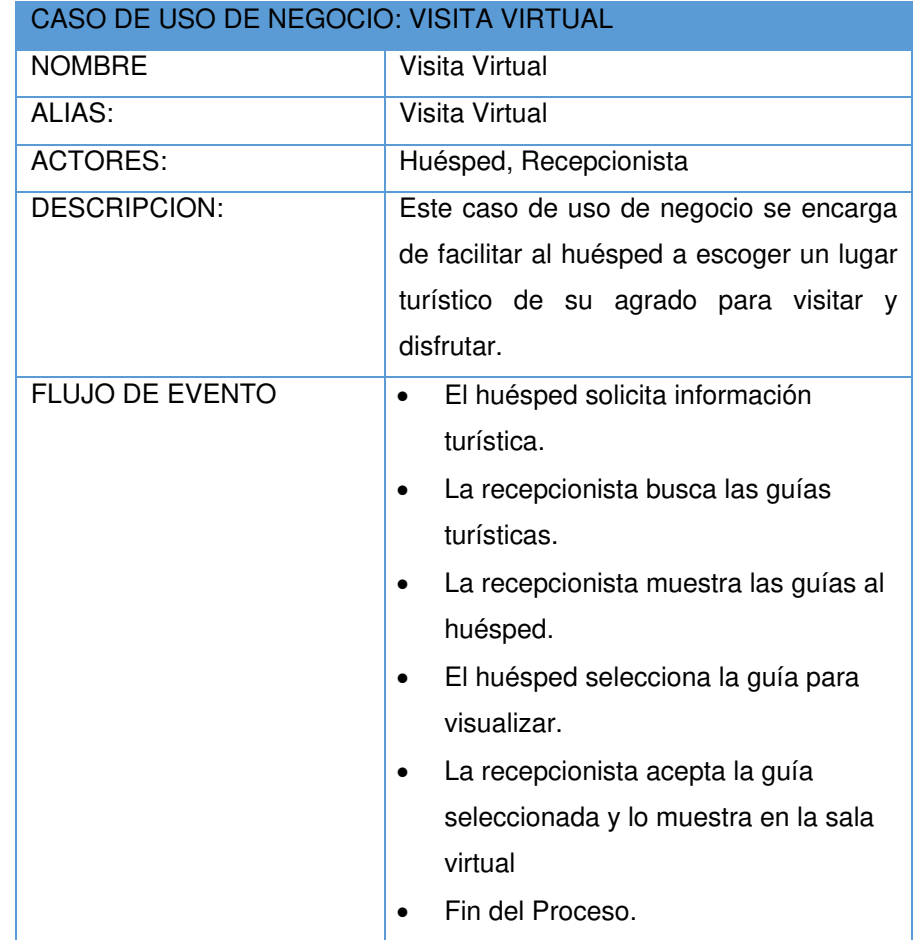

Tabla 3.5 Especificación de Caso de Uso de Negocio

Elaboración: Los autores

#### **3.1.4 Reglas de Negocio**

- La aplicación tendrá una actualización visual cada 4 años.
- La aplicación se usará una vez por huésped.
- El número equipos de cómputo y de lentes de realidad virtual se estará aumentando cada 3 años.
- Si el huésped ocasiona algún daño en los accesorios de la aplicación se le aplicará una penalidad monetaria.

#### **3.2 Fase de Elaboración:**

#### **3.2.1 Requisitos funcionales**

#### **3.2.1.1 Nombre: REQ-1.0 Guiar huésped**

**Propósito:** El aplicativo de realidad virtual deberá guiar al huésped de forma interactiva a través de Machu Picchu comenzando desde la puerta principal hasta el Intihuatana. El recorrido será usado por el huésped usando un mando analógico.

Cada vez que avance el huésped por el escenario virtual deberá sonar una música de fondo que se detendrá cuando comienza la reseña

#### **Restricciones:**

- El aplicativo solo puede estar instalado en una PC.
- El aplicativo solo puede ser usado con los lentes Oculus Rift.

#### **3.2.1.2 Nombre: REQ-2.0 Configurar entorno virtual**

**Propósito:** El aplicativo de realidad virtual inmersiva debe tener una opción para configurar el aplicativo para que soporte diferentes tipos de configuración de PC, debe visualizarse como un menú las siguientes opciones:

- Velocidad de frames por segundos.
- Número de polígonos

#### **Restricciones:**

- El aplicativo solo puede estar instalado en una PC.
- El aplicativo solo puede ser usado con los lentes Oculus Rift.

### **3.2.1.3 Nombre: REQ-3.0 Caminar (Correr)**

**Propósito:** El huésped al recorrer Machu Picchu debe parecer que está caminando por el lugar, debe tener sonido de pasos y un movimiento de cámara similar a cuando uno está caminando o al correr.

#### **Restricciones:**

- El aplicativo solo puede estar instalado en una PC.
- El aplicativo solo puede ser usado con los lentes Oculus Rift.

# **3.2.1.4 Nombre: REQ-4.0 Mostrar Reseña de forma flotante**

**Propósito:** El huésped al pasar por un sitio representativo dentro de Machu Picchu deberá mostrar un mensaje flotante que indique un resumen del lugar en forma de ventana con bordes

configurables. Este mensaje se desactivará con una pequeña flama al alejarse del lugar.

#### **Restricciones:**

- El aplicativo solo puede estar instalado en una PC.
- El aplicativo solo puede ser usado con los lentes Oculus Rift.

#### **3.2.1.5 Nombre: REQ-5.0 Escuchar reseña**

**Propósito:** El huésped al pasar por un sitio representativo dentro de Machu Picchu una voz explicará el lugar cercano detallando

#### **Restricciones:**

- El aplicativo solo puede estar instalado en una PC.
- El aplicativo solo puede ser usado con los lentes Oculus Rift.

### **3.2.2 Requisitos no funcionales**

### **3.2.2.1 Nombre: REQN-1.0 Movimiento con mando**

**Propósito:** El aplicativo de realidad virtual deberá poder soportar un mando analógico para PC.

#### **Restricciones:**

- El aplicativo solo puede estar instalado en una PC.
- El mando usado será de XBOX 360 o superior.

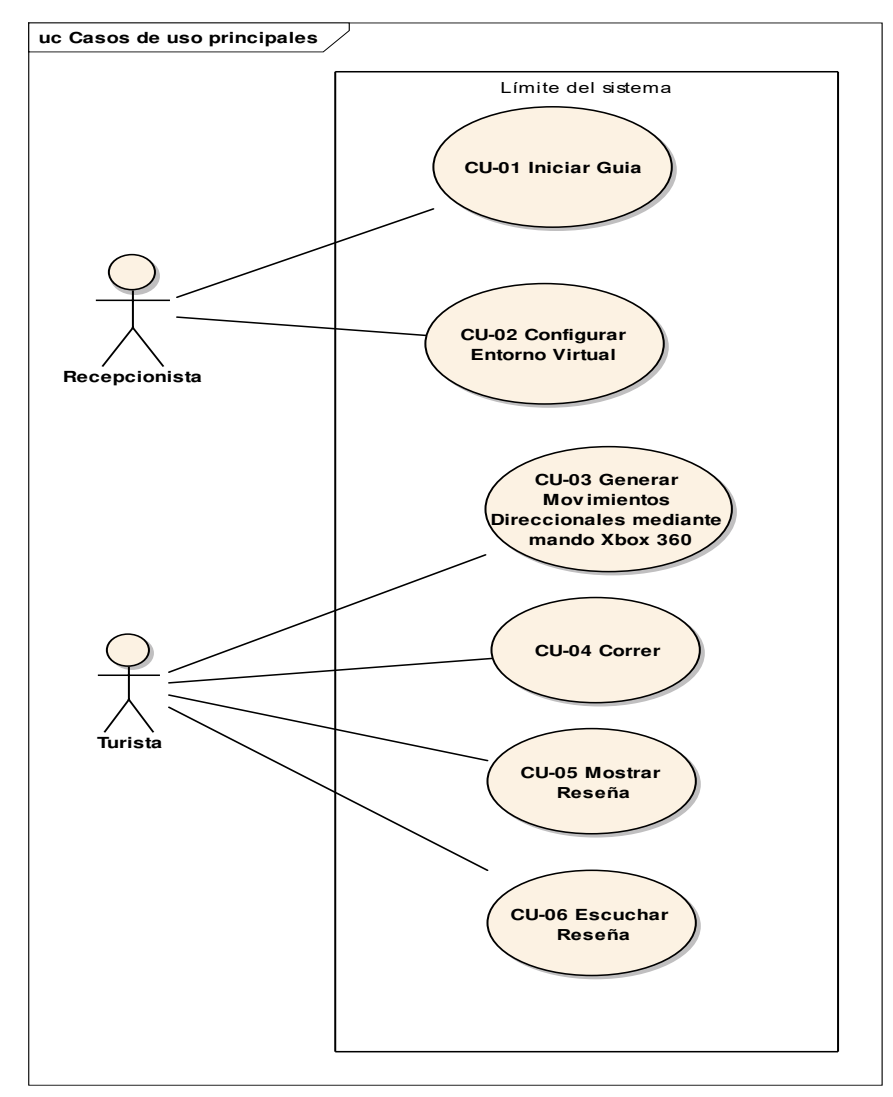

#### **3.2.3 Diagrama de Caso de Uso del Sistema**

Figura 3. 2 Diagrama de Caso de Uso del Sistema Elaboración: Los autores

#### **3.2.4 Análisis del Sistema**

#### **3.2.4.1 Casos de uso**

Los casos de uso del proyecto son los siguientes:

- CASO DE USO 01: Iniciar Guía
- CASO DE USO 02: Configurar Entorno Virtual
- CASO DE USO 03: Generar Movimientos DIRECCIONALES Mediante Mando Xbox 360 y Oculus Rift
- CASO DE USO 04: Correr
- CASO DE USO 05: Mostrar Reseña

CASO DE USO 06: Escuchar Reseña

#### **3.2.4.2 Detalle de Caso de Uso del Sistema**

A continuación se describe cada caso de uso. En la Tabla 3.6 Se presenta el caso de uso de Iniciar

Guía:

Tabla 3.6 CU-01 Iniciar Guía

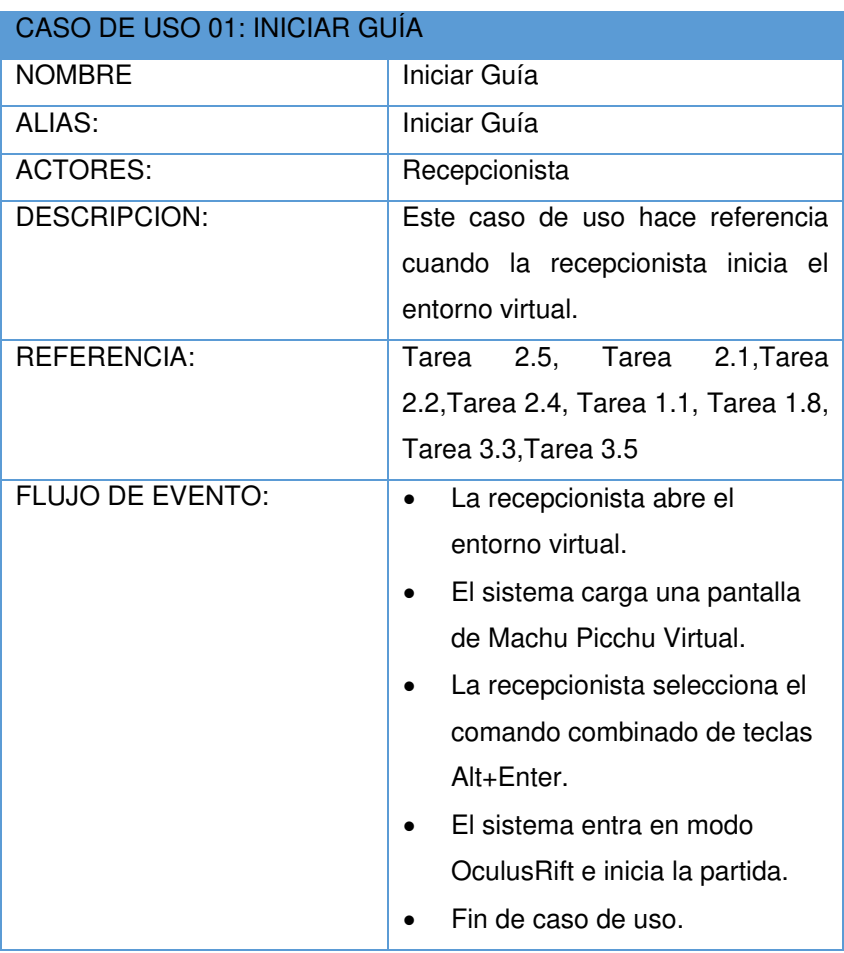

Elaboración: Los autores

En la Tabla 3.7, se presenta el caso de uso de la configuración del entorno virtual:

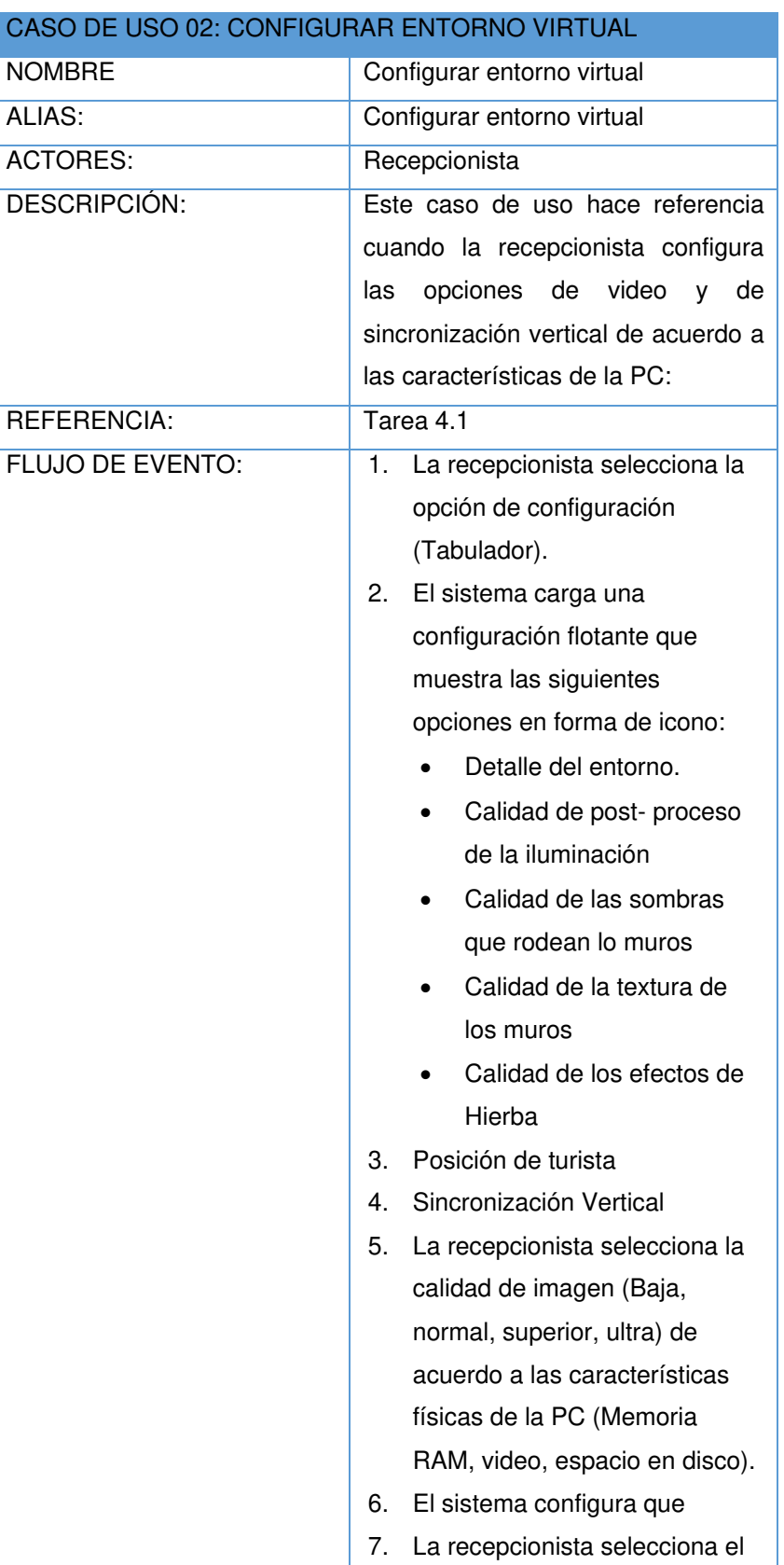

Tabla 3.7 CU-02 Configurar Entorno Virtual

Elaboración: Los autores

# En la Tabla 3.8, se presenta el caso de uso del mando

# para movilizarte en el entorno virtual:

Tabla 3.8 CU-03 Generar Movimientos Direccionales mediante mando Xbox 360 y **OculusRift** 

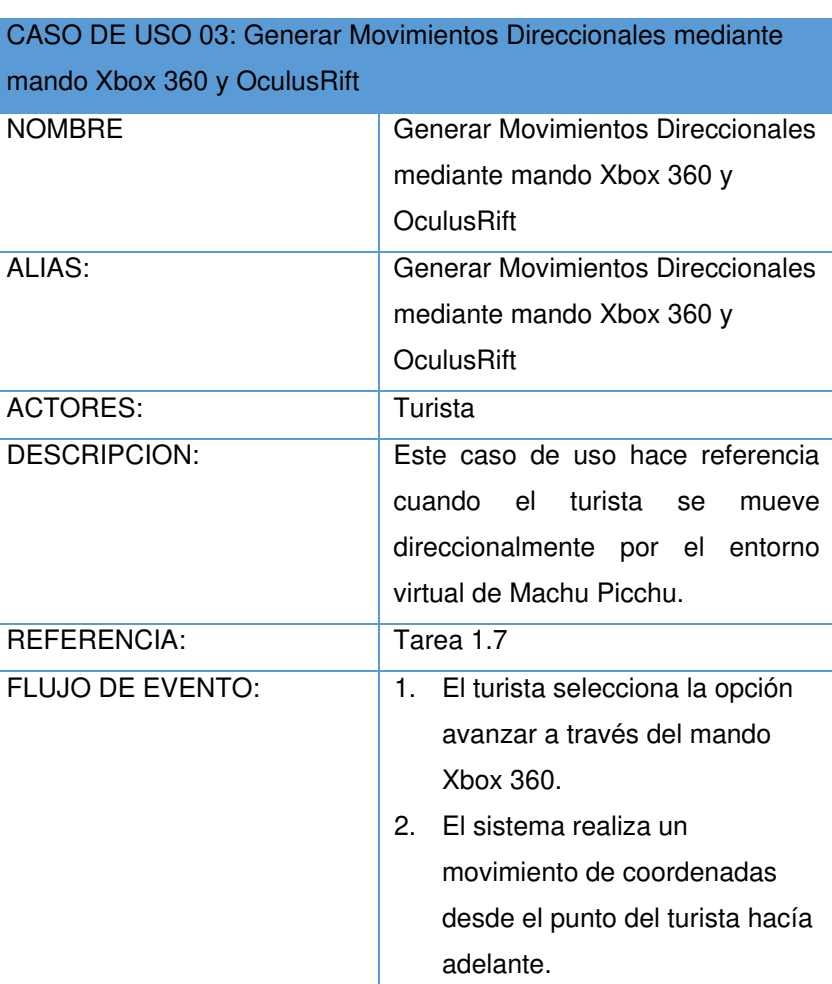

37

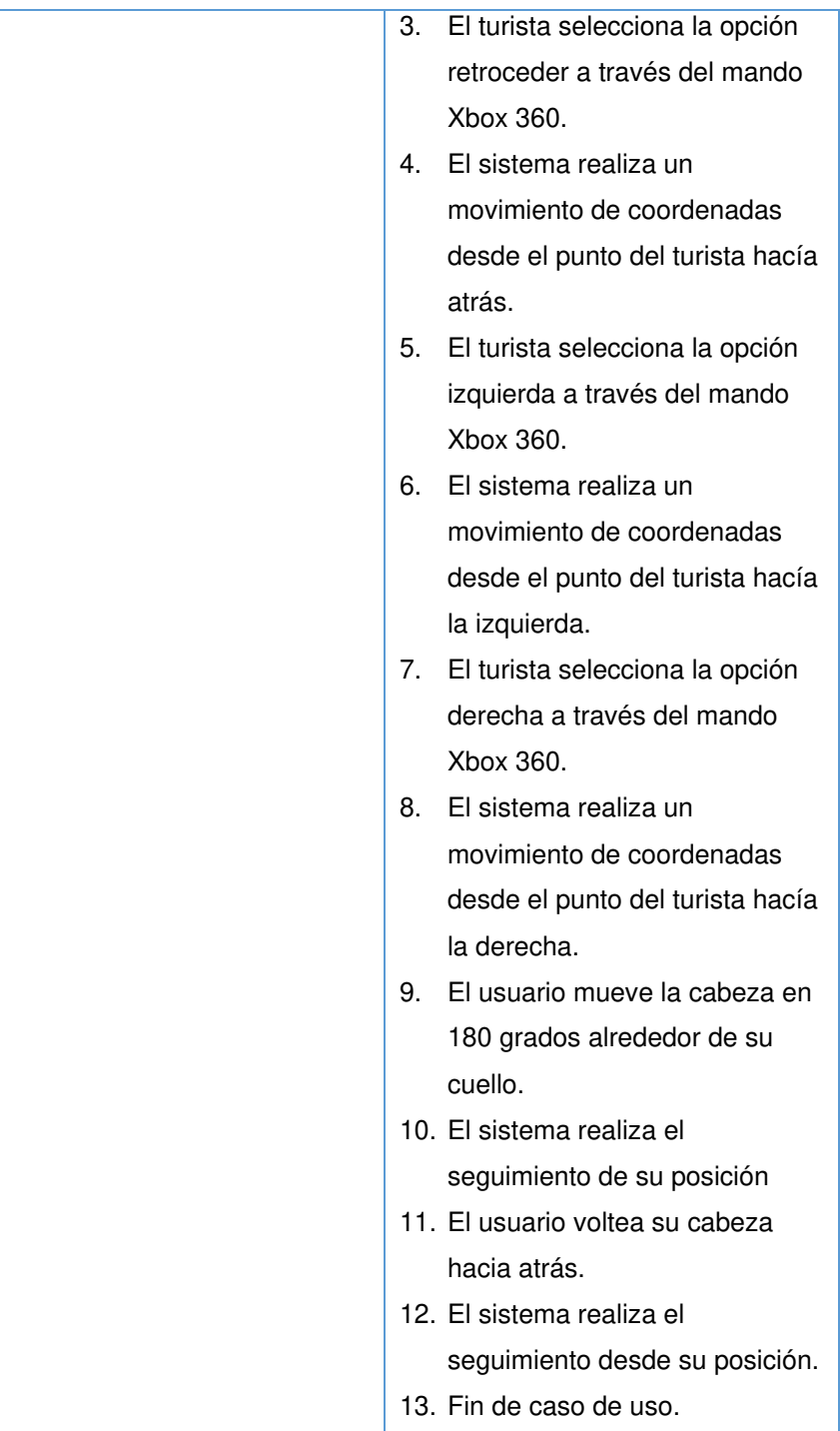

En la Tabla 3.9 se presenta el caso de uso del uso del desplazamiento del personaje dentro del entorno virtual:

| CASO DE USO 04: Correr |                                                                                                    |
|------------------------|----------------------------------------------------------------------------------------------------|
| <b>NOMBRE</b>          | Correr                                                                                                    |
| ALIAS:                 | Correr                                                                                                    |
| <b>ACTORES:</b>        | Turista                                                                                                    |
| <b>DESCRIPCION:</b>    | Este caso de uso hace referencia<br>cuando el turista puede correr en el<br>entorno virtual para llegar<br>más<br>rápido al lugar de interés de Machu<br>Picchu.                                                                      |
| REFERENCIA:            | Tarea 2.3                                                                                                    |
| FLUJO DE EVENTO:       | $1_{-}$<br>El turista selecciona la opción<br>correr a través del mando Xbox<br>360.<br>2.<br>El sistema realiza un<br>movimiento de coordenadas<br>desde el punto del turista hacía<br>adelante pero con una<br>velocidad aumentada. |
|                        | 3.<br>Fin de caso de uso.                                                                                                    |

Tabla 3.9 CU-03 Correr

En la Tabla 3.10 se presenta el caso de uso del desplazamiento del personaje dentro del entorno virtual:

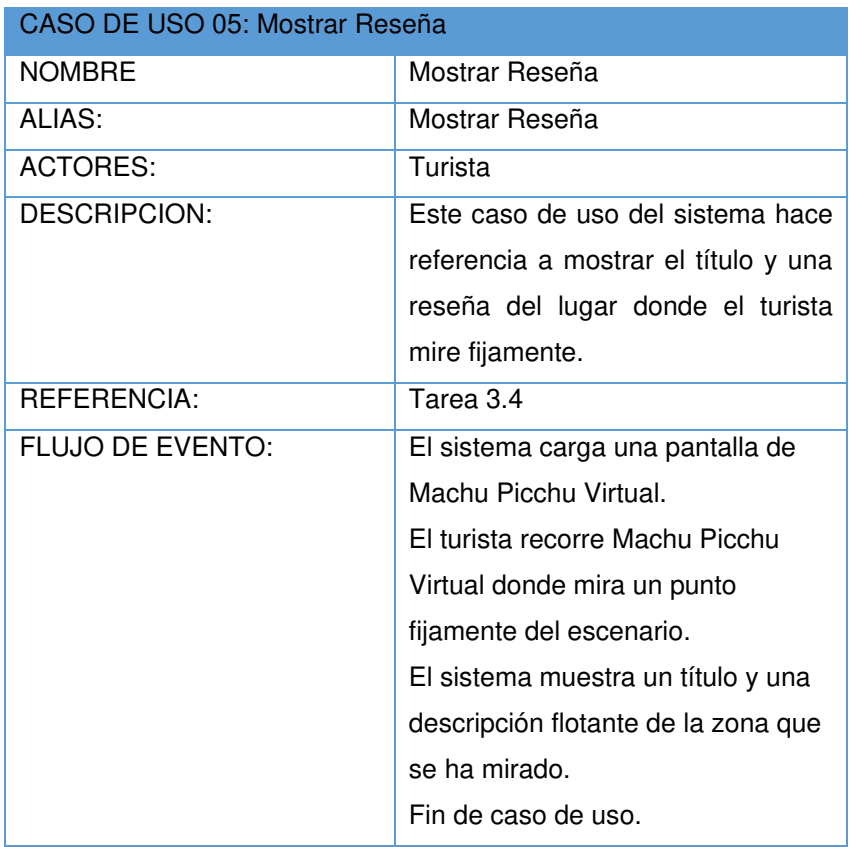

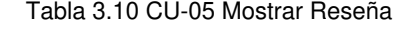

Elaboración: Los autores

En la Tabla 3.11 se presenta el caso de uso de los

comentarios que tiene una explicación de lo que se está visualizando:

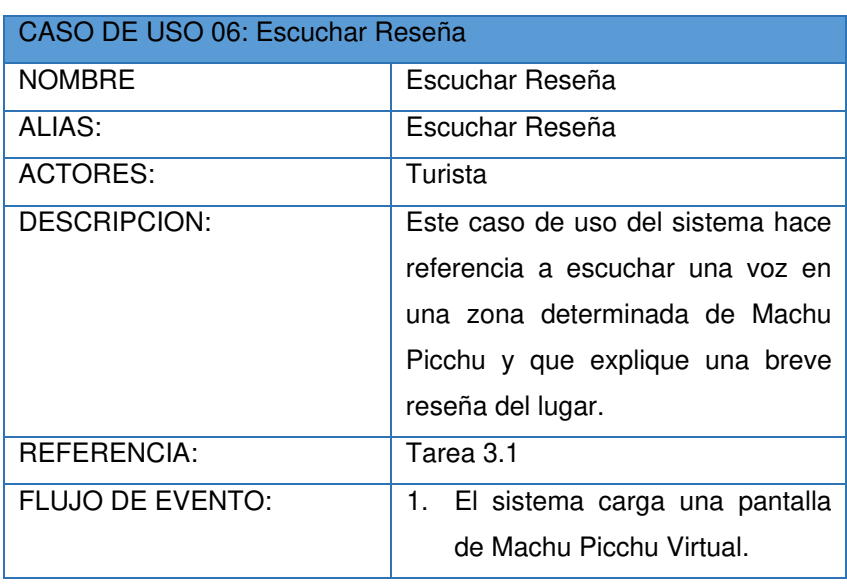

Tabla 3.11 CU-06 Escuchar Reseña

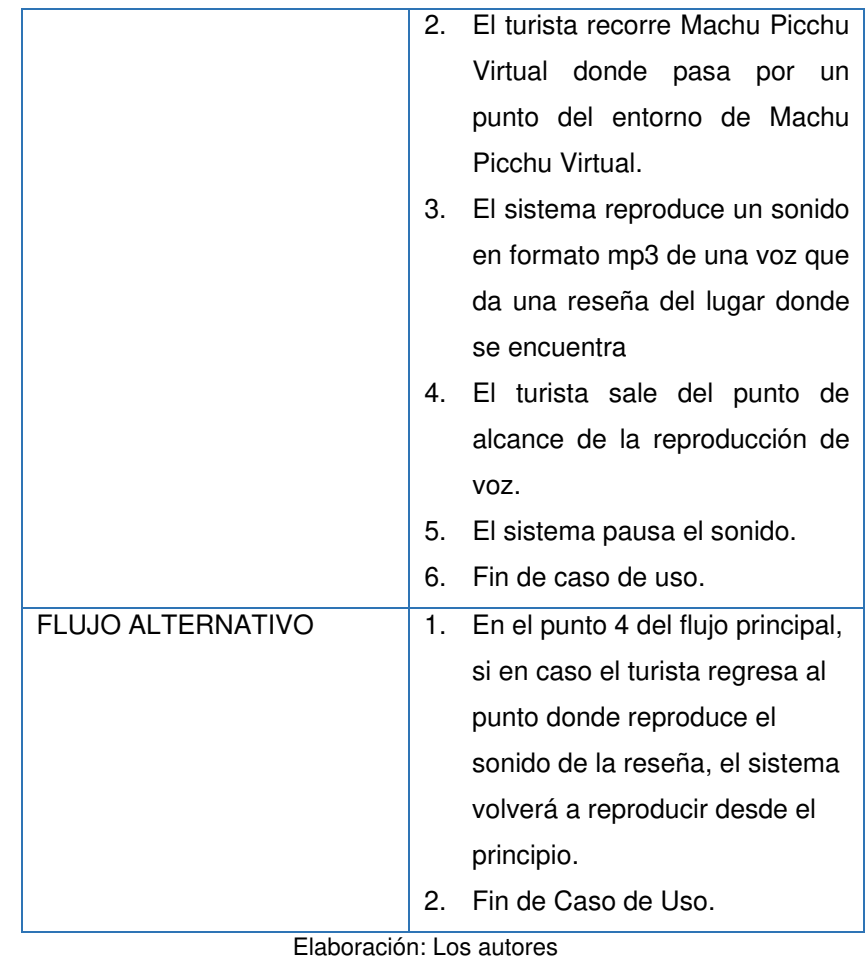

#### **3.2.4.3 Actores del Sistema**

Para el proyecto se analizó los siguientes Actores de

sistema:

#### **Usuario de Sistema 01:** Recepcionista.

Usuario que se encarga de iniciar el aplicativo de la guía virtual de Machu Picchu, también se encarga de configurar los parámetros de nivel de calidad de gráficos dependiendo de la PC donde se encuentre instalado el sistema.

#### **Usuario de Sistema 02:** Huésped.

Usuario que se encarga de moverse a través del aplicativo de la guía virtual de Machu Picchu, también al interactuar con unas zonas específicas de Machu Picchu se le mostrará una breve reseña mediante mensajes flotantes y sonidos con una voz femenina.

# **3.2.4.4 Descripción de elementos para un entorno virtual de realidad virtual**

Para desarrollar los elementos en 3D deben clasificarse de acuerdo al diseño del Recorrido Virtual, los cuales se nombran a continuación:

#### **Estructurales Estáticas**

Son estructuras generadas en formato de tercera dimensión (3D), deben poseer texturas que puedan simular su par en la vida real. Se realiza esta clasificación para dividir el trabajo de manera técnica ya que estos elementos no necesitan animación, es decir, son parte de la arquitectura del entorno o del ambiente, otras son consideradas como "procs" o estructuras que complementan el entorno, por ejemplo sillas, mesas, piedras.

Tabla 3.12 se describen los elementos con su descripción:

Tabla 3.12 Estructurales Estáticas

| <b>Estructurales Estáticas</b> |                                     |
|--------------------------------|-------------------------------------|
| Paredes de piedra              | Dentro de Machu Picchu, son las     |
|                                | paredes que esta puesto.            |
| Terreno                        | El terreno es una extensión de casi |
|                                | 2 kilómetros donde se<br>posan      |
|                                | encima todos los elementos de la    |
|                                | ruina de Machu Picchu.              |
| Entorno de montañas            | Es un cilindro que se encuentra     |
|                                | rodeando a Machu Picchu.            |
| Rocas y pequeñas               | Debido a que Machu Picchu posee     |
| piedras                        | zonas que están en ruinas solo      |
|                                | quedan rocas y pequeñas piedras     |
|                                | que rodean algunas estructura       |
|                                | arquitectónicas de Machu Picchu,    |

Elaboración: Los autores

#### **Estructurales dinámicas**

Las estructuras dinámicas son estructuras que poseen animación, también incluyen todo elemento que interactúa con el usuario directamente. Tabla 3.13 se describen los elementos con su descripción:

| Estructurales Dinámicas |                                                                                                    |
|-------------------------|----------------------------------------------------------------------------------------------------|
| Pasto                   | Dentro de Machu Picchu, son las<br>paredes que esta puesto, se<br>mueven para simular que el viento<br>los mueve.                                                           |
| Arboles y pequeña       | El terreno es una extensión de casi                                                                                                    |
| vegetación              | 2 kilómetros donde se posan<br>encima todos los elemento de la<br>ruina de Machu Picchu                                                                                     |
| Animales                | Son pequeños animales con<br>movimientos de alimentación y de<br>observación que se encuentran en<br>Machu Picchu.                                                          |
| Mensajes visibles       | mensajes (Párrafos)<br>Son<br>que<br>aparecen en diferentes zonas de<br>Machu Picchu, aparecen al<br>acercase y desaparecen al alejarse.<br>$\cdot$ $\cdot$ $\cdot$ $\cdot$ |

Tabla 3.13 Estructurales Dinámicas

#### **3.2.4.5 Recolección de Imágenes**

En base a las imágenes recolectadas mediante el proceso de generación del prototipo se clasifican en imágenes de referencia, de tipo de plano arquitectónico y de tipo de textura. A continuación se describe cada una:

**a) Imágenes de referencia** Son imágenes que ayudan al diseñador 3D a entender la forma como está organizada la arquitectura de Machu Picchu. La fuente de imágenes de referencia pertenece a un miembro del equipo que se encargó de tomar imágenes a Machu Picchu. Figura 3.3 se muestra la imagen completa de lado derecho de Machu Picchu:

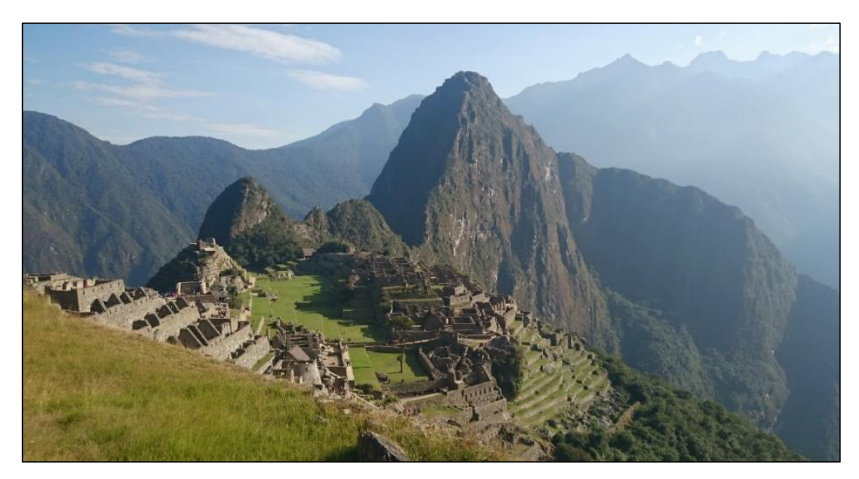

Figura 3. 3 Machu Picchu Elaboración: Los autores

Figura 3.4 se muestra la imagen completa de lado

izquierdo de Machu Picchu:

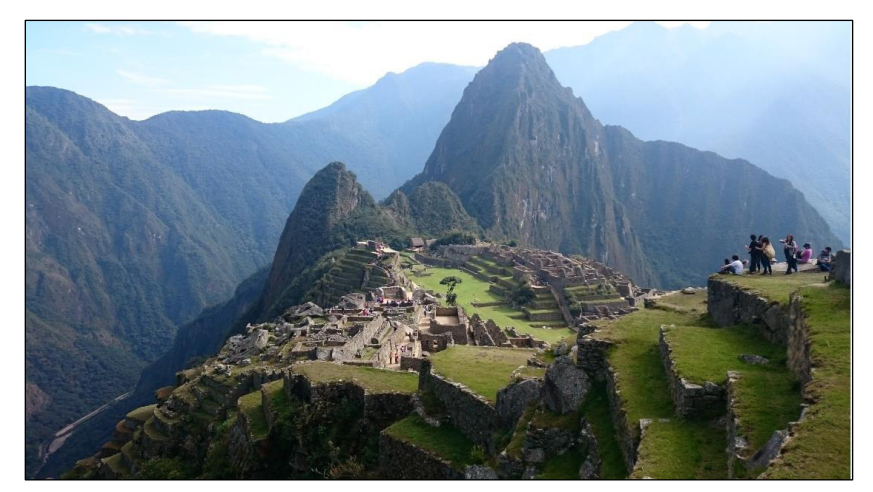

Figura 3. 4 Machu Picchu 2 Elaboración: Los autores Figura 3.5 se muestra la imagen completa de lado

izquierdo de Machu Picchu:

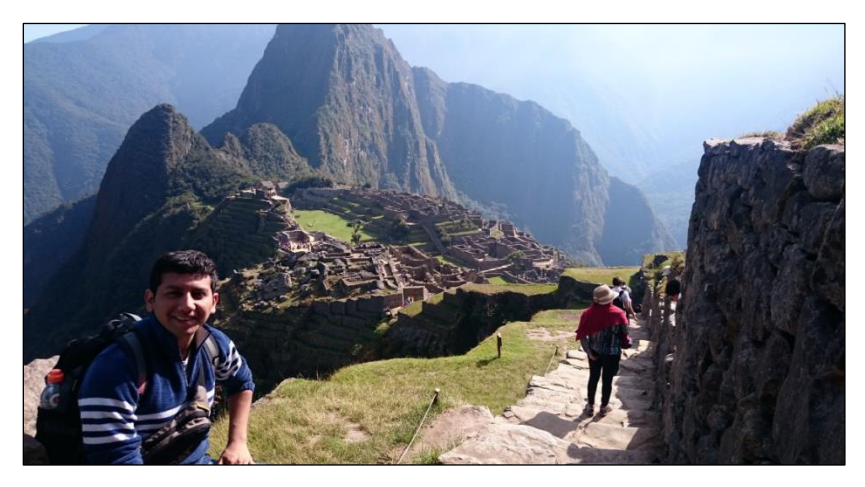

Figura 3. 5 Machu Picchu 3 Elaboración: Los autores

**b) Imágenes tipo plano arquitectónico,** son imágenes que ayudan al diseñador 3D para generar el terreno con las dimensiones y altura real, son imágenes que muestra el terreno desde una vista superior.

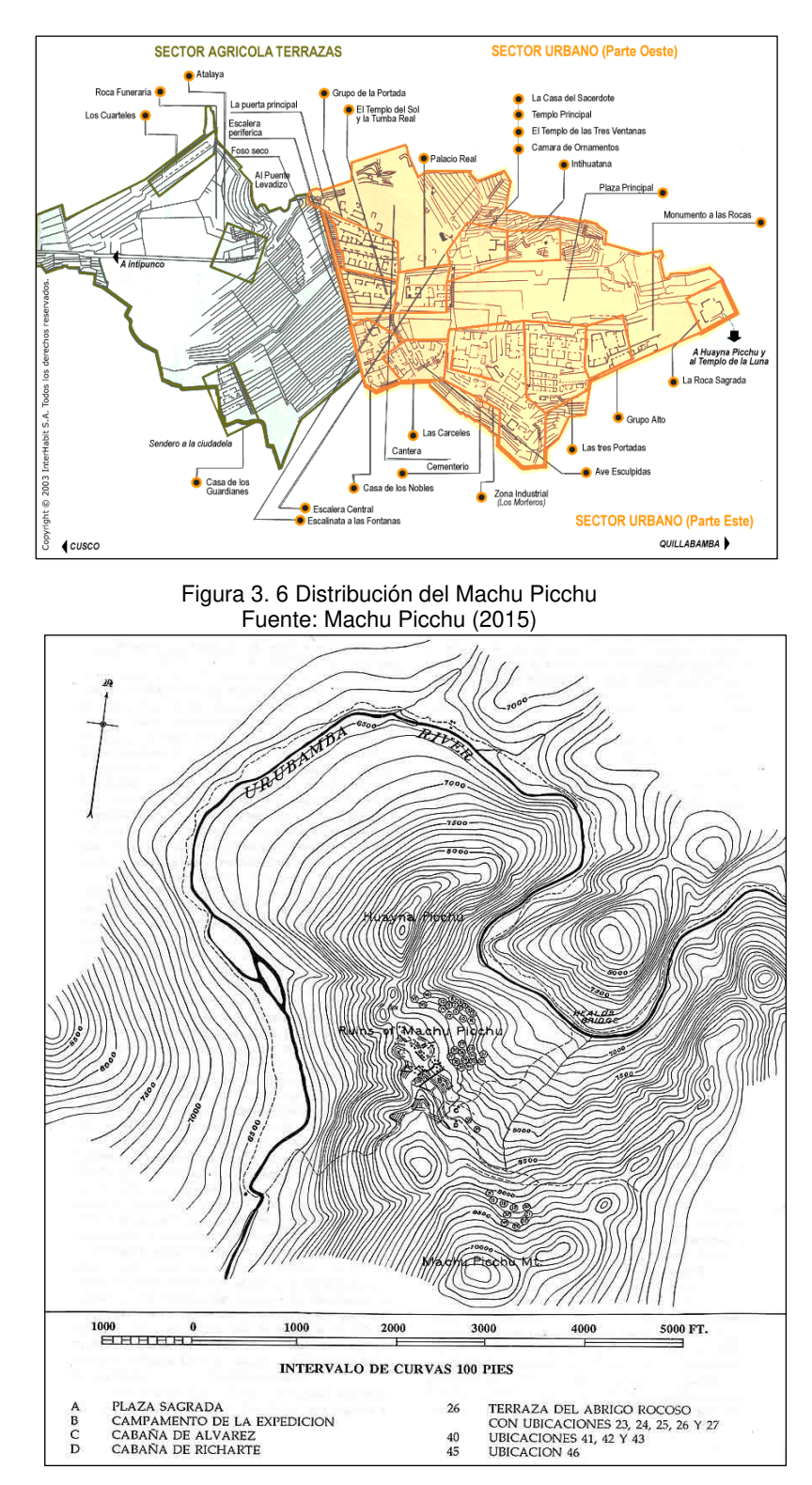

Figura 3. 7 Intervalo de curvas de Machu Picchu Fuente: Formentinatura (2013)

**c) Imágenes de textura** son imágenes que son usadas solo para generar texturas es decir "la piel" de un objeto 3D pues solo son líneas tridimensionales cuando son creados. Estas imágenes fueron capturadas fotografiando por ejemplo los muros de Machu Picchu.

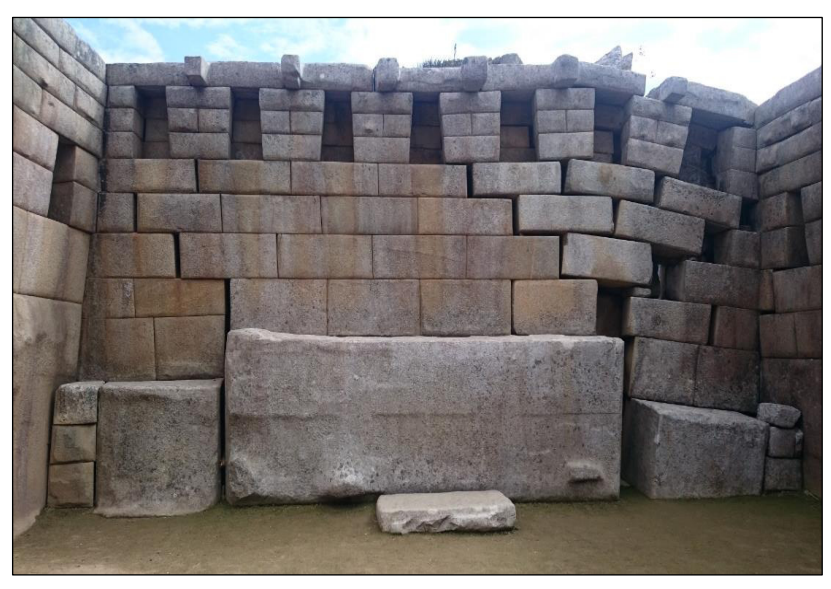

Figura 3. 8 Plaza Sagrada Elaboración: Los autores

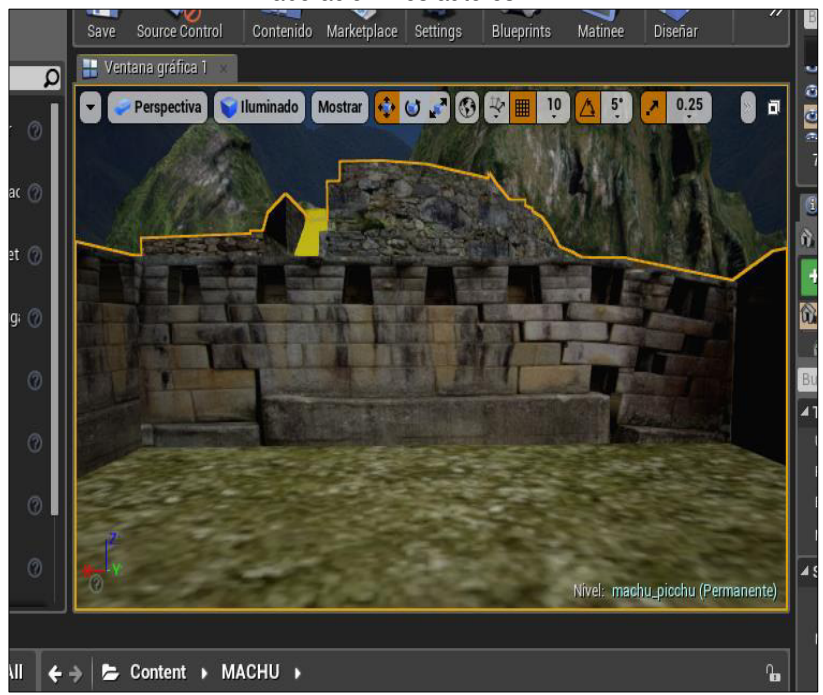

Figura 3. 9 Texturizar la Plaza Sagrada Elaboración: Los autores

#### **3.2.4.6 Storyboard e interfaces de usuario**

Para poder desarrollar los requerimientos de un proyecto de realidad virtual inmersiva es necesario entender cómo serán las interfaces de usuario y su recorrido (Como interactúa el usuario con el entorno virtual y como lo visualizará con el Oculus Rift). Para generar un entorno general.

Por tanto el Storyboard y las pantallas de interacción serán desarrollados en este punto.

#### **Storyboard**

El turista al iniciar el entorno virtual aparecerá en la puerta del sector urbano oeste conocido por grupo de la portada, al avanzar, podrá ver a su derecha el tempo del sol y la tumba real, así como el palacio real, de ahí continuará su recorrido por un lugar lleno de rocas gigantes conocido por la Cantera", para luego dirigirse 20 metros más adelante con la casa del sacerdote, el templo principal.

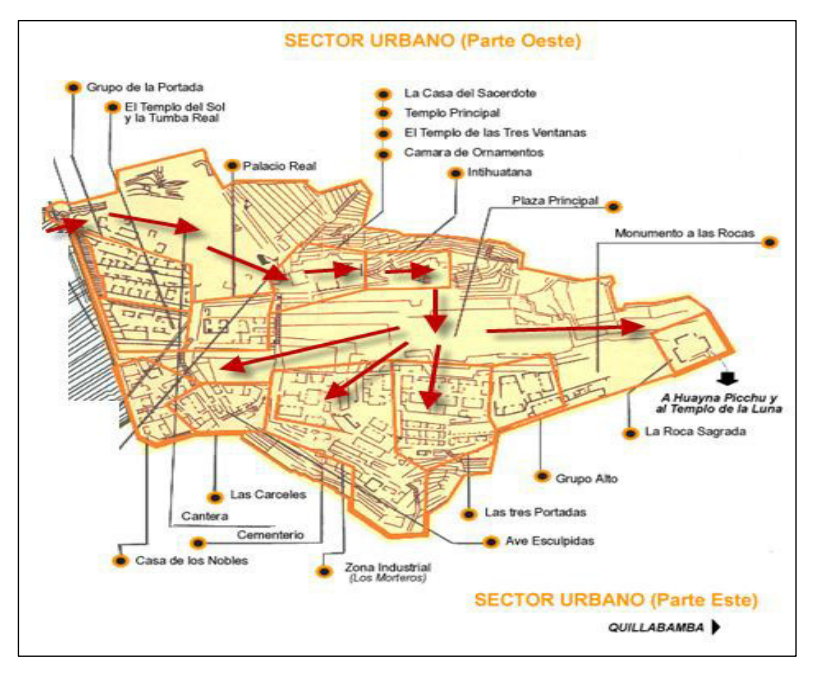

Figura 3. 10 Zona Urbana de Machu Picchu Fuente: Machu Picchu (2015)

Luego podrá ir subiendo unas escaleras hasta el Intihuatana, podrá rampear a través de unas rocas para acceder a la plaza principal, finalmente vaya a la zona del sector urbano partiendo, donde se encuentra la zona industrial, las tres portadas y grupo alto. No se tendrá acceso al Huayna Picchu.

#### **Interfaces**

Las interfaces ayudarán al desarrollador y al diseñador 3D a poder entender como el usuario podrá relacionarse con su entorno.

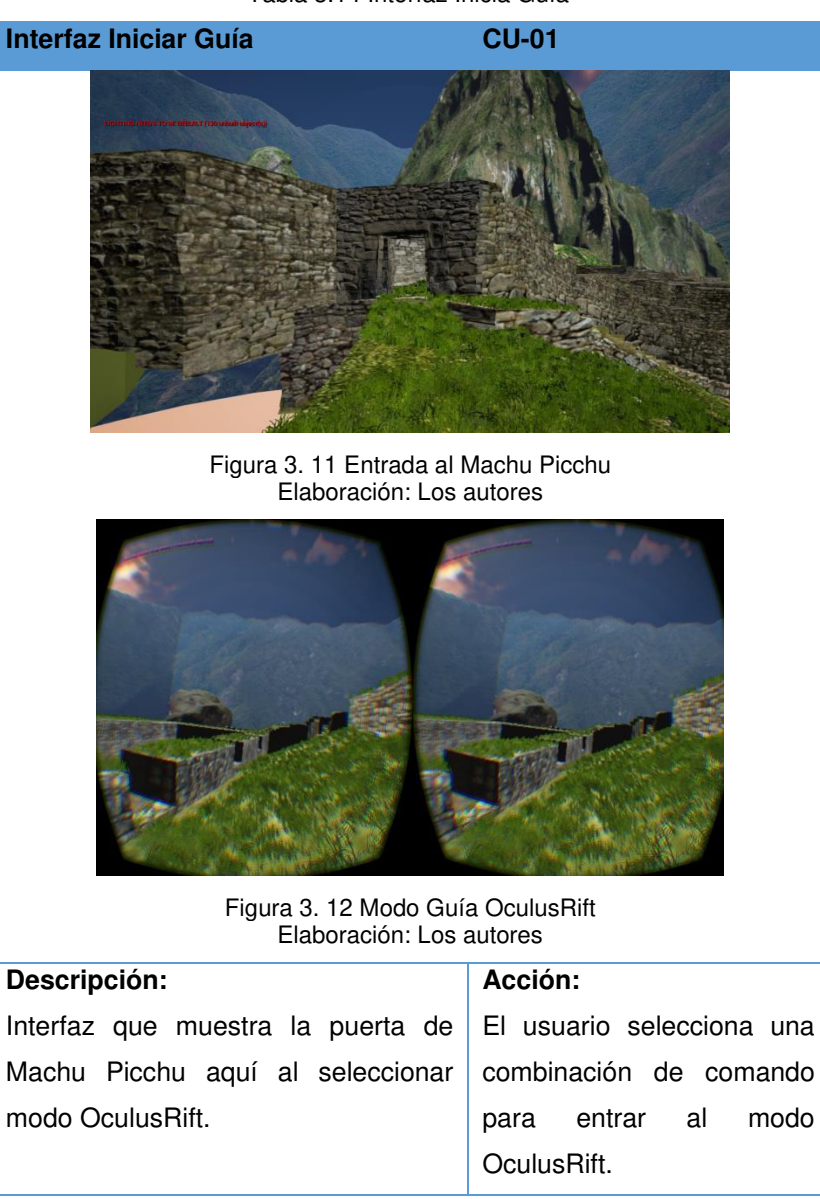

Tabla 3.14 Interfaz Inicia Guía

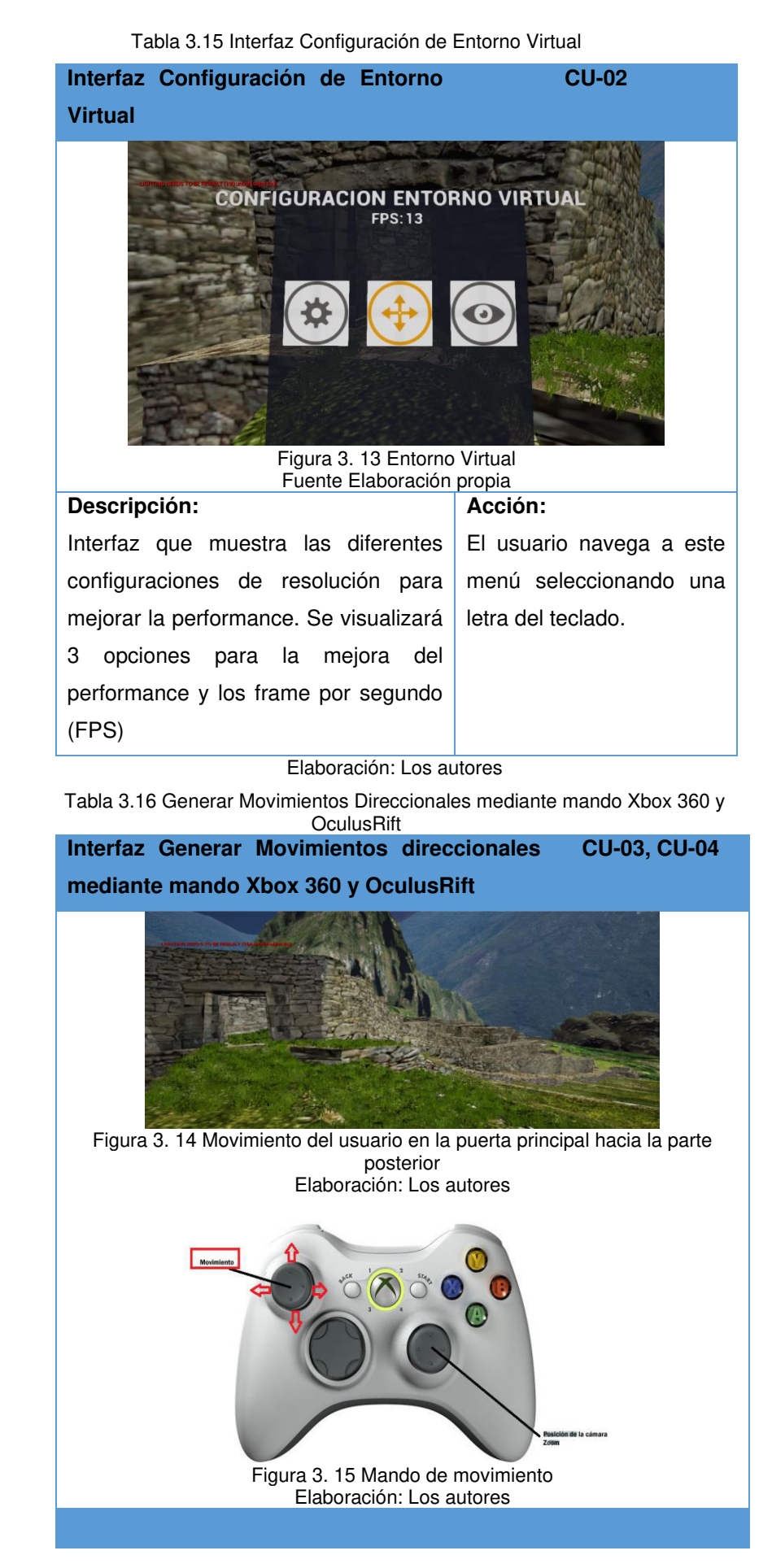

**Interfaz Generar Movimientos direccionales**  CU-03, CU-04 **mediante mando Xbox 360 y OculusRift**  Figura 3. 16 Movimiento del usuario hacia arriba Elaboración: Los autores ARRIBA **DERECHA IZQUIERDA** Ļ **ABAJO** Figura 3. 17 Forma correcta de uso del lente Oculus Rift Elaboración: Los autores **Descripción: Acción:**  Interfaz que muestra el El usuario a través de mando movimiento del usuario. Xbox 360 puede moverse y mirar en 360 grados, también usa el OculusRift para mover la cámara.

Tabla 3.17 Interfaz mostrar y escucha reseña oral

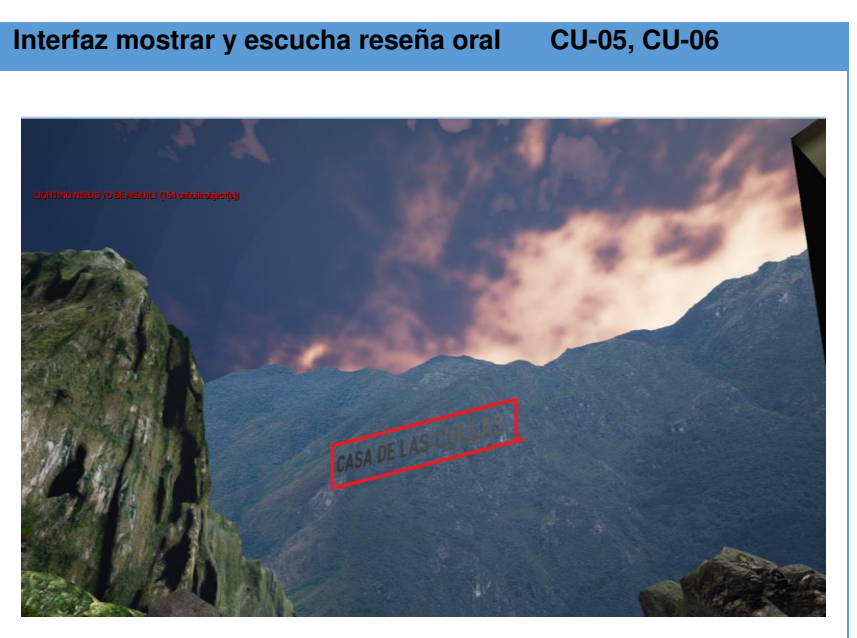

Figura 3. 18 Titulo de una zona de la Ciudadela Elaboración: Los autores

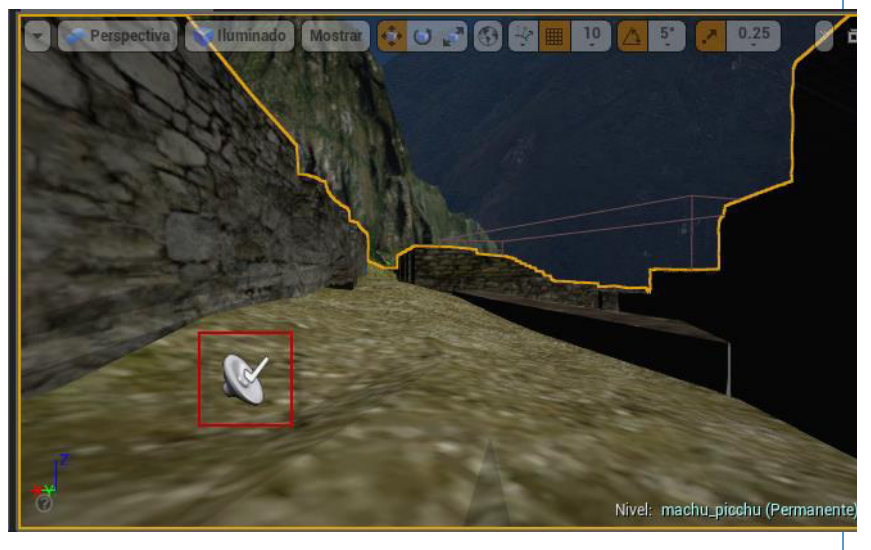

Figura 3. 19 Ubicación de la descripción oral de la zona Elaboración: Los autores

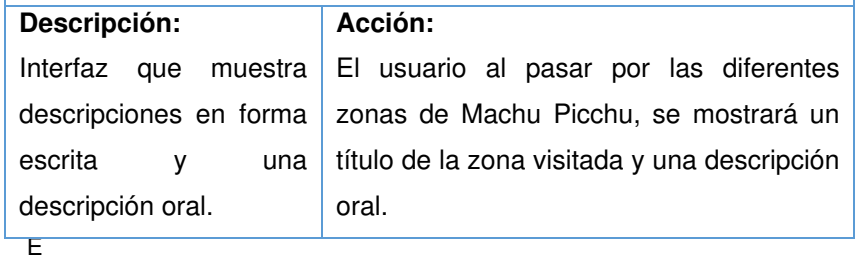

**3.2.4.7 Diseño del Sistema:** Una vez definido los casos de uso, el Storyboard, y las interfaces de entornos virtuales se debe describir la forma como se realizará la solución a fin de satisfacer los requerimientos.

#### **3.2.4.8 Diseño de la Arquitectura**

Aquí se definen los siguientes puntos:

- Diseño de la arquitectura.
- Selección de software y técnica de diseño, texturización, creación de materiales.
- Diseño de entorno virtual inmersivo.

#### **3.2.4.9 Arquitectura del Sistema**

a. **Diseño Físico,** en la Figura 3.20 se muestra los elementos físicos que componen la solución de los entornos virtuales inmersivos.

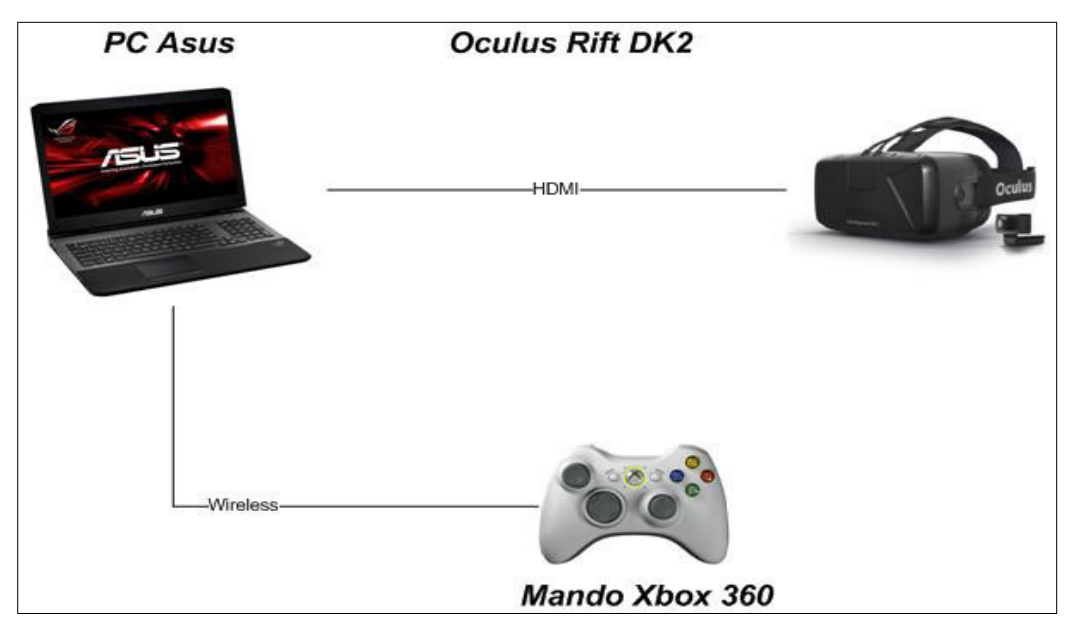

Figura 3. 20 Diagrama Físico Elaboración: Los autores
# **b. Descripción elementos del sistema**

Los elementos del sistema son detallados:

Tabla 3.18 Descripción de Componentes

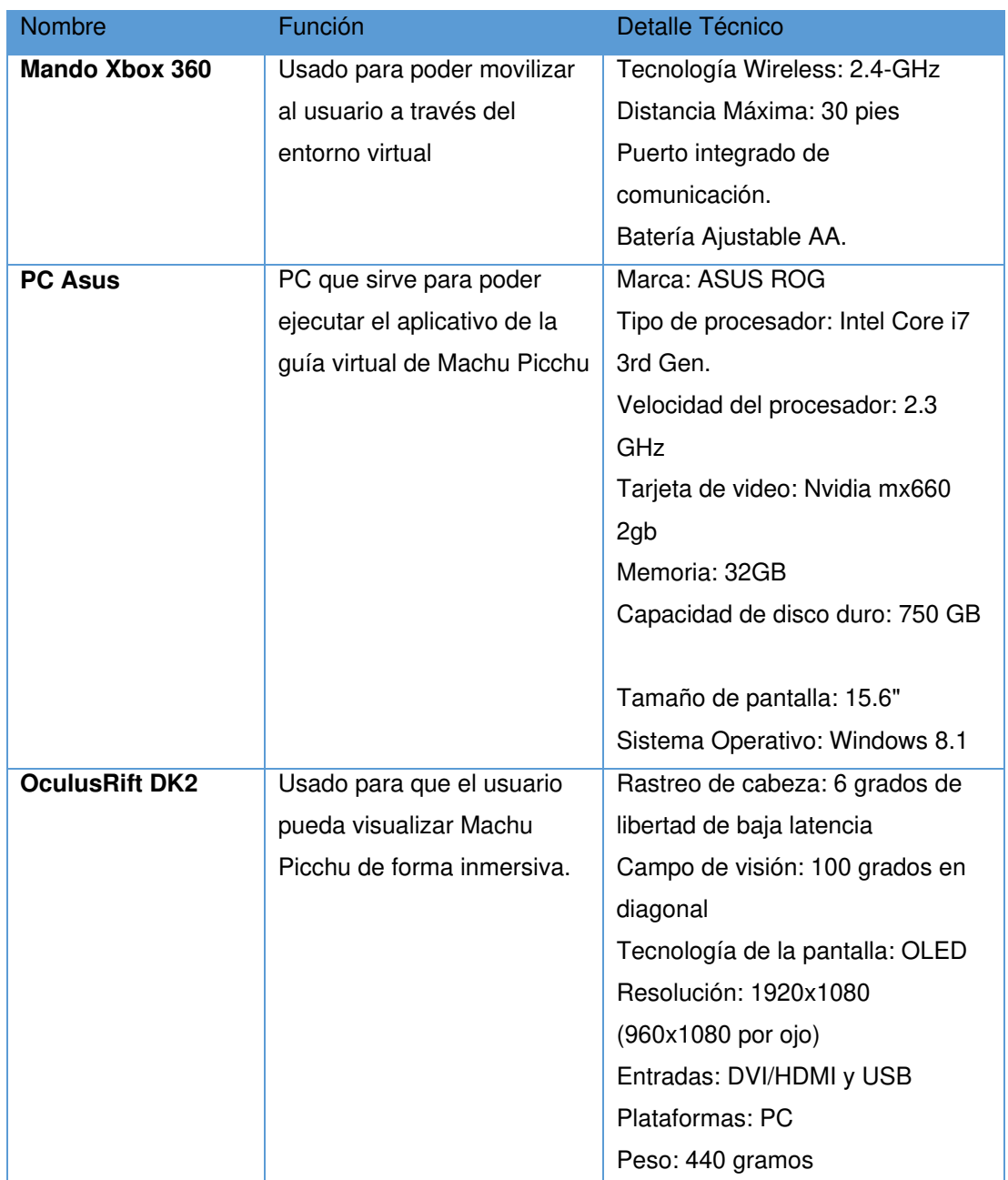

Elaboración: Los autores

c. **Diseño Lógico,** en la Figura 3.21 se muestra los elementos a nivel de lógico, donde se muestra la interacción entre el Framework de UnrealEngine 4 y los periféricos OculusRift.

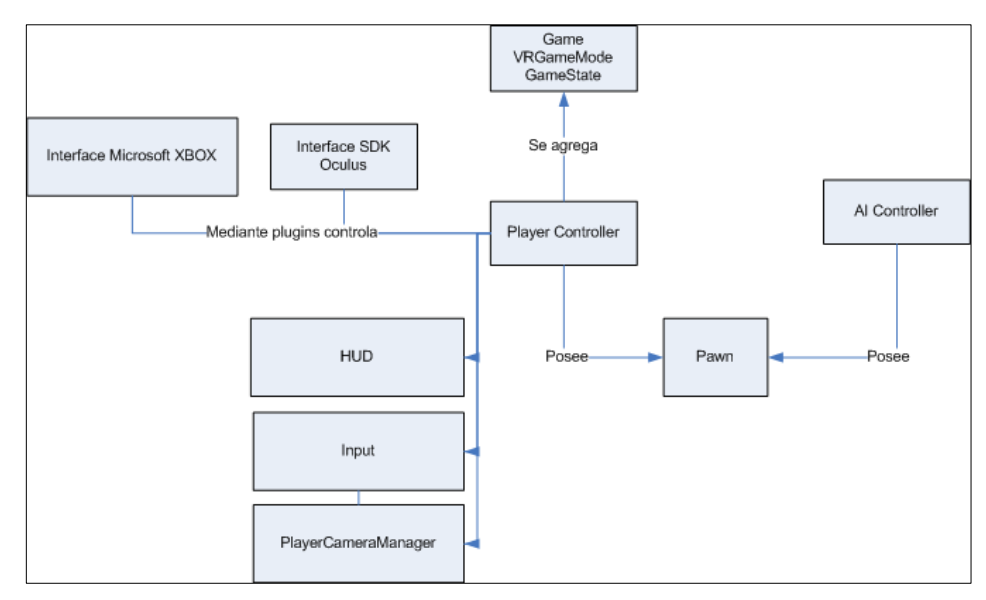

Figura 3. 21 Diseño Lógico Elaboración: Los autores

# d. **Descripción del diseño lógico,** en los elementos

mostrados en el diagrama anterior son detallados:

Tabla 3.19 Descripción del Diseño Lógico

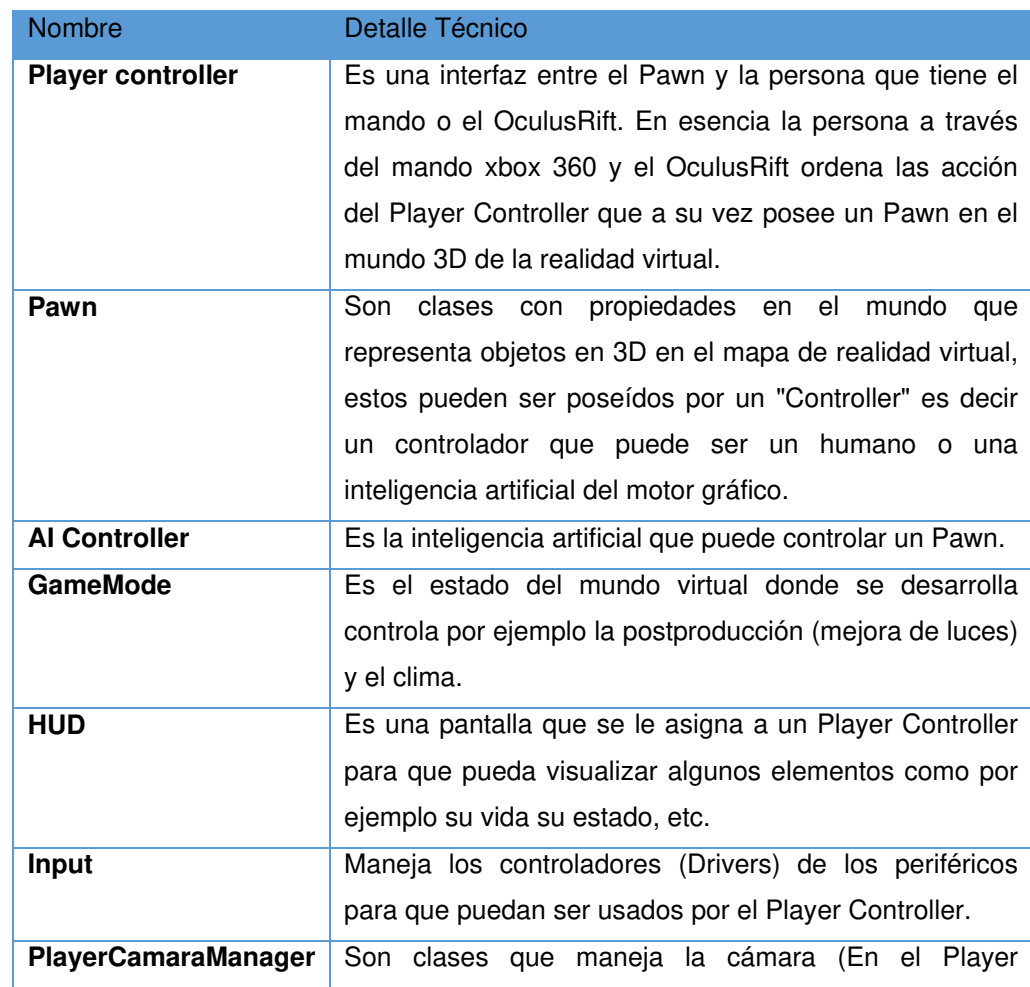

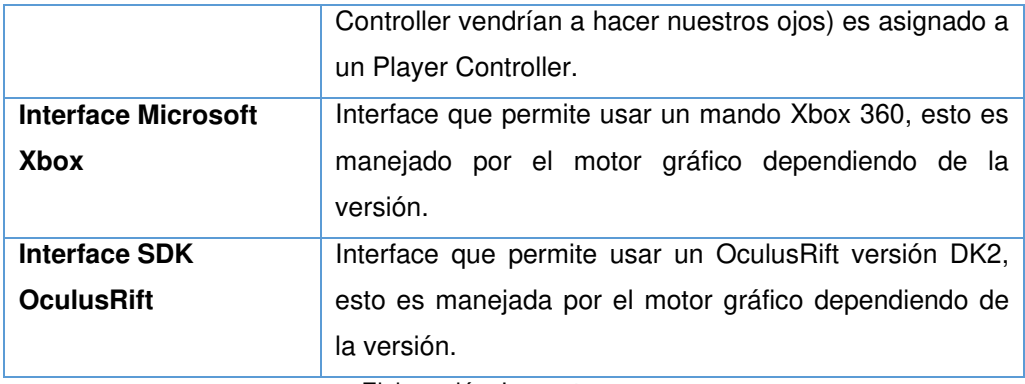

Elaboración: Los autores

e. **Selección de software y técnica de diseño, texturización, creación de materiales,** en la Figura 3.22 se muestra la solución a nivel de diseño del entorno virtual inmersivo.

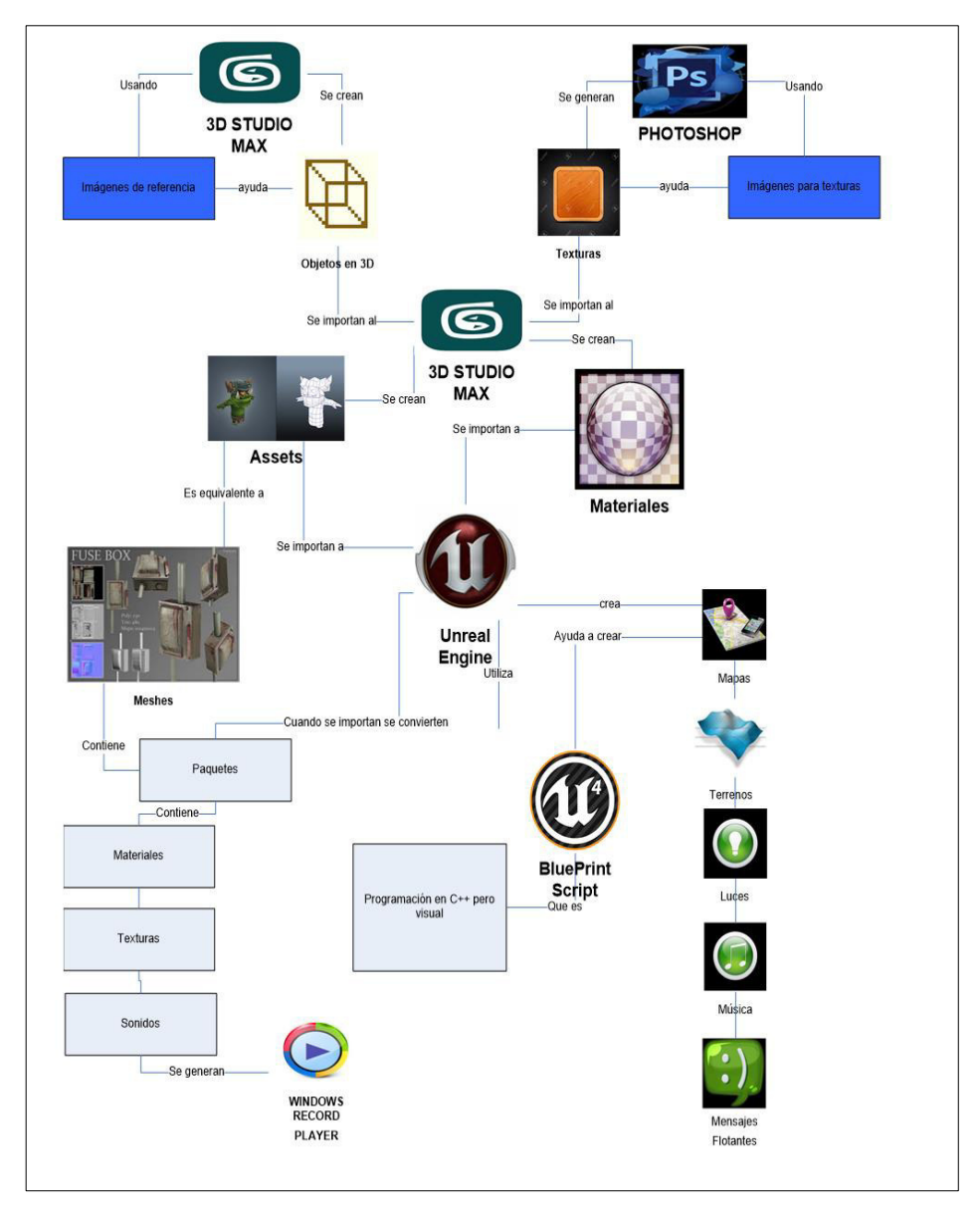

Figura 3. 22 Diagrama de Diseño de la solución Elaboración: Los autores

# **3.3 Fase de construcción:**

#### **3.3.1 Desarrollo del entorno virtual**

# **3.3.1.1 Creación de los Assets (Creación 3D y texturización)**

Para poder crear el entorno virtual de Machu Picchu debe generar las paredes principales, así como el terreno. Se presenta la siguiente guía para ello:

> a. Se crea una superficie 3D en el programa 3D Studio Max de tipo "Poly", que significa que se puede modificar sus caras y vértices.

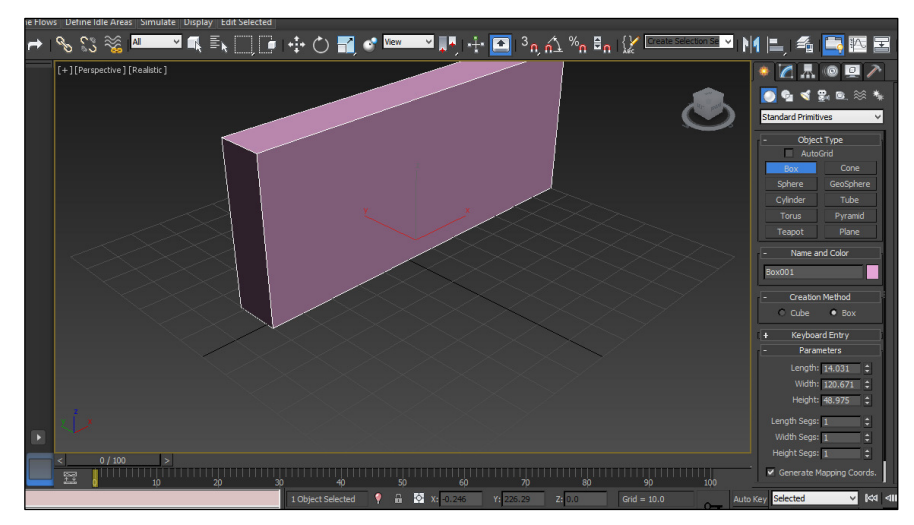

Figura 3. 23 Superficie en 3D Elaboración: Los autores

b. Se modifica la escala para hacerlo del tamaño real:

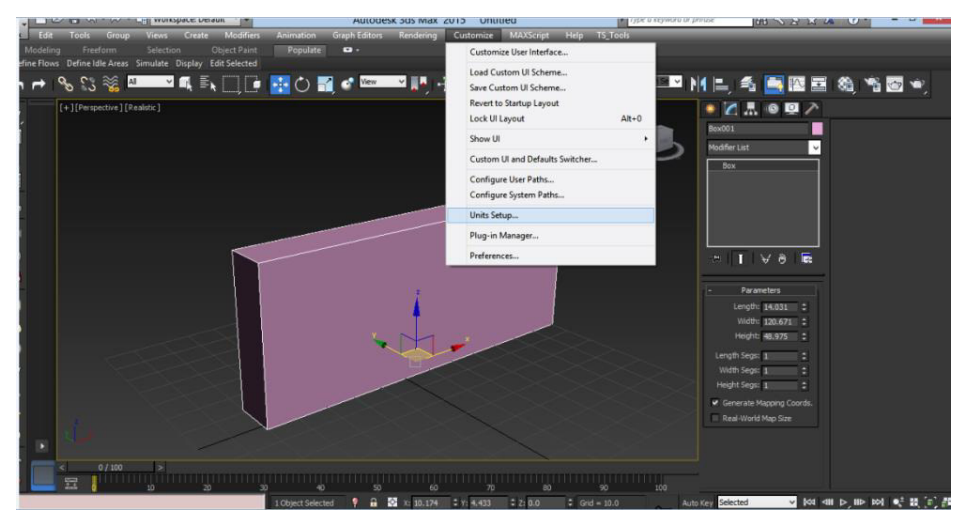

Figura 3. 24 Modificación a Escala Elaboración: Los autores

c. Se importan imágenes de textura al programa Photoshop:

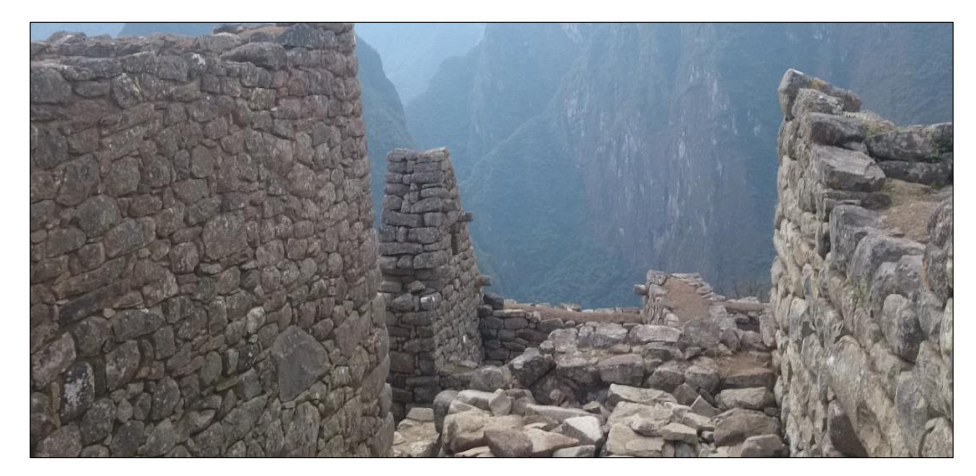

Figura 3.25 Ruinas de Machu Picchu Elaboración: Los autores

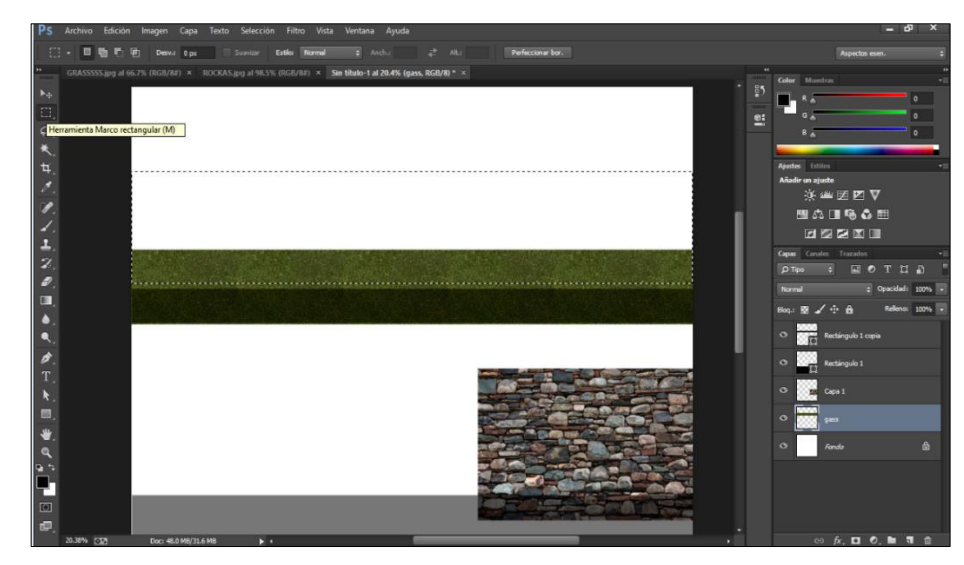

Figura 3. 26 Importar Texturas Elaboración: Los autores

d. Se modifica la imagen hasta que se pueda simular un muro:

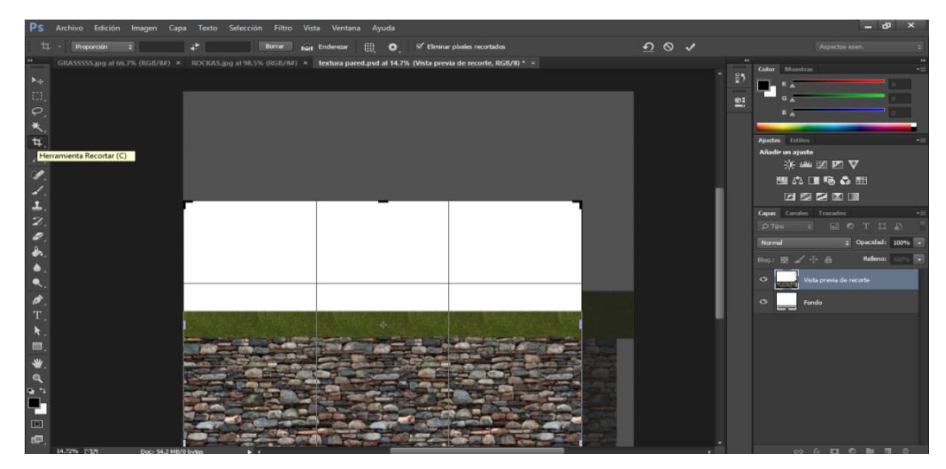

Figura 3. 27 Modificación de Imagen Elaboración: Los autores

e. Se importa la imagen y se le asigna al objeto 3D generado a través de la creación de una opción llamada "Material":

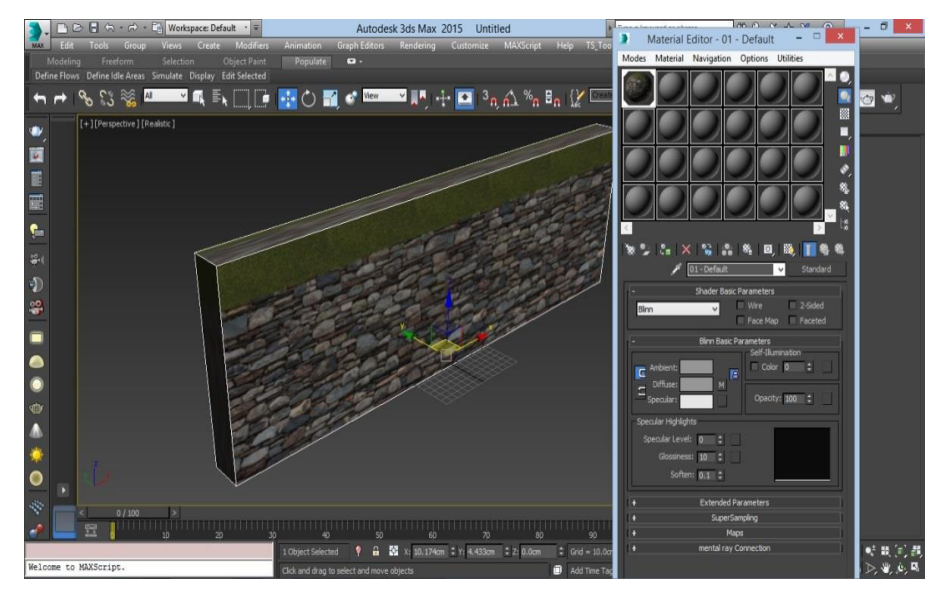

Figura 3. 28 Importación de imagen y Asignación al objeto 3D Elaboración: Los autores

f. En el paso anterior se puede visualizar que solo se muestra de forma correcta la partes laterales pero la parte superior y la inferior no, se corrige esto usando la propiedad de objeto 3D "UvMap" en el programa 3D studio Max.

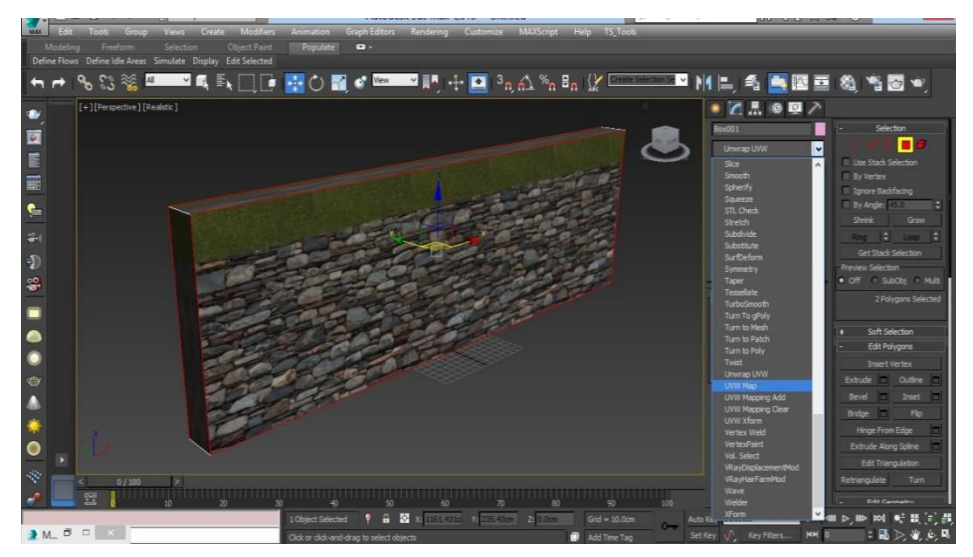

Figura 3. 29 Muro con la Textura seleccionada Elaboración: Los autores

g. Se completa el resto de objetos 3D ya texturizados para UnrealEngine 4

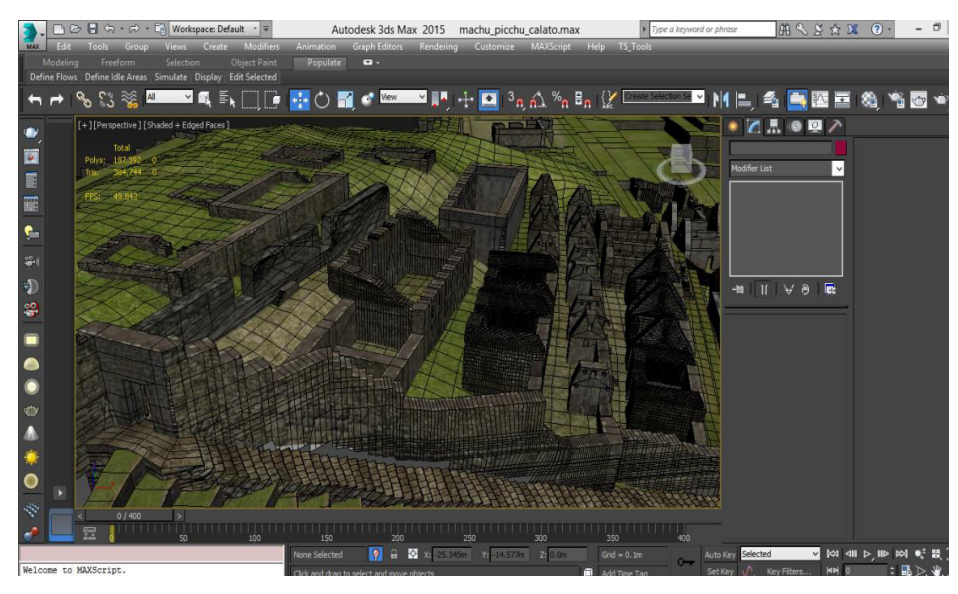

Figura 3. 30 Machu Picchu Modelado y Texturizado Elaboración: Los autores

#### **3.3.1.2 Importación al motor gráfico**

Unreal Engine 4 es un motor gráfico que es usado en videojuegos, sus gráficos, soporte de la física así como programación por scripts visuales hacen que sea más fácil la creación de entornos visuales.

Una vez instalado el programa, se levantará el IDE

principal:

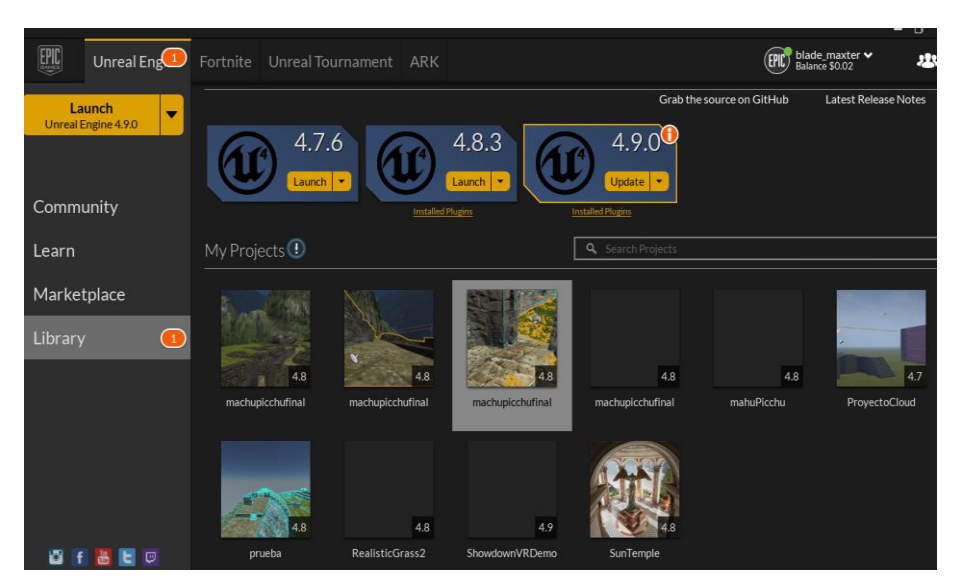

Figura 3. 31 IDE Principal para crear proyecto 3D Elaboración: Los autores

Es necesario crear un nuevo proyecto el cual contendrá todos nuestro Assets:

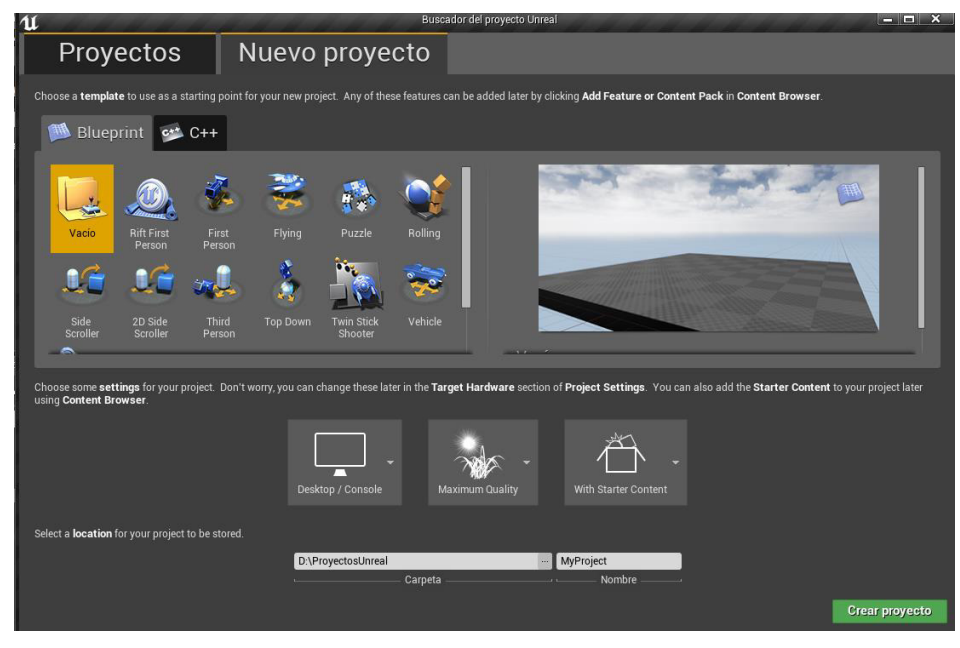

Figura 3. 32 Creación de Proyecto Elaboración: Los autores

Creamos un nuevo proyecto FirstPerson (Primera Persona), el cual significa que podrá manejarse el personaje desde el punto de vista del usuario.

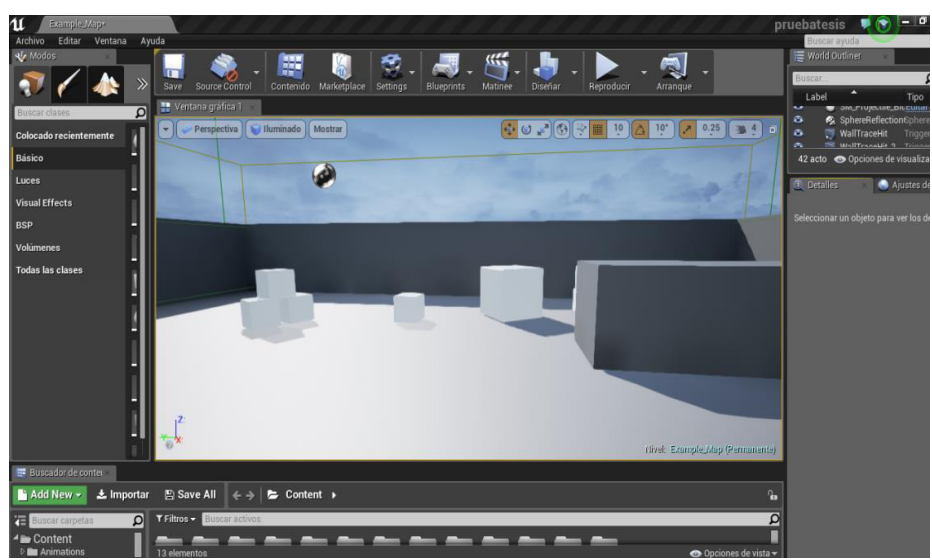

Figura 3. 33Entorno Grafico Inicial Elaboración: Los autores

Estos Asset son importados a través del importador

de objetos 3D, el cual debe indicarse que importar sus materiales y sus texturas.

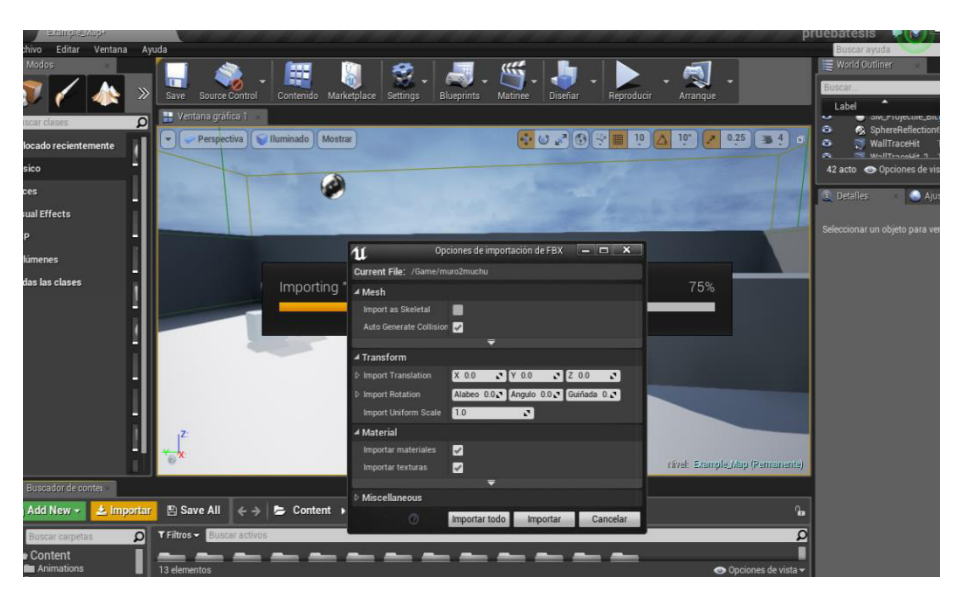

Figura 3. 34 Assets Elaboración: Los autores

Se importará todos los elementos pertenecientes a Machu Picchu, se debe indicar que las colisiones (La colisión de un objeto 3D es la propiedad de que no pueda ser atravesado por otro objeto 3D, simulando que tenga masa en la vida real) no deben ser importadas, porque luego se generará en el mismo motor gráfico.

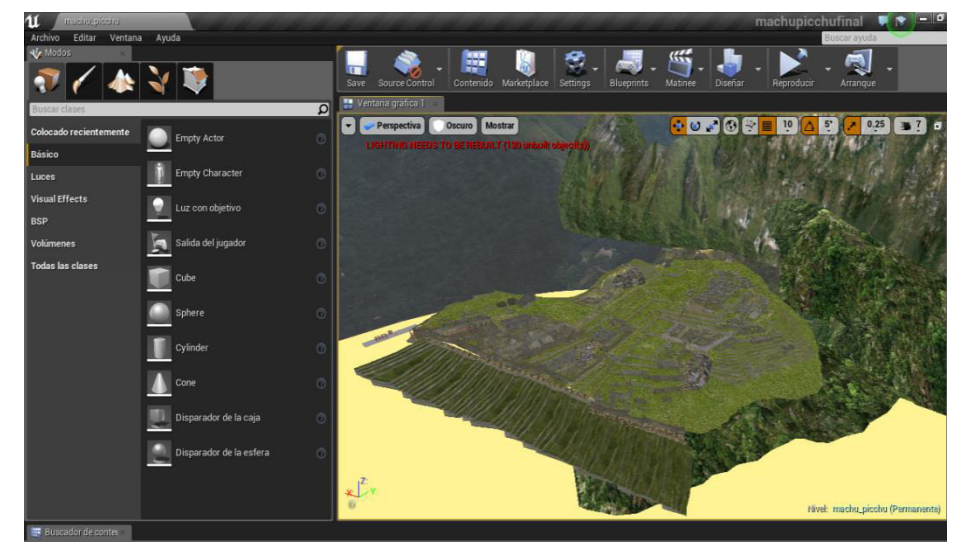

Figura 3. 35 Machu Picchu en el motor grafico Elaboración: Los autores

# **3.3.1.3 Creación de script Blueprint de movimiento**

Se desarrollan las acciones de movimiento a través de Scripts BluePrints. Para eso se debe abrir los grafos de eventos del Player Controller (Es el lugar donde se desarrolla los visual Scripts) y

programar el movimiento de la cámara con mando Xbox 360 y del OculusRift.

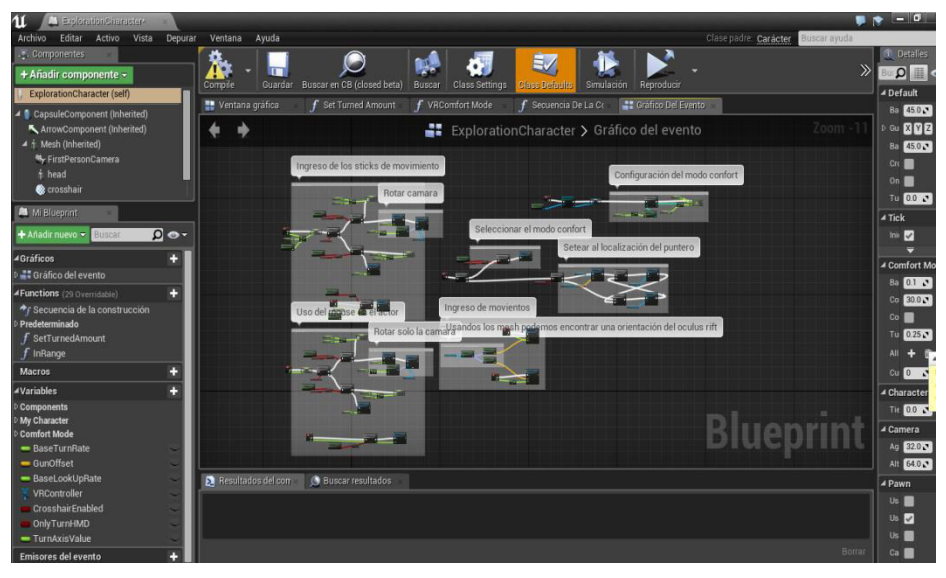

Figura 3. 36 Blueprint de Movimiento Elaboración: Los autores

# **3.3.1.4 Creación de luz del sol, clima.**

Para poder crear el entorno virtual de Machu Picchu debe configurar 2 opciones nuevas: Luz general (Lightmass) y evento de clima (ClimateEvents).

En el primero se configura a que ángulo e intensidad se mostrará el sol generado por el motor gráfico.

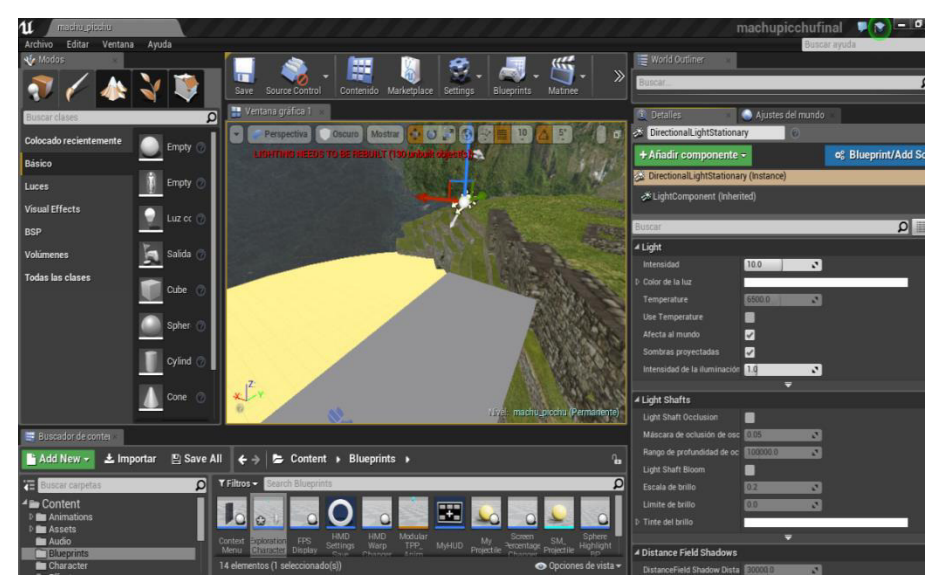

Figura 3. 37 Creación de Luz del Sol Elaboración: Los autores

En el segundo, se configura la velocidad de las nubes, el color del cielo y su velocidad en el firmamento.

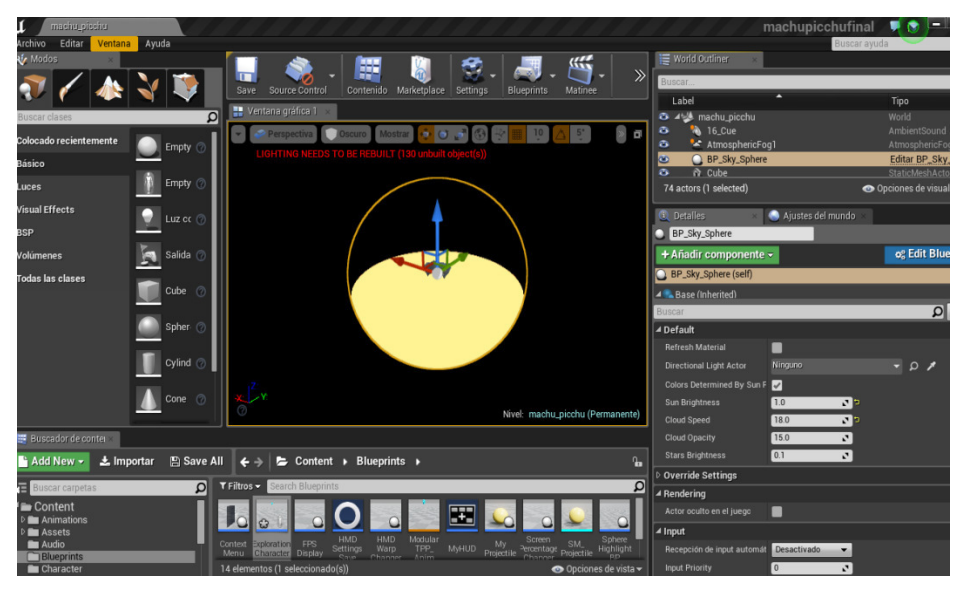

Figura 3. 38 Velocidad de las nubes Elaboración: Los autores

# **3.3.1.5 Creación carteles flotantes y descripciones orales**

Para poder generar los paneles con la descripción oral y escrita se debe desarrollar un Asset especial que se active al pasar por el un lugar específico de Machu Picchu.

## **3.3.1.6 Machu Picchu generado en un entorno virtual**

Acciones Pantalla Menú de configuración **FPS:21** Figura 3. 39 Menú de configuración Fuente: Elaboración propia Se visualiza un menú interactivo con las opciones de configuración. **Puerta** principal Figura 3. 40 Puerta Principal Elaboración: Los autores El entorno virtual inicia en la puerta principal de Machu Picchu.

Tabla 3.20 Entorno Virtual de la Ciudadela de Machu Picchu

Elaboración: Los autores

| <b>Acciones</b>                                 | <b>Pantalla</b>                                                                                                    |
|-------------------------------------------------|----------------------------------------------------------------------------------------------------|
| de<br>Casa<br>las<br>Collas,<br>Palacio<br>Real | Figura 3. 41 Casa de las collas<br>Elaboración: Los autores<br>Se visualiza el palacio de las collas en el entorno virtual.                  |
| Casa<br>del<br>Sacerdote                        |                                                                                                    |
|                                                 | Figura 3. 42 Casa del sacerdote<br>Fuente: Elaboración propia<br>Se visualiza la casa del sacerdote en el entorno virtual<br>de Machu Picchu |
| La cantera                                      | Figura 3. 43 La cantera                                                                                                    |
|                                                 | Elaboración: Los autores<br>Se visualiza la cantera en el entorno virtual de Machu                                                           |
|                                                 | Picchu<br>Elaboración: Los autores                                                                                                    |

Tabla 3.21 Entorno Virtual de la Ciudadela de Machu Picchu 2

| <b>Acciones</b>    | <b>Pantalla</b>                                                   |
|--------------------|-------------------------------------------------------------------|
| EI<br>Intihuatana  | Figura 3. 44 El Intihuatana<br>Elaboración: Los autores           |
|                    | Se visualiza el Intihuatana en el entorno virtual de Machu Picchu |
| Plaza<br>principal |                                                                   |
|                    | Figura 3. 45 Plaza Principal<br>Elaboración: Los autores          |
|                    | Se visualiza la plaza principal en el entorno virtual de Machu    |
|                    | Picchu                                                            |
|                    | mц.                                                               |

Tabla 3.22 Entorno Virtual de la Ciudadela de Machu Picchu 3

Elaboración: Los autores

# **3.4 Fase de pruebas**

### **3.4.1 Detalle de pruebas**

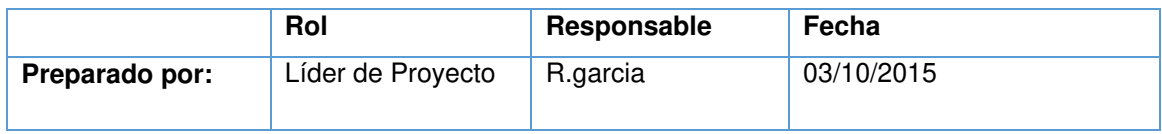

# **3.4.2 Resumen**

## **3.4.2.1 Objetivo**

El objetivo de la presente investigación es describir el

plan y el resultado de la validación de las pruebas a realizar del presente proyecto.

### **3.4.2.2 Alcance**

La documentación solo contemplará las pruebas

realizadas al 1er Reléase.

Tabla 3.23 Alcance del Plan de Pruebas

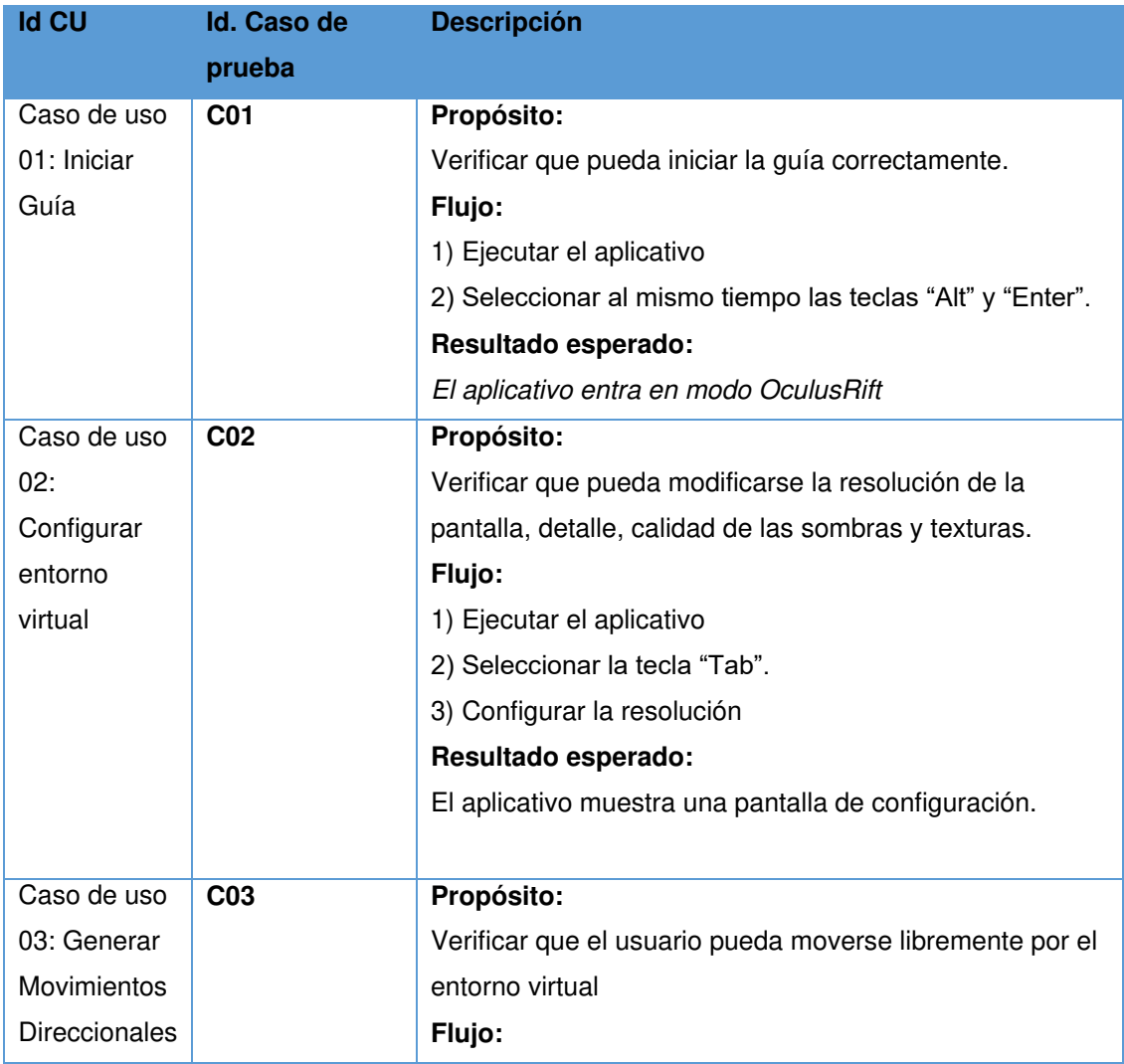

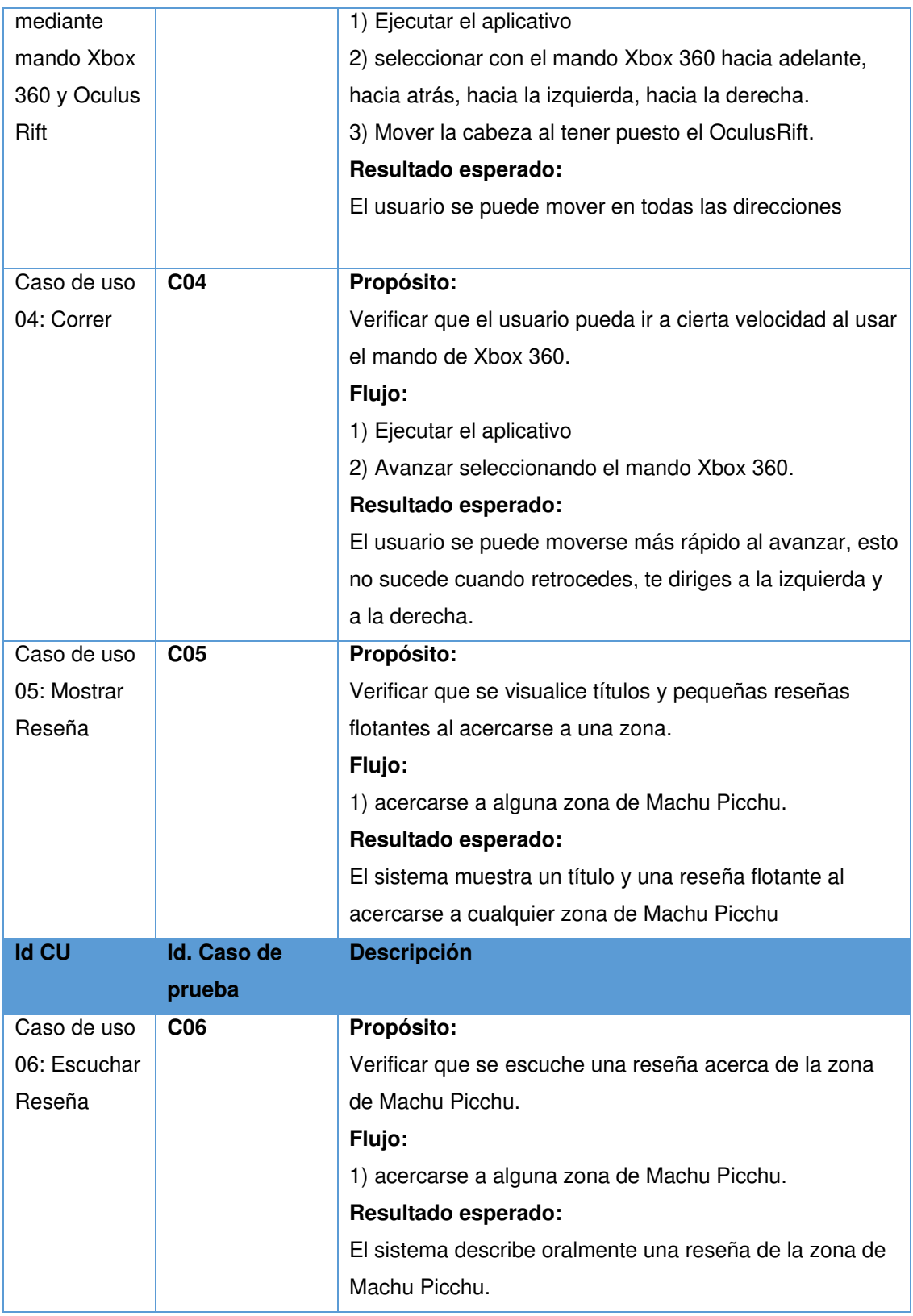

Elaboración: Los autores

# **3.4.2.3 Requerimientos**

La validación se realizará en Pueblo Libre para lo cual se necesitan los siguientes equipos:

# **Laptop Asus**

- o Windows 8.1
- o Aplicativo machupicchufinal.exe
- o Instalar Aplicativo
- o Simulador de Host

#### **OculusRift**

o Versión DK2.

#### **3.2.4.4 Ambiente de Pruebas**

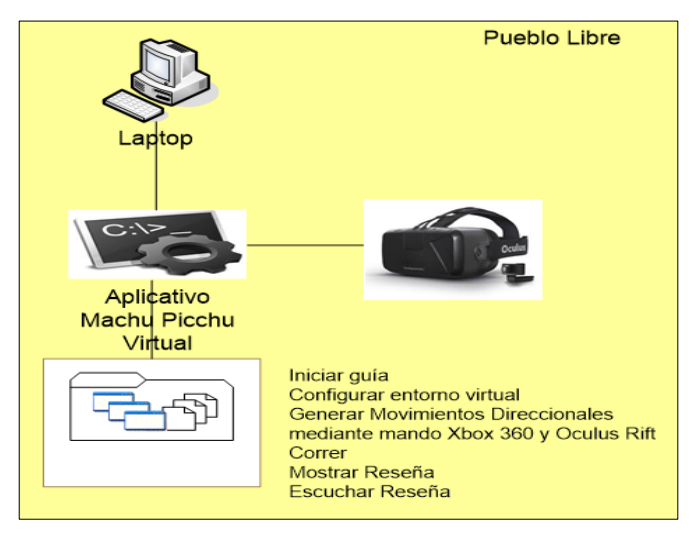

Figura 3. 46 Ambiente de Pruebas Elaboración: Los autores

### **3.2.4.5 Cronograma de elaboración de casos de prueba**

Tabla 3.24 Cronograma de elaboración de casos de prueba

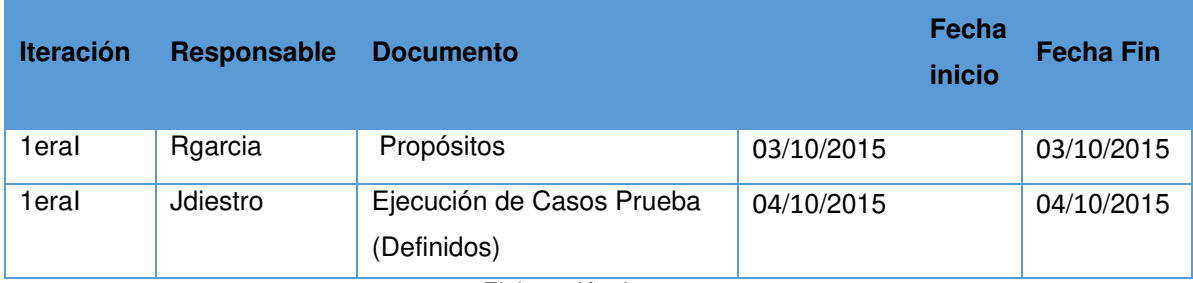

Elaboración: Los autores

# **3.2.4.6 Entregables de casos de prueba**

Tabla 3.25 Entregables de Casos de Prueba

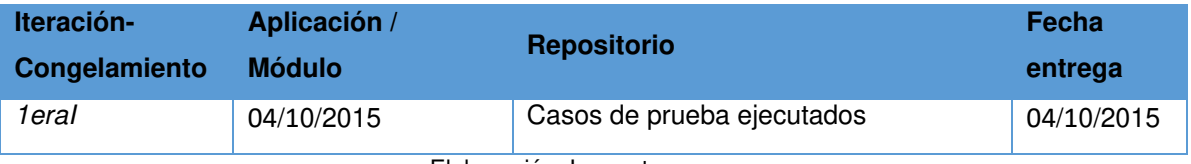

Elaboración: Los autores

# **3.2.4.7 Cronograma de Testing**

Tabla 3.26Testing

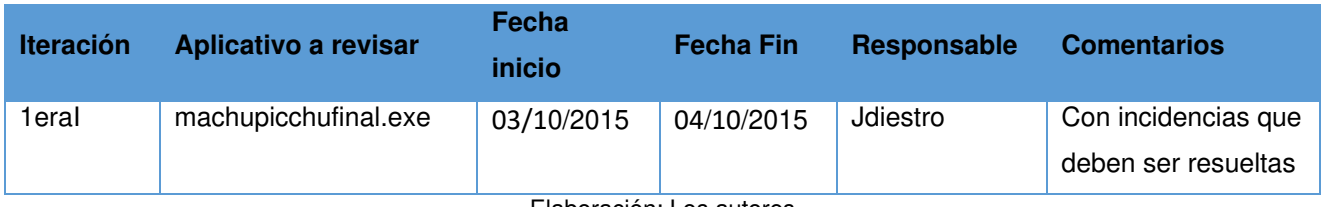

Elaboración: Los autores

# **3.2.4.8 Resultados de Testing**

En la Tabla 4.5 se muestra las estadísticas del testing.

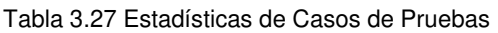

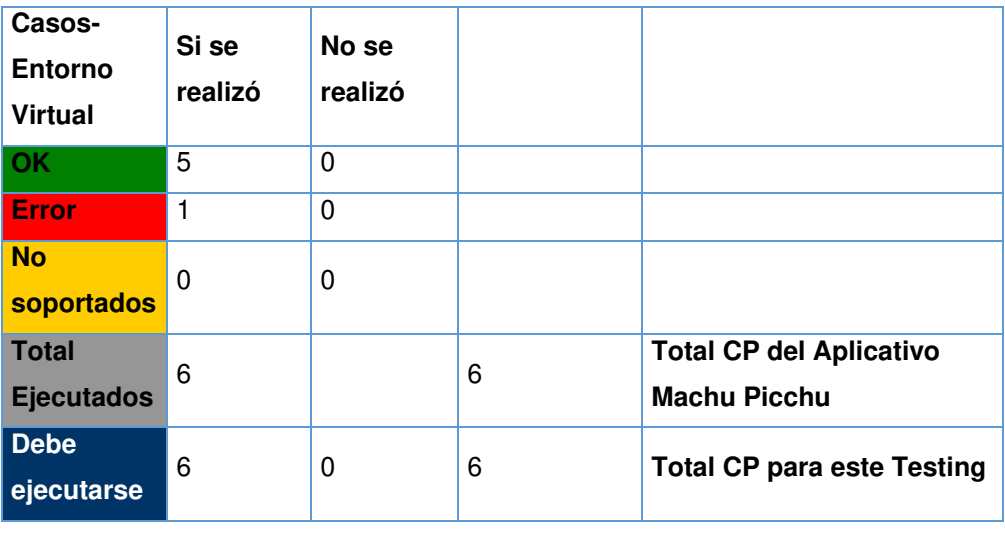

Elaboración: Los autores

# **3.2.4.9 Detalle de incidencias**

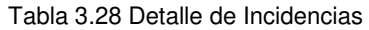

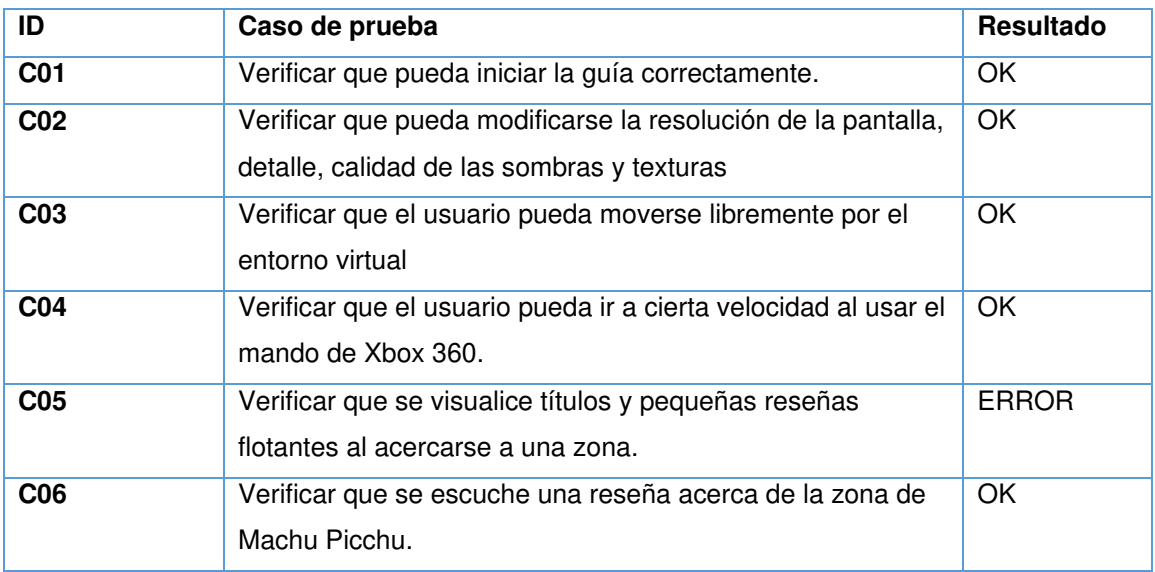

Elaboración: Los autores

- **·** Incidencia Nº 1: No se muestra los mensajes al pasar por la zona de Machu Picchu.
- **Incidencia Nº 2:** Debe mostrarse animales en el entorno.

#### **3.2.4.10 Incidencias**

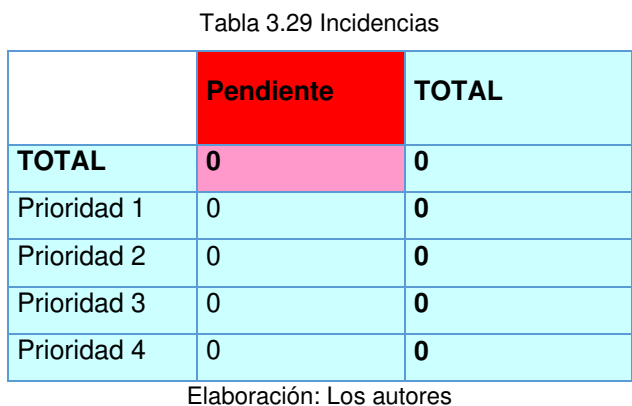

# **CAPÍTULO IV PRUEBAS Y RESULTADOS**

 En este capítulo, se presentan las pruebas realizadas y la comparación con los datos anteriores a la implementación del aplicativo.

#### **3.4 Detalle de Pruebas**

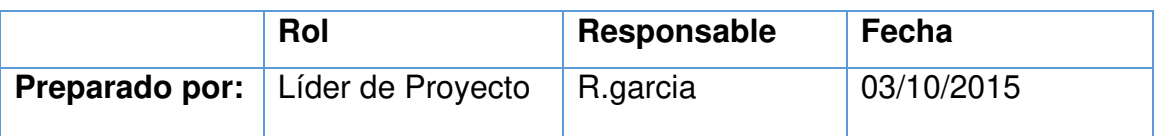

### **3.5 Pruebas y resultados**

Para el presente proyecto se realizó un aplicativo de una visita virtual del patrimonio arqueológico de Machu Picchu, a fin de tener un nuevo servicio periférico y con la finalidad de mejorar el delos servicios de información turística a los huéspedes del hotel.

Para determinar si la visita virtual cubrió este objetivo se realizó la comparación entre los indicadores antes y después de la implementación. En la Tabla 4.1, se muestra un resumen de la encuesta realizada por el hotel en el año 2015 donde se tomó como número de encuestados a 16 huéspedes con 22 preguntas en base al modelo Servqual. En cada pregunta, se dividen estos 16 encuestados entre satisfechos o insatisfechos, una vez que se tiene el total de cada uno se divide entre el total para dar como resultado un índice que va desde cero a uno. Las preguntas que se analizan son la P20 y P22 el cual indica el índice más bajo relacionado con la percepción de la modernidad en servicios tecnológicos del hotel Los Delfines.

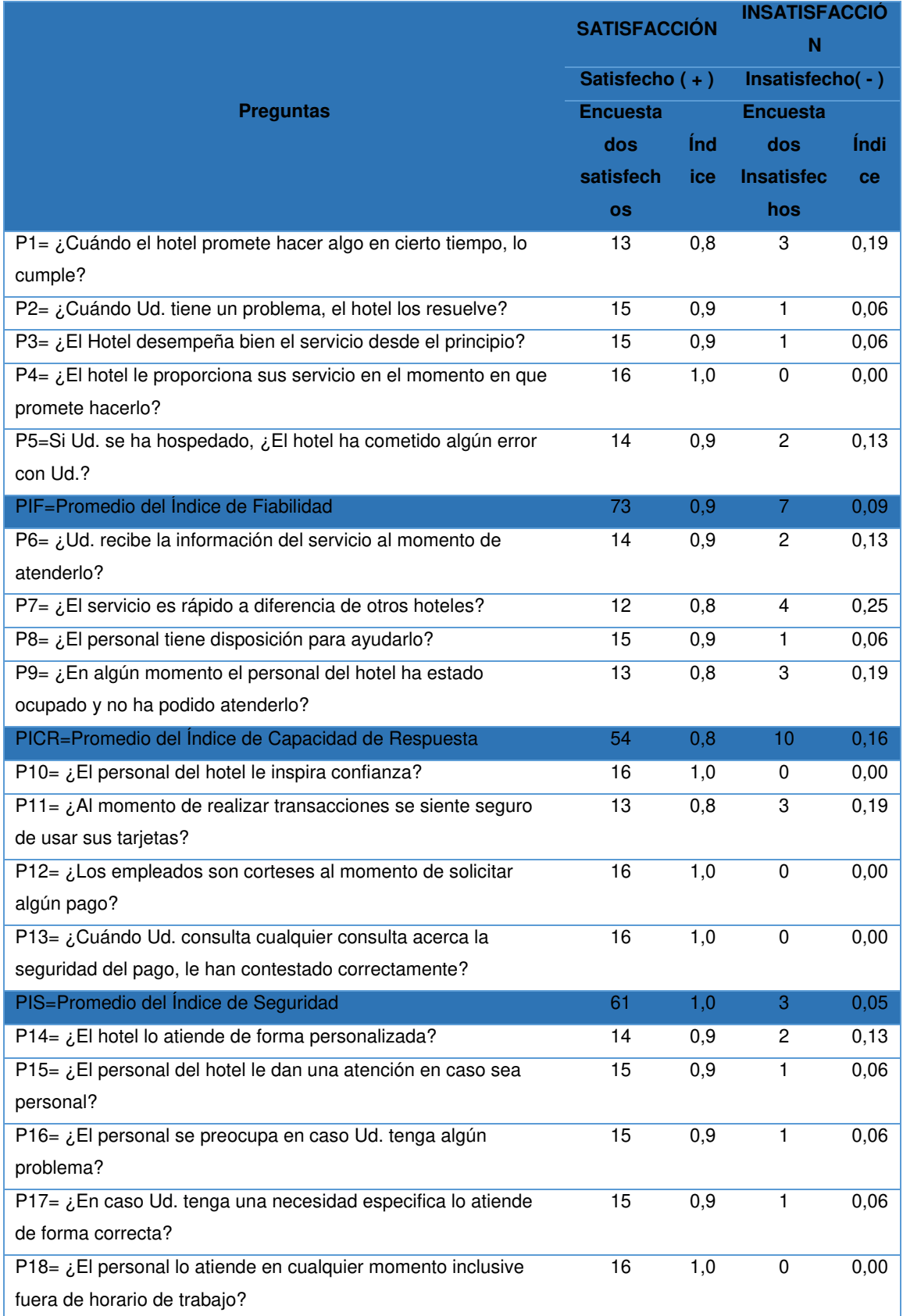

#### Tabla 4.1 Indicadores de SERVQUAL antes del nuevo servicio

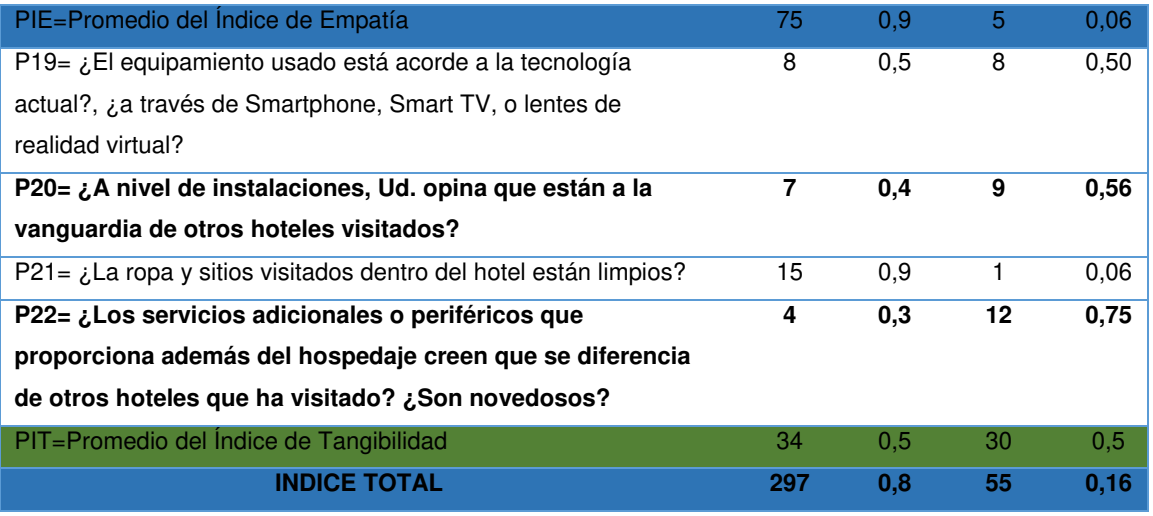

Elaboración: Los autores

Estas dos preguntas hacen que el índice del promedio general de Tangibilidad (PIT) en la columna de Insatisfacción sea de 0,47. Para el hotel, el cual está buscando la excelencia en todos los puntos de la encuesta, es un índice bajo que indicaría un problema para el prestigio del hotel.

Figura 4.1.Se resume en la Tabla 5.1. Se aprecia en la columna del Promedio del índice de tangibilidad (PIT) es la más baja en comparación con el resto de promedios, afectando significativamente al prestigio del hotel.

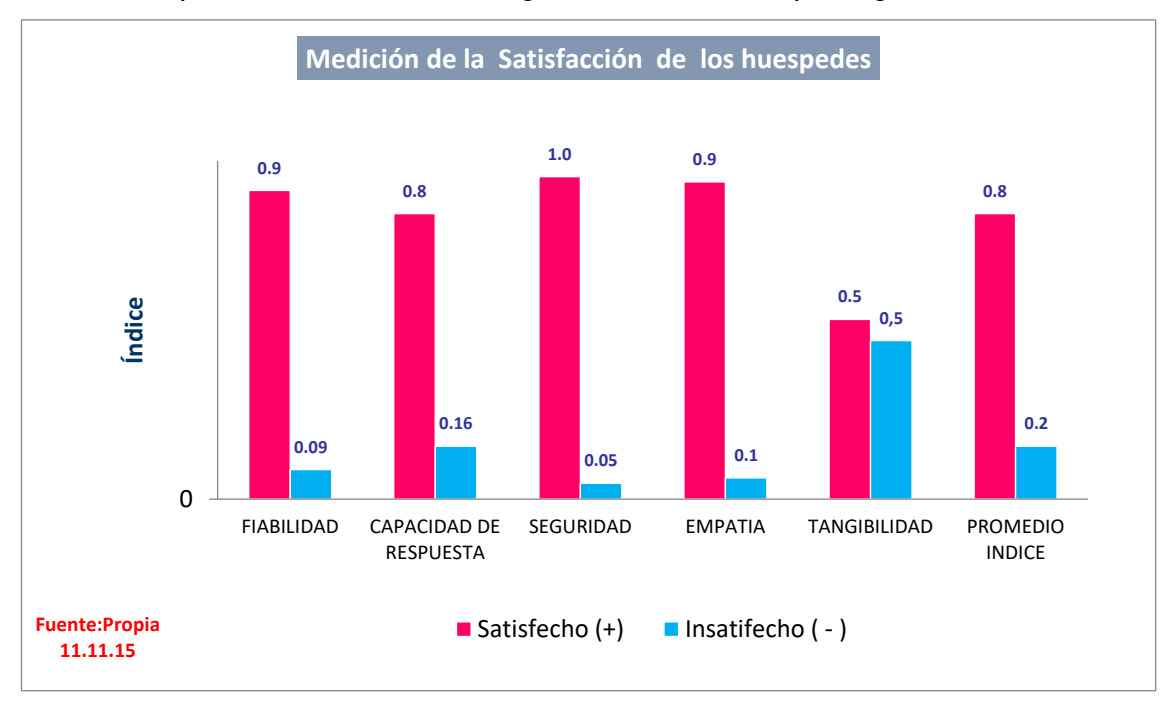

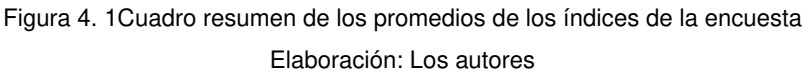

Por tanto, se busca subir este índice a través de un servicio tecnológico de información "turística" para los huéspedes. Al agregar este

nuevo servicio en el hotel se realiza la medición nuevamente indicada en la Tabla 4.2.

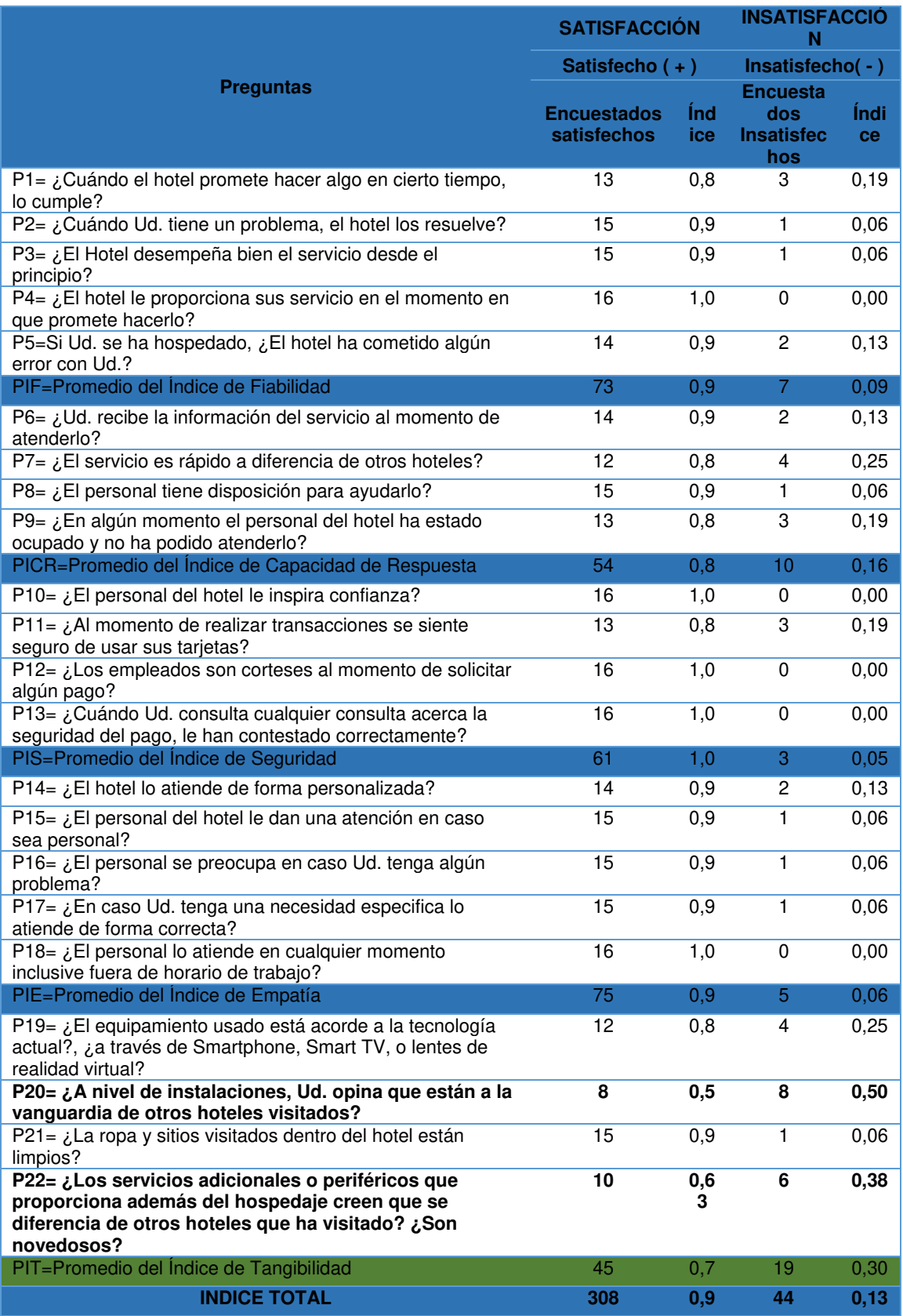

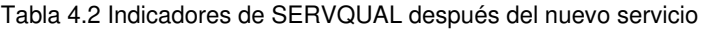

Elaboración: Los autores

En los nuevos resultados obtenidos el promedio del índice de tangibilidad (PIT) sube a 0,7 en la columna de satisfacción del cliente. En la Figura 4.2, donde se resume la Tabla 4.2 se aprecia que la subida alcanza casi al promedio del índice más bajo que es 0,8 (PICR), se espera que al pasar un periodo a mediano plazo este índice vaya subiendo más en un plazo de un año.

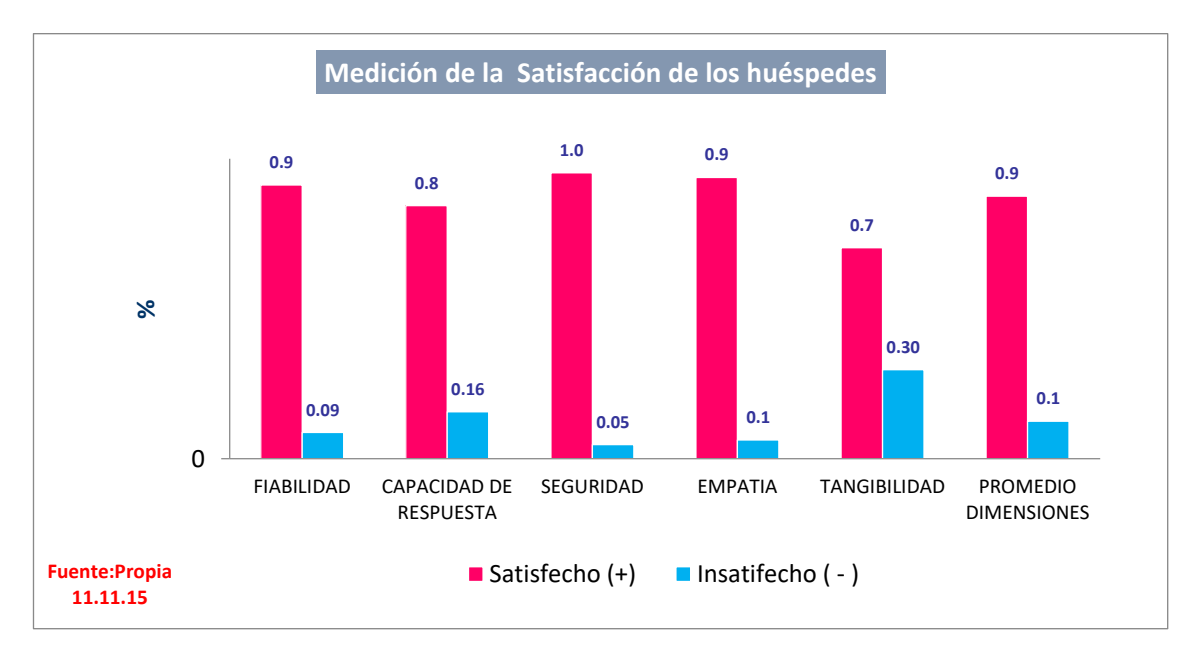

Figura 4. 2 Medición de la Satisfacción de los huéspedes Elaboración: Los autores

Se resume en la Figura 4.3las dos mediciones antes y después de la implementación se muestra un crecimiento desde 0,5 a 0,7 en la satisfacción y una reducción desde 0,5 a 0,3 en la insatisfación. Por tanto se puede comprobarse que el nuevo servicio a cumplido en satisfacer las necesidades del cliente.

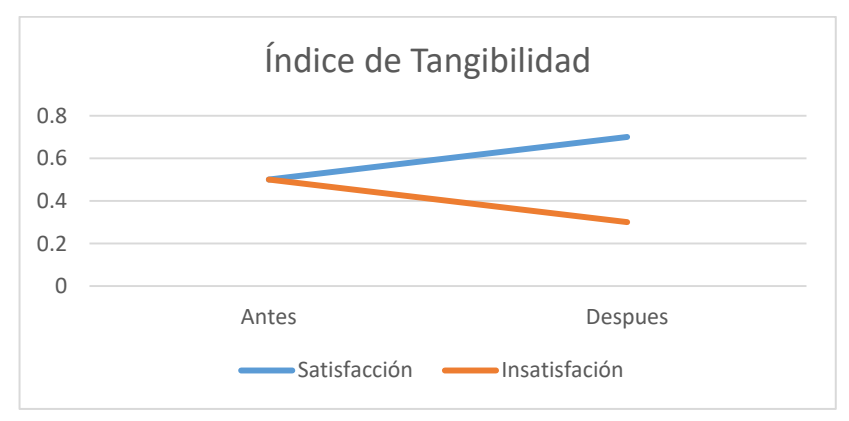

Figura 4. 3 Índice de Tangibilidad Elaboración: Los autores

# **CAPÍTULO V DISCUSIÓN Y APLICACIONES**

#### **5.1 Discusiones**

#### Se muestra los objetivos en el siguiente cuadro:

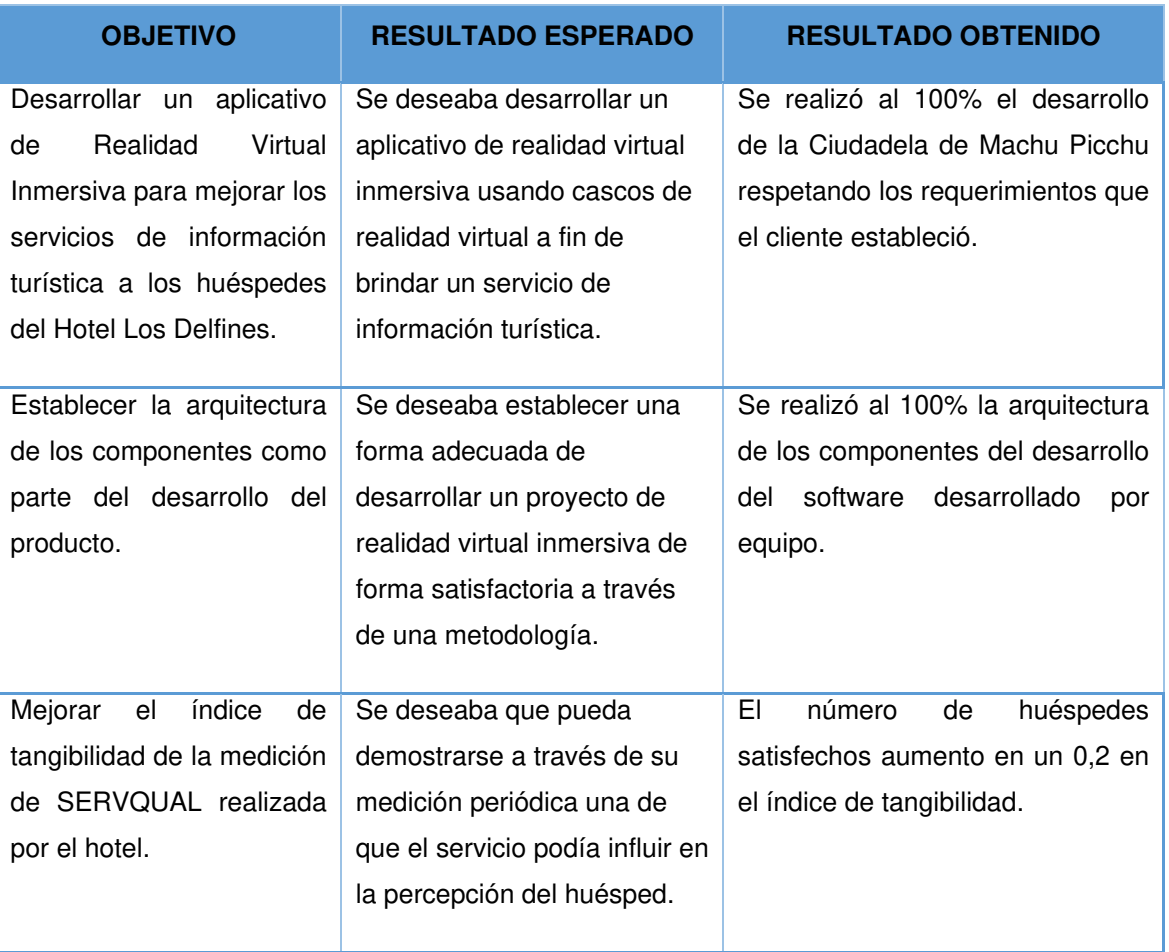

Tabla 5.1 Tabla de cumplimiento de objetivos del proyecto

Elaboración: Los autores

# **5.2 Aplicaciones y futuros usos de la tecnología de realidad virtual**

El resultado de la tesis determina que el desarrollo del aplicativo de realidad virtual inmersiva mejora de forma significativa la forma como el huésped puede informarse de un lugar turístico cuando lo solicite. Además, el proceso ahora se ha vuelto más intuitivo y tiene un gran impacto al cliente por ser una tecnología atractiva.

Esta tecnología puede ser usada por la medicina, en un futuro, para visualizar en un entorno totalmente Inmersivo del cuerpo humano (órganos, sistemas completos del cuerpo) y sus diferentes enfermedades peligrosas como tumores malignos donde el médico podrá capacitarse de cómo podrá operar al paciente. Otro uso será para curar ciertas fobias como por ejemplo la acrofobia (miedo a las alturas), dando al paciente entornos virtuales inmersivos de rascacielos y poco a poco diagnosticar el mejor tratamiento (Digital Magazine, 2014).

En el uso militar, se librará batallas en entornos virtuales inmersivos para la práctica de uso de aviones, barcos, naves espaciales tan reales que estos futuros pilotos podrán estar preparados para diferentes misiones, dándose la nueva era de las guerras virtuales (Neoteo, 2014).

Para el turismo, se puede presentar guías con información de lugares, restaurantes, hoteles, centros inaccesibles actualmente protegidos donde no se puede ingresar.

Finalmente se puede tener una expectativa que esta tecnología estará en los hogares en el día a día (Two Reality, 2015).

#### **CONCLUSIONES**

- **1.** El desarrollo del aplicativo de realidad virtual inmersiva propone un mecanismo nuevo para informar al huésped nacional o internacional para mejorar el servicio de información turística de ciudadela de Machu Picchu.
- **2.** Al diseñar y desarrollar la ciudadela de Machu Picchu, en un entorno de realidad Inmersiva, usando herramientas de diseño 3d se puede crear un servicio de información turística interactivo e innovador.
- **3.** Se estableció una sólida arquitectura al usar una metodología que es usada para desarrollar proyectos de realidad virtual inmersiva a través del proceso unificado para realizar un caso de éxito en la implementación.
- **4.** Como consecuencia de la implementación, se comprobó que la medición que realiza el hotel sobre la percepción del huésped acerca de los servicios de información turística cambió el índice de tangibilidad de un 0.5 a 0.7.Lo cual indica para hotel que el reemplazo de las formas antiguas de comunicar la información turística es aceptado positivamente por el huésped.

#### **RECOMENDACIONES**

- 1. Se recomienda poder contar con un mayor número de equipos para que un mayor número de huéspedes puedan tener la información turística en simultáneo.
- 2. Es pertinente desarrollar un trabajo multidisciplinario en áreas tales como diseño, modelado 3D, animación, programación, audio, literatura e ilustración para obtener resultados de calidad.
- 3. Se sugiere desarrollar del resto de lugares turísticos por parte del hotel (Arequipa y Loreto).

#### **FUENTES DE INFORMACIÓN**

#### **Bibliográficas:**

- Alvarado, A., & Aguirre, M. (2010). Reconstrucción del Complejo Arqueológico de Ingapirca y un Recorrido Virtual Utilizando Técnicas Tridimensionales para Implantación en un Multimedia. Tesis Ingeniería en Diseño Gráfico, Ecuador
- Carmona, A. (2017). Los museos virtuales en el Perú como entornos en el proceso de construcción de la identidad cultural: caso Museo Virtual de Gastronomía Peruana. Tesis doctorado en turismo, Perú
- Casanova Cardozo, Z., & Castillo Garcia, N. (2015). Aplicación WEB 3D para incrementar las visitas y mejorar la difusion institucional del museo de arte moderno gerardo chavez, utilizando la metodología UP4VED. Tesis Ingeniería de computación y sistemas, Perú
- Cheong R. (1995). The virtual threat to travel and tourism. 417-422. SAGE Publications Ltd., Estados Unidos
- Condor, L., Ñacato, G., & Villacís, C. (2013). Museo Virtual en 3D para la Fundación Guayasamín utilizando el Framework XNA para Aplicaciones Desktop Multimedia. ESPE, Ecuador
- Daniel Guttentag. (2010). Virtual reality: Applications and implications for tourism. En Tourism Management (págs. 637*–*651). Elseiver Ltd, Holanda.
- Esquivel, P., & Yamba, M. (2015). Recorrido virtual en 3D para el Centro de Arte Contemporáneo de Quito. Tesis magister en diseño multimedia, Ecuador.
- Gonzáles, C. M. (2015). TECNOLOGÍAS APLICADAS A LA GESTIÓN Y COMERCIALIZACIÓN DEL TURISMO. Tesis magister de turismo, España

Hernandez, J. (2013). Visita Virtual al palacio de bellas artes. Instituto Politécnico Nacional, Mexico

- Huerta, T., & Cazorla, H. (2016). Comparativa de herramientas de simulación virtual, aplicadas al recorrido de las Ruinas de Baños del Inca en el cantón el Tambo. Escuela Superior Politécnica de Chimborazo, Ecuador
- Mariscal, G. (2014). Aplicación de la Realidad Virtual a la difusión de la cultura: La Alhambra Virtual . 4th International Conference, Francia
- Mendoza, J. A. (2009). Medicion de la calidad de servicio. Instituto Tecnológico de Orizaba, Bolivia
- Murillo, M., & Noboa, C. (2016). Desarrollo de una metodología para diseñar paseos virtuales; caso práctico acerca de los personajes más emblemáticos de Riobamba. Escuela Superior Politecnica de Chimborazo, Guayaquil

Nintendo. (2015). Shigeru Miyamoto habla de Virtual Boy. Japon

- Prideux B. (2002). The tourist as a metaphor of the social world . The cybertourist. G.M.S. Dann. Estados Unidos
- Tormo Llacer, J., Zaragozí Zaragozí, B. M., & Linares Pellicer, J. (2014). Potencial actual de las tecnologías de Realidad Virtual en Turismo: propuesta, caso de estudio y demostración. XVI Congreso Nacional de Tecnologías de la Información Geográfica (págs. 985-994). Asociación de Geógrafos Españoles (AGE), España
- Tormo LLacer, Jordi; Zaragozi Zaragozi, Benito; Linares Pellicer Jordi. (2014). Potencial actual de las tecnologías de Realidad Virtual en Turismo: propuesta, caso de estudio y demostración. Publiaescala, España
- Torres, D. R. (2011). Realidad aumentada y Patrimonio Cultural: nuevas perspectivas para el conocimiento y la difusión del objeto cultural. Difusión estudios, España
- Vera Benites, P., & Zumaran Prieto, B. (2017). Aplicación web 3D interactiva para mejorar la experiencia del visitante en la sala de la cultura moche en el museo arqueológico de la universidad nacional de trujillo. Tesis Ingeniería de computación y sistemas, Peru

William, A. P. & Hobson, J. S. P. (1995). Virtual reality and tourism: fact or fantasy? En Tourism Managment. Elservier Ltd, Holanda

#### **Electrónicas:**

5dt. (2012). Obtenido de http://www.5dt.com/

- ABC. (2014). Obtenido de http://www.abc.es/tecnologia/informaticahardware/20140528/abci-oculus-rift-darpa-militar-201405272044.html
- Adobe Photoshop. (2015). Obtenido de

https://helpx.adobe.com/es/photoshop/using/supported-file-formatsphotoshop-cs6.html

- Aiteco. (2014). Obtenido de http://www.aiteco.com/modelo-servqual-decalidad-de-servicio/
- Almeria 360. (04 de 2015). Obtenido de

http://almeria360.com/actualidad/medioambiente/22042015\_puntosde-realidad-virtual-permitiran-conocer-la-geoda-de-pulpi\_127759.html

Almeria360. (2015). Obtenido de http://almeria360.com/

Aquino, J. M. (2013). Obtenido de

http://www.monografias.com/trabajos12/calser/calser.shtml

- Arlen, C. (2008). Obtenido de http://www.serviceperformance.com/the-5 service-dimensions-all-customers-care-about/
- Aweita. (2014). http://www.aweita.pe/2014-11-24-yaku-y-wayra-mira-comoestan-los-delfines-en-su-nuevo-hogar-de-jamaica-fotos.
- BBVA. (2015). REALIDAD VIRTUAL. Obtenido de http://www.centrodeinnovacionbbva.com/sites/default/files/ebookcibbva-realidad-virtual.pdf
- Calle, J., & Rivera, M. (2013). Obtenido de http://dspace.ups.edu.ec/bitstream/123456789/4193/1/UPS-CT002594.pdf

Cardona, J. D. (2010). Obtenido de http://up4ved.jdcardona.com/up4ved/

Cardona, J. D. (2010). Obtenido de

http://kuvixcom.ipower.com/up4ved//up4ved/UP4VED/guidances/temp lates/Componentes\_del\_EV\_F690F644.html?nodeId=e02930c3

Davis, S., Nesbit, K., & Nalivaiko, E. (2015). Obtenido de http://crpit.com/confpapers/CRPITV167Davis.pdf

Diaz Estrella, A. (2011). Inmersión mental y realidad virtual. Recuperado el 1986, de

http://riuma.uma.es/xmlui/bitstream/handle/10630/4651/30\_pdfsam\_re vistauciencia06.pdf?sequence=1

- Digital Magazine. (2014). Obtenido de http://www.digitalavmagazine.com/wpcontent/uploads/2014/07/Google-Glass-y-Oculus-Rift-hospitalperpetuo-socorro-4.jpg
- Digital Tutors. (2015). Obtenido de http://blog.digitaltutors.com/3ds-max-vsmaya-is-one-better-than-the-other

Efrain, G., Badii, M. H., & Abreu, J. L. (2008). Mejoramiento de la calidad de servicios mediante el modelo de las discrepancias entre las expectativas de los clientes y las percepciones de la empresa . Obtenido de http://www.hacienda.go.cr/cifh/sidovih/cursos/material\_de\_apoyo-F-C-

CIFH/2MaterialdeapoyocursosCICAP/8ComunicacionEfectivayServici oalCliente/Mejoramientocalidaddeservicios.pdf

El Economista. (2015). Obtenido de

http://blogocio.eleconomista.es/comparativa-de-especificacionesentre-oculus-rift-y-project-morpheus-no-75499/

Forbes. (2013). Obtenido de

http://www.forbes.com/sites/davidthier/2013/10/17/ceo-promisesoculus-rift-wont-make-you-sick/)

Forbes. (2014). Obtenido de http://www.forbes.com/forbes/welcome/

Formentinatura. (s.f.). Obtenido de 2013:

https://formentinatura.files.wordpress.com/2013/01/machu-picchucuevas-eaton.jpg

Formentinatura. (2013). Obtenido de

https://formentinatura.files.wordpress.com/2013/01/machu-picchucuevas-eaton.jpg

Galvan Bobadilla, I. (2012). Obtenido de

http://israelgalvanbobadilla.blogspot.pe/2012/08/realidad-virtual-quees-y-para-que-sirve.html

Geoda de Pulpi. (2015). Obtenido de

https://www.youtube.com/watch?v=En5WvESgP\_s

Handy. (2018). Obtenido de https://news.handy.travel/blogs/5-top-hoteltechnology-trends-for-2018.

Hotel Iermidd Leeast. (2015). Obtenido de

http://www.hoteliermiddleeast.com/25162-shangri-la-launches-oculusrift-sales-tool/

Hoyos, A. M. (2008). Obtenido de

http://repositorio.utp.edu.co/dspace/bitstream/11059/1535/1/658812S6 69.pdf

INEI. (2014). Obtenido de

(http://www.inei.gob.pe/media/MenuRecursivo/publicaciones\_digitales/ Est/Lib1173/cap20/cap20.pdf

Informatica Hoy. (2014). Obtenido de http://www.informatica-

hoy.com.ar/realidad-virtual/Realidad-Virtual-Su-historia-y-susvariantes.php

Inteligencia Futura. (2013). Obtenido de

http://inteligenciafutura.com/Descargas/Clase1.pdf)

IT Institute. (2015). Obtenido de http://www.it-institute.org/accelerated-pmpexam-prep.html?gclid=Cj0KEQiAycCyBRDss-D2yIWd\_tgBEiQAL-9RkoRhK4mC\_X-obdP25p8H-

Ool\_8BZerUvRAECm4d2vOoaApFY8P8HAQ

Leffingwell, D. (2009). Obtenido de

http://www.dosideas.com/noticias/metodologias/426-iy-que-pasa-conlos-casos-de-uso-en-los-proyectos-agiles.html

Lledó, G. L. (2010). Obtenido de

http://blogs.ua.es/gonzalo/2010/03/31/%C2%BFque-es-3d-studiomax/

Machu Picchu. (2015). Obtenido de http://machupicchu.pe/turismo/machupicchu-por-dentro/

Marriot. (2014). Obtenido de http://news.marriott.com/2014/09/getteleportedthe-most-immersive-4-d-virtual-travel-experience-arrives-takingguests-to-parts-known-and-unknown-as-marri.html

Mashable. (2014). Obtenido de http://mashable.com/2014/09/18/marriottoculus/

Mindmeister. (2015). Obtenido de

https://www.mindmeister.com/es/258146343/metodolog-a-programacin-extrema-xp

Ministerio de Comercio Exterior y Turismo. (2015). Ministerio de Comercio Exterior y Turismo. Obtenido de

http://www.mincetur.gob.pe/newweb/Default.aspx?tabid=3251

Morrison, M. (2012). Obtenido de http://manuelmorrison.com/blog/que-esphotoshop/

Morton Heilig. (1957). Obtenido de

http://www.mortonheilig.com/InventorVR.html

Neoteo. (2014). Obtenido de http://www.neoteo.com/wpcontent/uploads/2014/05/1200027238.jpg

Nintendo. (2015). Shigeru Miyamoto habla de Virtual Boy. Obtenido de https://www.nintendo.es/Iwata-pregunta/Iwata-Pregunta-Nintendo-3DS/Vol-1-Y-asi-es-como-se-hizo-la-Nintendo-3DS/2-Shigeru-Miyamoto-habla-de-Virtual-Boy/2-Shigeru-Miyamoto-habla-de-Virtual-Boy-229419.html

Oculus. (2015). Obtenido de www.oculus.com

Palma, A. (2014). Obtenido de http://soloxboxone.com/realidad-virtual-orealidad-aumentada/

Pocket-lint. (2015). Obtenido de http://www.pocket-lint.com/news/133835 forget-head-tracking-on-oculus-rift-fove-vr-headset-can-track-youreyes

Popularys. (21 de 03 de 2014). Obtenido de http://popularys.com/oculus-riftel-futuro-de-la-realidad-virtual-y-sus-problemas/

Progmat. (2014). Obtenido de

http://www.progmat.uaem.mx:8080/Vol5num1/vol5num1art6.pdf

Qualtrics. (2014). Obtenido de http://www.qualtrics.com/blog/customerexpectations

Realidad Virtual. (2005). Obtenido de http://www.realidadvirtual.com/que-esla-realidad-virtual.htm

Romero Guillen, F. (2008). Introduccion a la Realidad Virtual. Obtenido de https://fromeroguillen.files.wordpress.com/2008/08/introduccion-a-larealidad-virtual.pdf

Rua. (2015). Obtenido de http://rua.ua.es/dspace/handle/10045/46832

Sabia. (2015). Obtenido de

http://sabia.tic.udc.es/gc/Contenidos%20adicionales/trabajos/3D/Reali dad%20Virtual/web/definicion.html

Second Life. (2015). Obtenido de http://www.secondlife.com

StarTrek. (2014). Obtenido de

http://www.startrek.com/database\_article/holodeck

Study. (2015). Obtenido de http://study.com/academy/lesson/non-currentassets-definition-examples-quiz.html

Tapas de Ciencia. (2016). Obtenido de

http://tapasdeciencia.blogspot.pe/2016/02/oculus-rift-despega-larealidad-virtual.html

Travel Brilliantly. (2013). Obtenido de https://travel-

brilliantly.marriott.com/our-innovations/oculus-get-teleported

Tripadvisor. (2015). Obtenido de

https://www.tripadvisor.com.pe/Restaurant\_Review-g294316d7168555-Reviews-Restaurante\_Los\_Delfines\_Hotel\_Casino-Lima\_Lima\_Region.html

Turismo y Tecnología. (2015). Obtenido de

http://www.turismoytecnologia.com/component/k2/item/4688 vacaciones-virtuales-en-sudafrica-con-oculus-rift

Two Reality. (2015). Obtenido de http://www.tworeality.com/wpcontent/uploads/2015/04/Ingresos-anuales-por-venta-dedispositivos.png

Universidad Rey Juan Carlos. (2015). Obtenido de https://www.urjc.es/estudios/master/908-informatica-grafica-juegos-yrealidad-virtual

Unreal Engine. (2015). Unreal Engine. Obtenido de https://www.unrealengine.com/vr-page

Virtual, V. (2015). Visita Virtual. Obtenido de visitavirtual.cultura.pe

Wired. (2014). Obtenido de http://www.wired.com/2014/05/oculus-rift-4/
#### **ANEXOS**

- **1.** Plan de gestión de alcance.
- **2.** Project Charter.
- **3.** Plan de gestión de costo.
- **4.** Plan de gestión del tiempo.
- **5.** Datos de los encuestados de la encuesta de satisfacción del hotel en el año 2015
- **6.** Puntajes esperados por pregunta en la encuesta de satisfacción tomada por el hotel en el año 2015.
- **7.** Resumen del resultado de las preguntas de la encuesta de satisfacción de los huéspedes del hotel en el año 2015 (antes de implementación de aplicativo).
- **8.** Resumen del resultado de las preguntas de la encuesta de satisfacción a los huéspedes del hotel en el año 2015 (después de implementación de aplicativo).
- **9.** Tamaño de muestra para realizar la encuesta de satisfacción del hotel en el año 2015.
- **10.**Plan de gestión de comunicaciones.
- **11.**Cierre de proyecto.

## **ANEXO I: PLAN DE GESTIÓN DE ALCANCE**

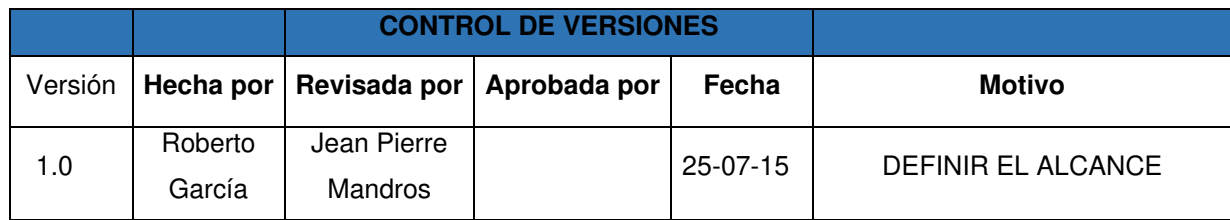

### **PLAN GESTIÓN DEL ALCANCE**

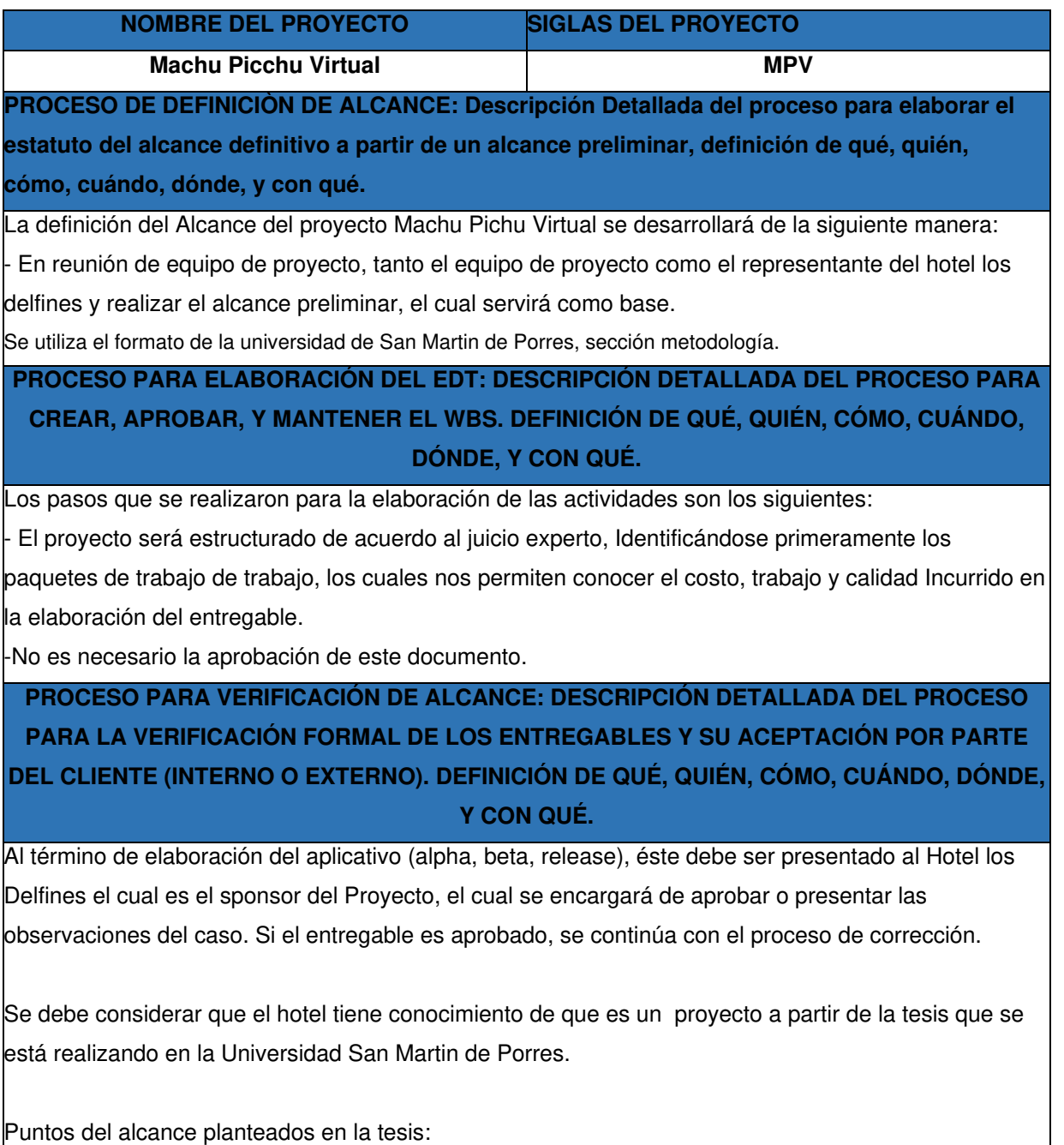

• Nuestro estudio solo se centrará en el Hotel, no se considera requerimientos generales.

• Para el presente proyecto solo se usará los lentes de realidad virtual que son conocidos como Oculus Rift.

• El diseño de la Ciudadela de Machu Picchu solo abarcará de un 65% (Sector Urbano), debido que es la parte más resaltante del recorrido.,

• Solo tendrá las funciones básicas de exploración y descripciones escritas y orales a nivel informativo de la ciudadela.

**PROCESO PARA CONTROL DE ALCANCE: DESCRIPCIÓN DETALLADA DEL PROCESO PARA IDENTIFICAR,REGISTRAR, Y PROCESAR CAMBIOS DE ALCANCE, ASÍ COMO SU ENLACE CON EL CONTROL INTEGRADO DE CAMBIOS.DEFINICIÓN DE QUÉ, QUIÉN, CÓMO, CUÁNDO, DÓNDE Y CON QUÉ.** 

En este caso se presentan dos variaciones:

- Primero, el Jefe de proyecto (Roberto García) se encarga de verificar que el entregable cumpla con lo acordado en la Línea Base del Alcance. Si en caso el avance del entregable (Aplicativo), no cumple o hay nuevos requerimientos, estos serán tratados sin la necesidad de un control de cambios por la naturaleza del proyecto.

- Segundo, a pesar que el Jefe de proyecto se encarga de verificar la aceptación del entregable del proyecto, el hotel también puede presentar sus observaciones respecto al entregable, para lo cual requerirá reunirse con el Jefe de proyecto, y presentar sus requerimientos de cambio o ajuste. De lograrse la aceptación del Cliente y de tratarse de un entregable muy importante, se requerirá la firma de un Acta de Aceptación del entregable.

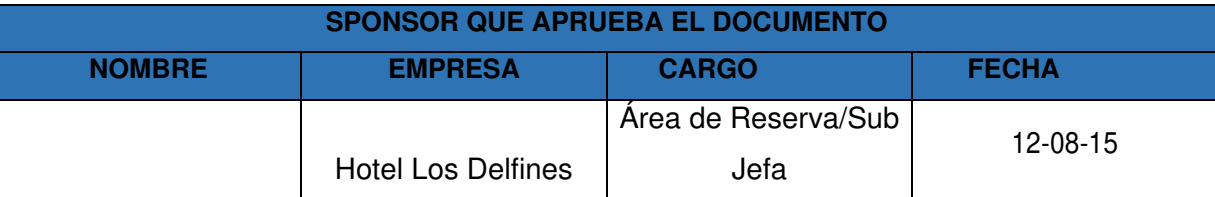

## **ANEXO II: PROJECT CHARTER**

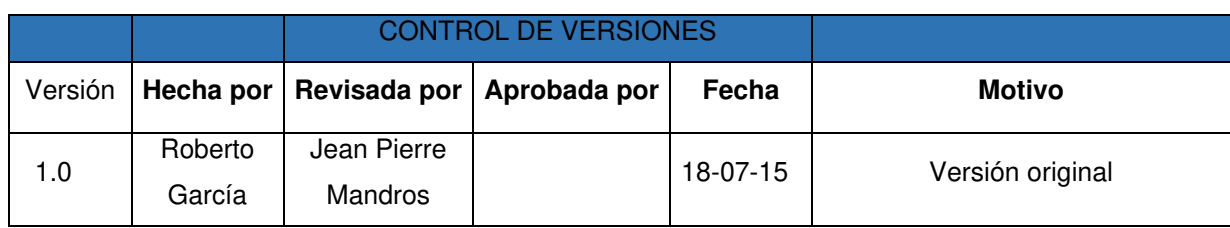

#### **PROJECT CHARTER**

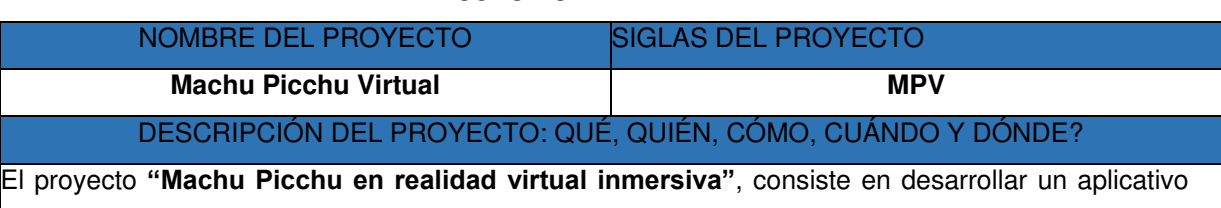

que muestre a través de la realidad virtual inmersiva una visita a Machu Picchu

El desarrollo del proyecto estará a cargo de los siguientes:

- Sr. Jean Pierre Diestro Mandros como encargado del desarrollo del ambiente virtual de Machu Picchu.

- Sr. Roberto García Mercado encargado de la gestión y seguimiento del proyecto.

De acuerdo a su experiencia probando el aplicativo.

El proyecto será realizado desde el 10 de agosto hasta a 15 de Enero (Despliegue Final donde se compra el equipo de hardware). La gestión del proyecto se realizará en la oficina de reservas del hotel Los Delfines.

### DEFINICIÓN DEL PRODUCTO DEL PROYECTO: DESCRIPCIÓN DEL PRODUCTO, SERVICIO O CAPACIDAD A GENERAR.

#### **INFORMES:**

El cliente exige la presentación de los siguientes informes:

Pruebas mensuales del aplicativo para realizar ajustes en los requerimientos o cambios planteados en las reuniones.

Informes Mensuales sobre los avances del aplicativo, así como su interacción con los usuarios del área de reservas y marketing.

Documentación, que incluya todo el material elaborado en la tesis realizada por el equipo desarrollador.

Para el desarrollo del aplicativo se deberá tener en cuenta lo siguiente:

#### **CRONOGRAMA DEL PROYECTO:**

Las fechas representan hitos dentro del desarrollo del proyecto, en caso se muevan debido a un control de cambios, solo se informara mediante llamada telefónica o correo electrónico

**Proyecto de Machu Picchu Virtual** 

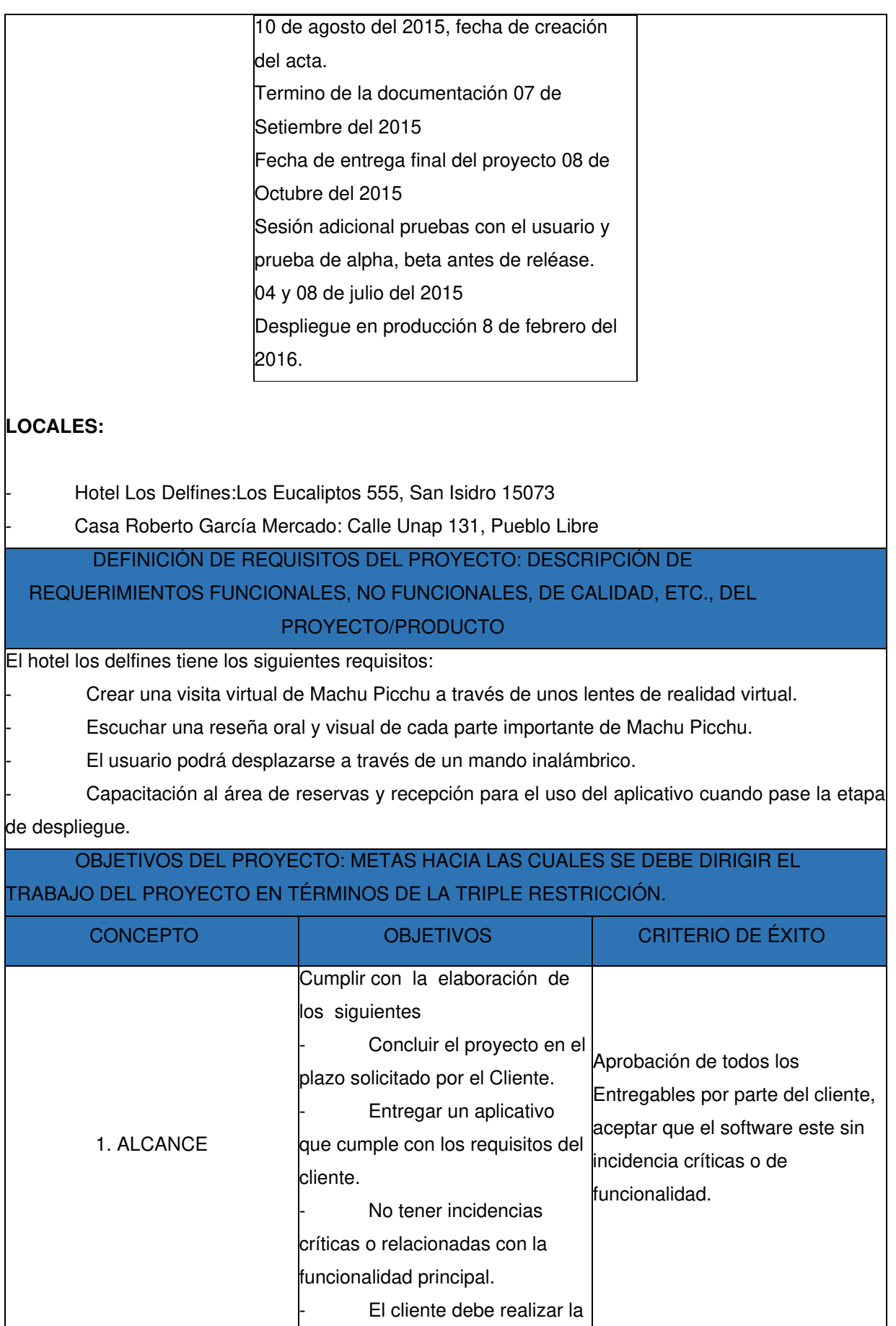

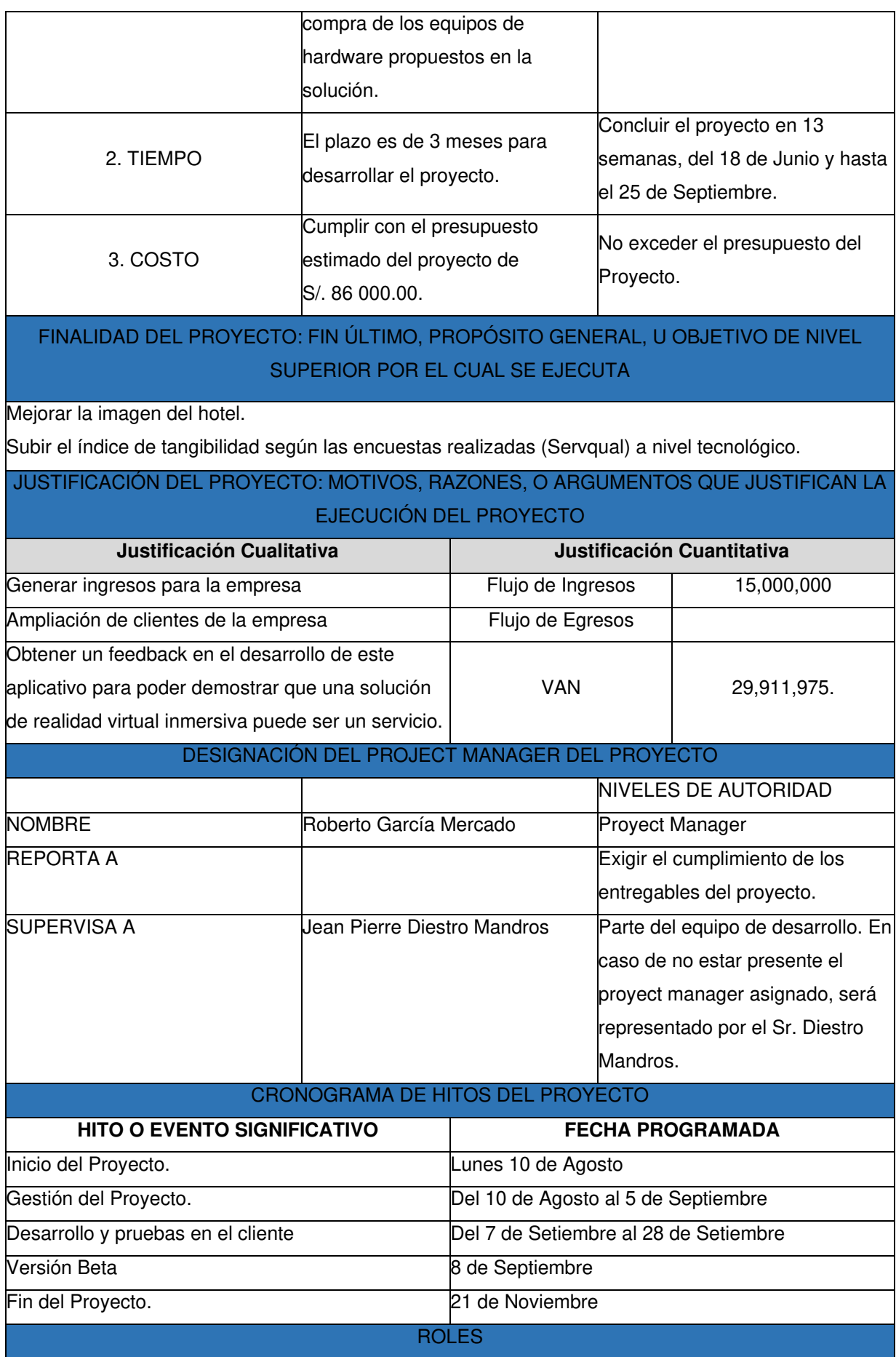

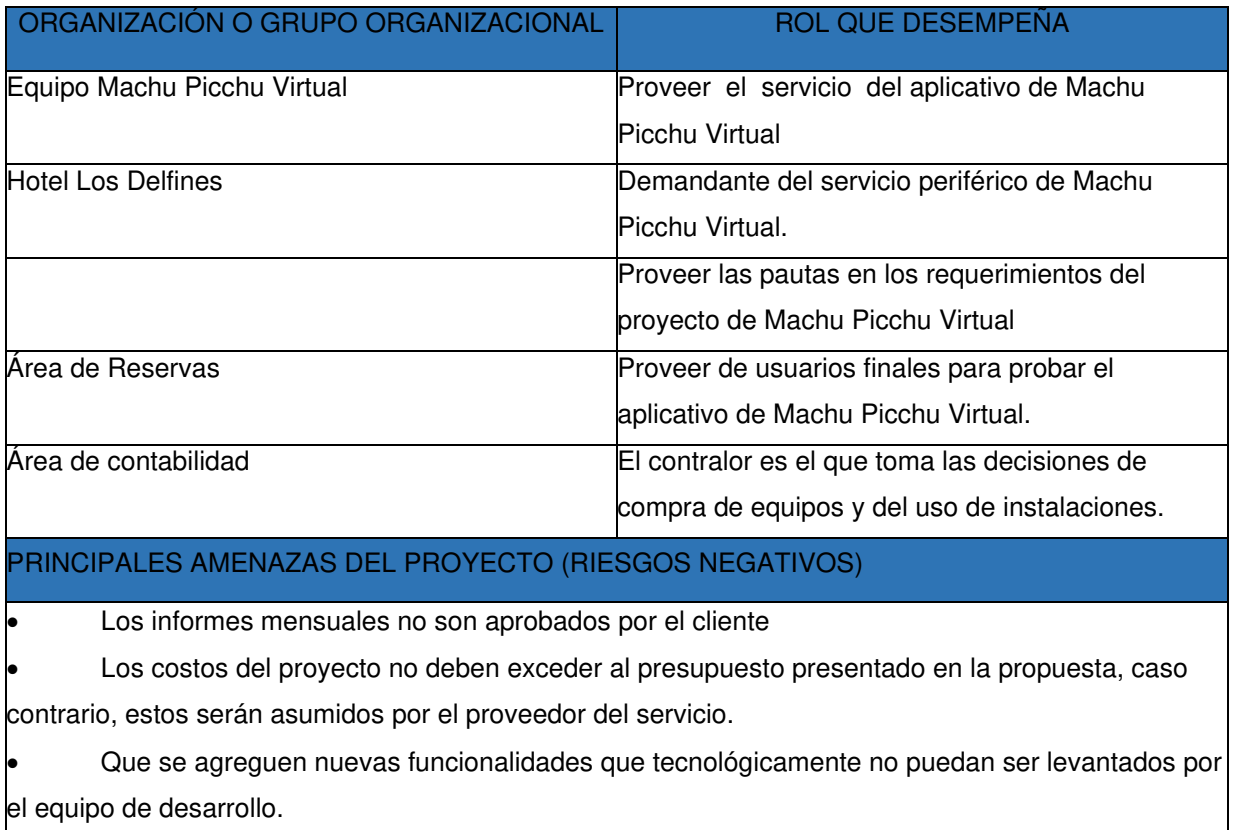

 El tiempo propuesto por los requerimientos exceda al tiempo propuesto para el desarrollo de Machu Picchu Virtual.

Que no se pueda adquirir el prototipo de lentes Oculus Rift hasta octubre del 2015.

 Que la compra del hardware necesario se demore por el departamento de contabilidad del hotel.

 El área de contabilidad influye bastante sobre el resto de áreas lo que podría causar una cancelación del proyecto de un momento a otro.

 La versiones finales de los lentes Oculus Rift salen en marzo del 2016, lo que podría demorar en el pase a producción.

PRINCIPALES OPORTUNIDADES DEL PROYECTO (RIESGOS POSITIVOS)

 La experiencia adquirida realizando proyecto de realidad virtual inmersiva es única en el Perú lo cual podría generar una ventaja competitiva, a la par con la gran cadena de hoteles Marriot.

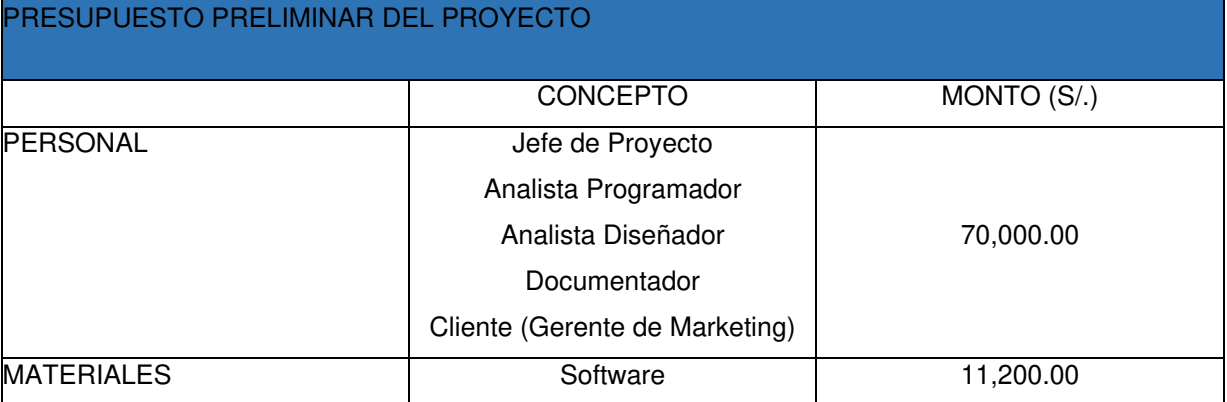

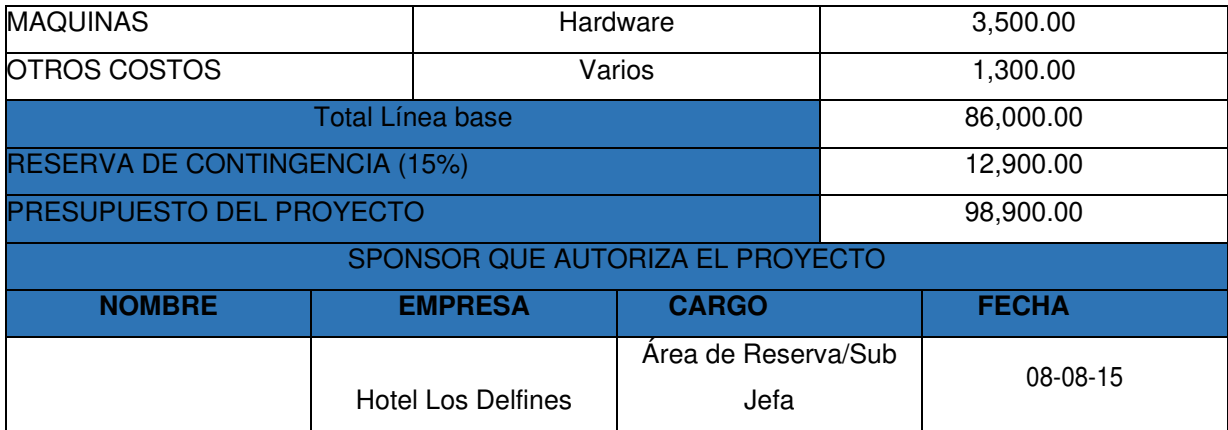

## **ANEXO III: PLAN DE GESTIÓN DE COSTO**

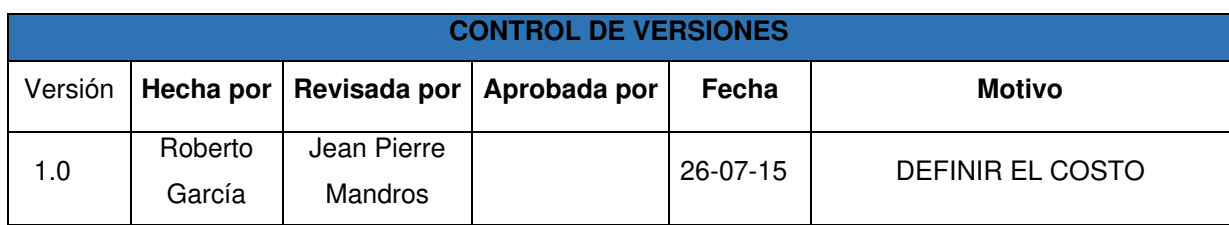

### **PLAN GESTIÓN DEL COSTO**

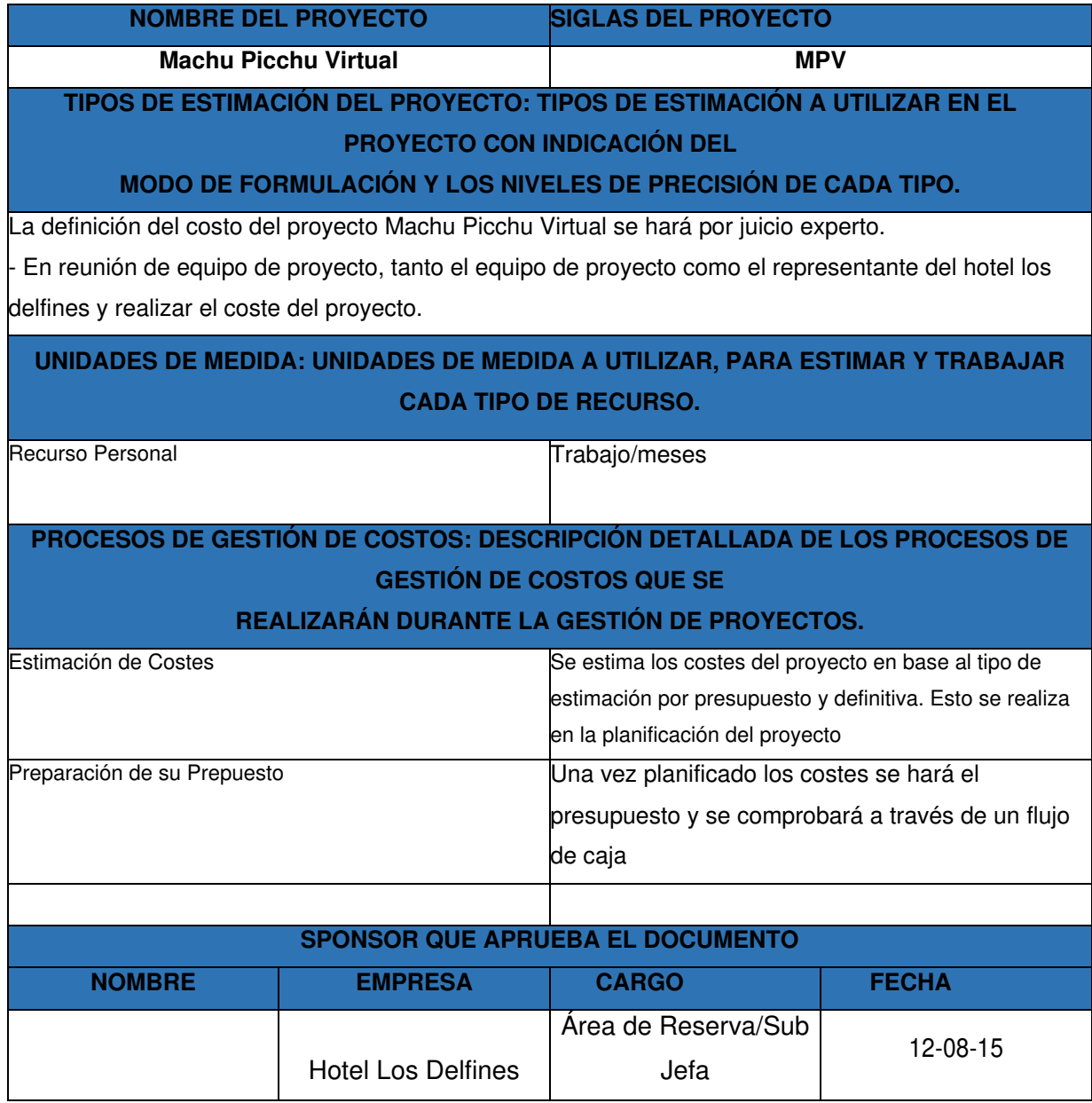

## **ANEXO IV: PLAN DE GESTIÓN DEL TIEMPO**

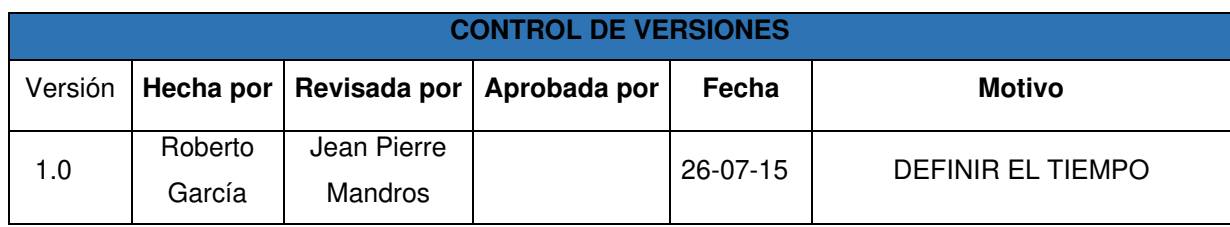

### **PLAN GESTIÓN DEL TIEMPO**

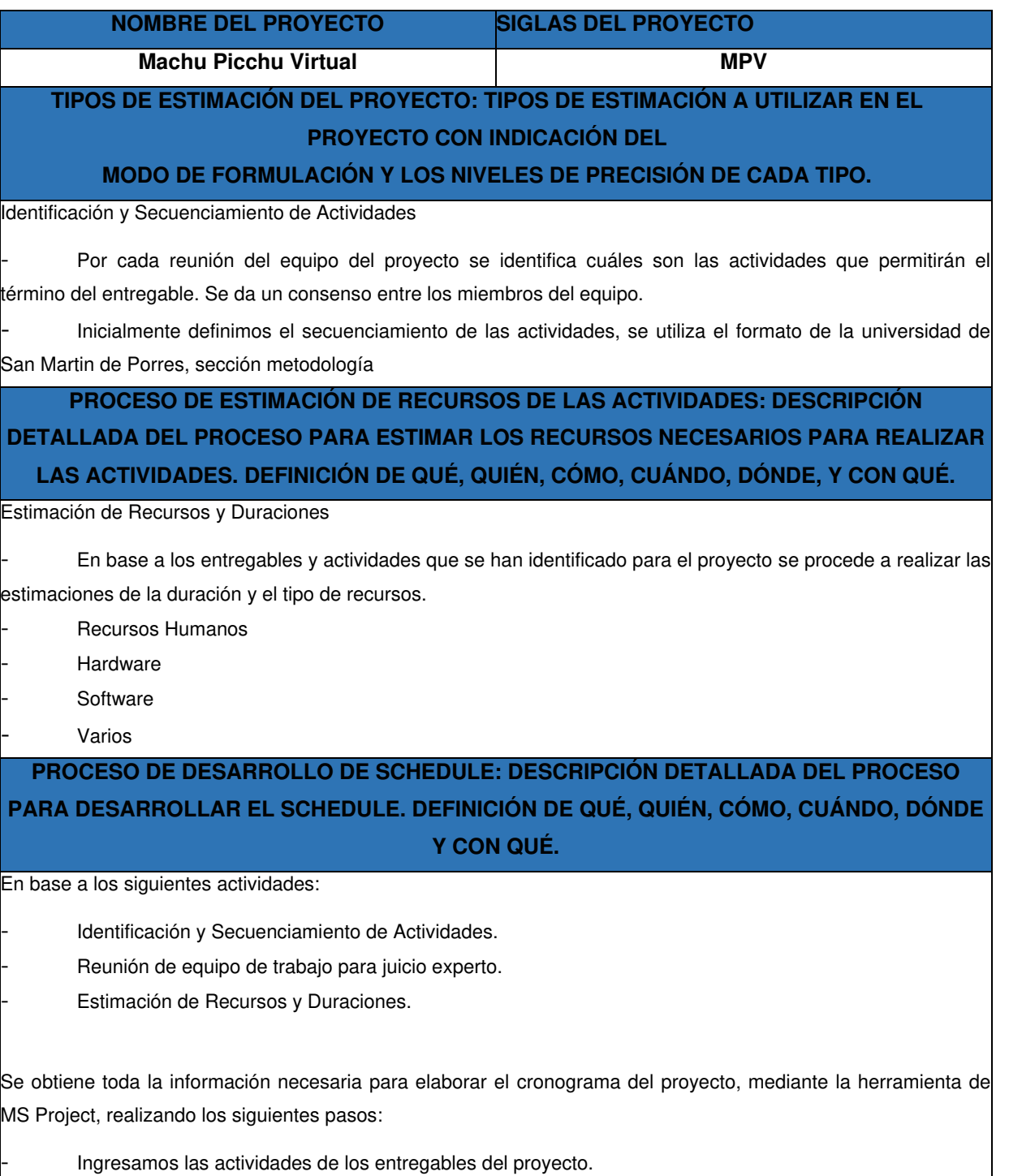

- Ingresamos las actividades repetitivas del proyecto, y los hitos.

Definimos el calendario del proyecto.

Damos propiedades a las actividades.

Asignamos los recursos de las actividades del proyecto.

Secuenciamos las actividades y los entregables del proyecto.

El cronograma es interno dentro del equipo y solo se da los hitos del entregable.

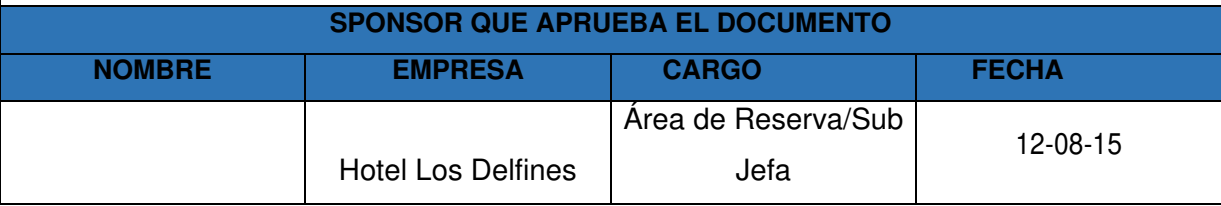

## **ANEXO V: DATOS DE LOS ENCUESTADOS DE LA ENCUESTA DE SATISFACCIÓN DEL HOTEL EN EL AÑO 2015**

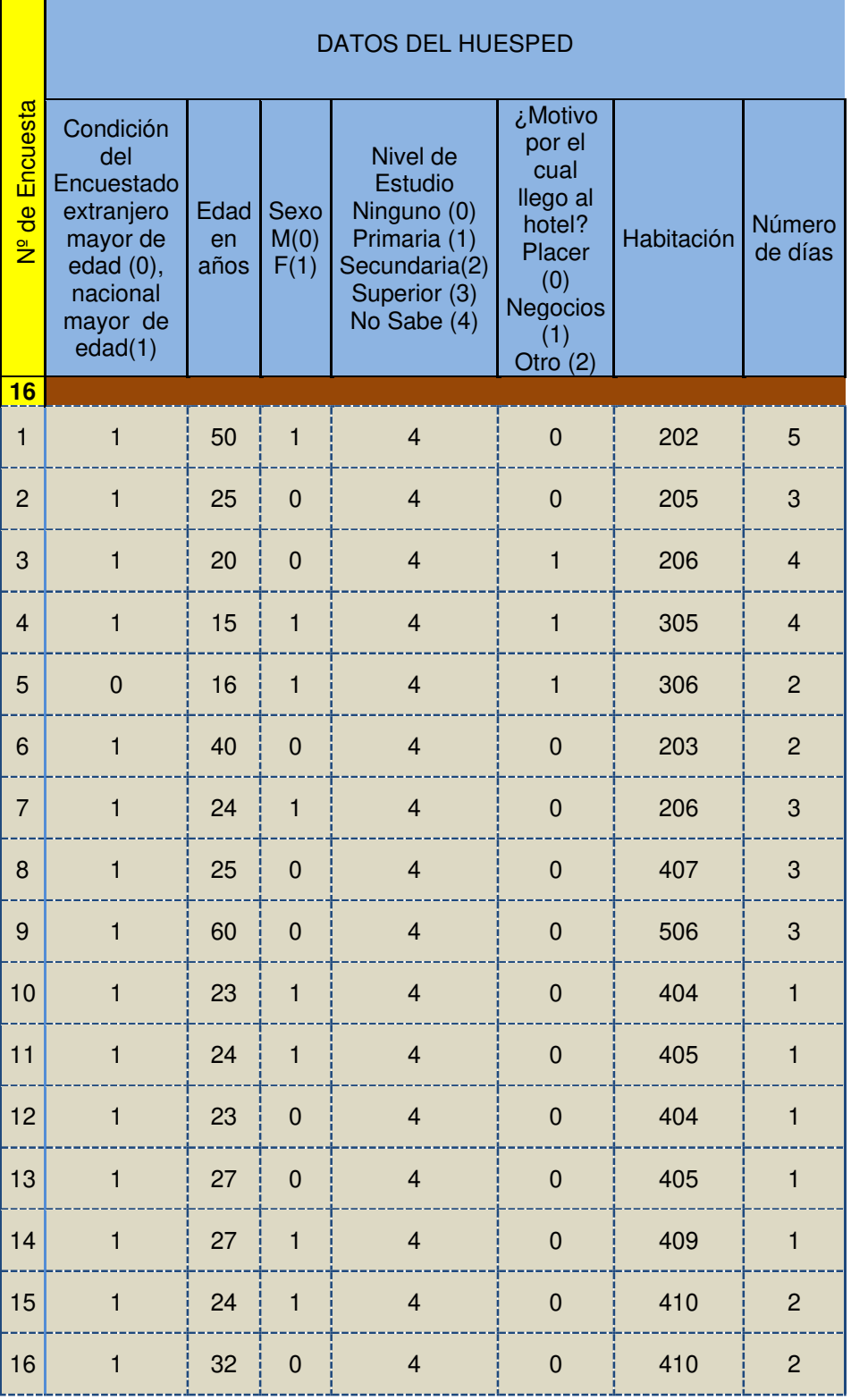

Tabla A 1 Datos de los huéspedes tomados por el hotel

 $\mathbf{r}$ T

Fuente: Hotel los Delfines 2015

# **ANEXO VI: PUNTAJES ESPERADOS POR PREGUNTA EN LA ENCUESTA DE SATISFACCIÓN TOMADA POR EL HOTEL EN EL AÑO 2015**

Pregunta **Puntaje(1-7)** E1 **6**  E2 **5**  E3 **5**  E4 **5**  E5 **6**  E6 **6**  E7 **6**  E8 **6**  E9 **6**  E10 **6**  E11 **6**  E12 **6**  E13 **6**  E14 **6**  E15 **6**  E<sub>16</sub> **6** E17 **6**  E18 **6**  E19 **6**  E20 **6**  E21 **6**  E22 **6**  Fuente: Hotel los Delfines 2015

Tabla A 2Puntaje que espera sacar el hotel por pregunta (Expectativa)

# **ANEXO VII: RESUMEN DEL RESULTADO DE LAS PREGUNTAS DE LA ENCUESTA DE SATISFACCIÓN A LOS HUÉSPEDES DEL HOTEL EN EL AÑO 2015 (ANTES DE IMPLEMENTACIÓN DE APLICATIVO)**

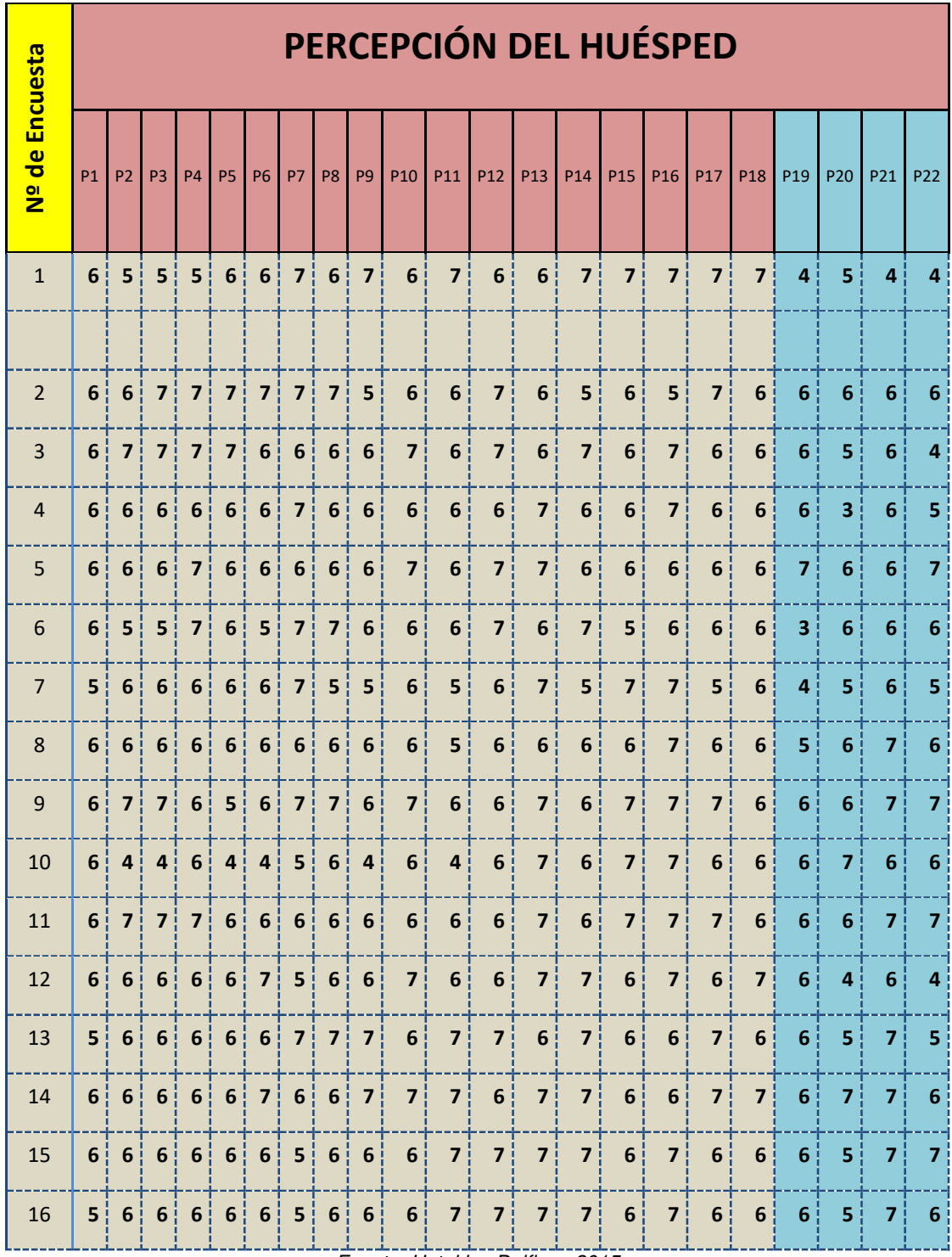

Tabla A 3 Puntajes dados por huésped en la encuesta de satisfacción en el año 2015 antes de la implementación del aplicativo

Fuente: Hotel los Delfines 2015

# **ANEXO VIII: RESUMEN DEL RESULTADO DE LAS PREGUNTAS DE LA ENCUESTA DE SATISFACCIÓN A LOS HUÉSPEDES DEL HOTEL EN EL AÑO 2015 (DESPUES DE IMPLEMENTACIÓN DE APLICATIVO)**

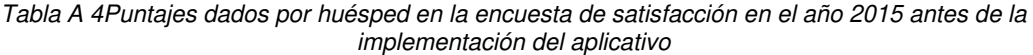

 $\mathbf{r}$ 

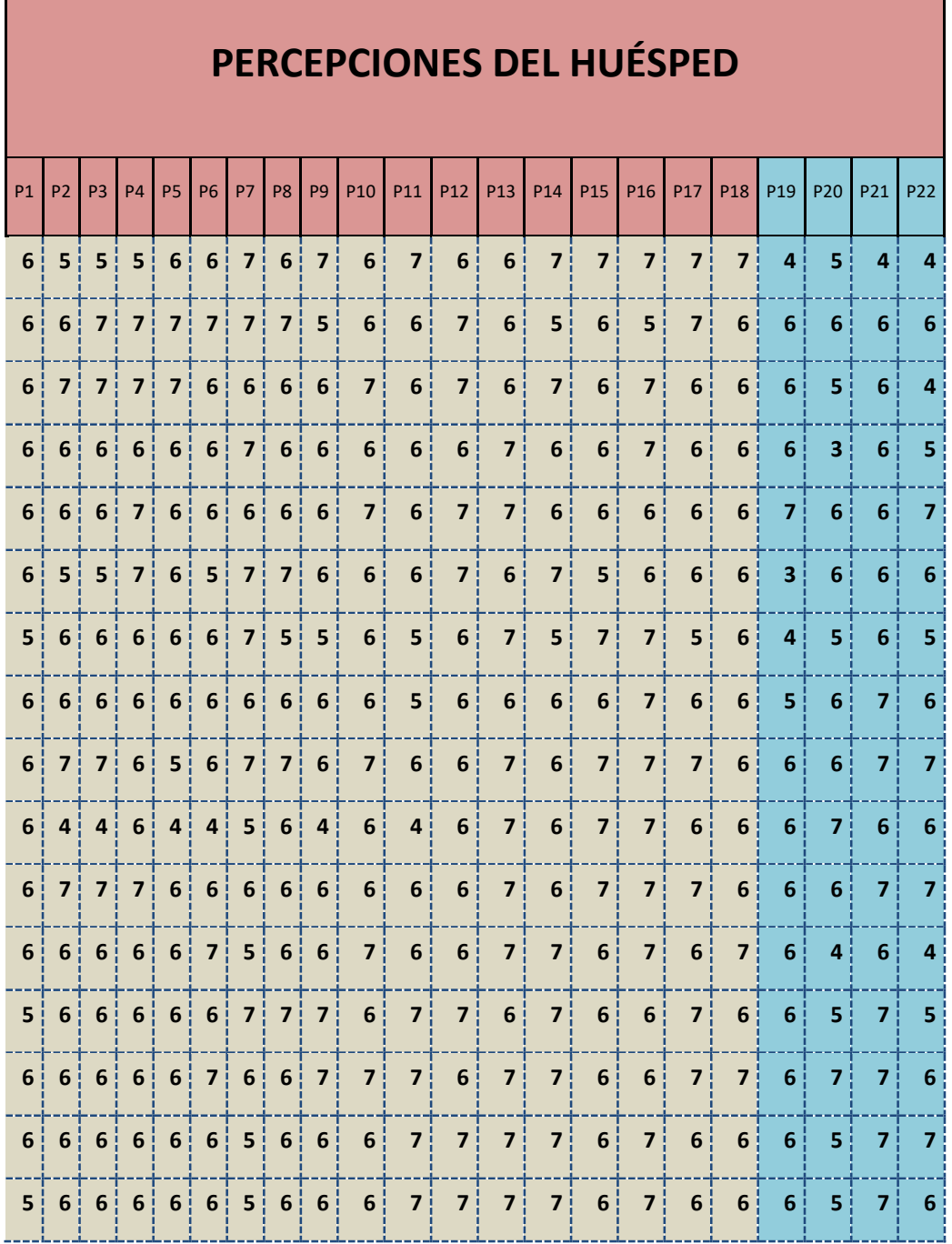

Fuente: Los Autores

# **ANEXO IX: TAMAÑO DE MUESTRA PARA REALIZAR LA ENCUESTA DE SATISFACCIÓN DEL HOTEL EN EL AÑO 2015**

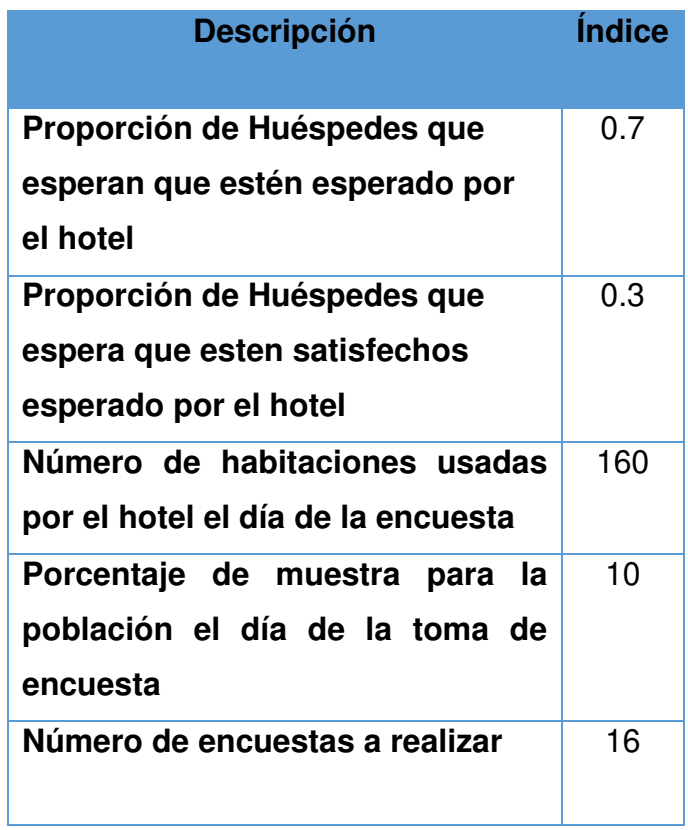

Tabla A 5Valores de proporciones de satisfacción y tamaño de muestra

Fuente: Hotel los Delfines 2015

## **ANEXO X: PLAN DE GESTION DE COMUNICACIONES**

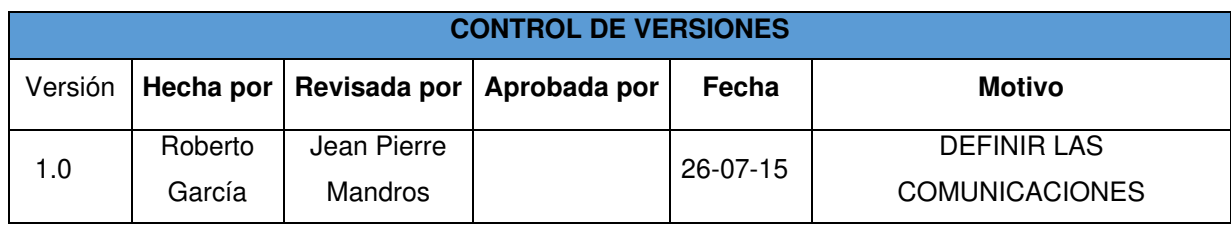

### **PLAN GESTIÓN DE LAS COMUNICACIONES**

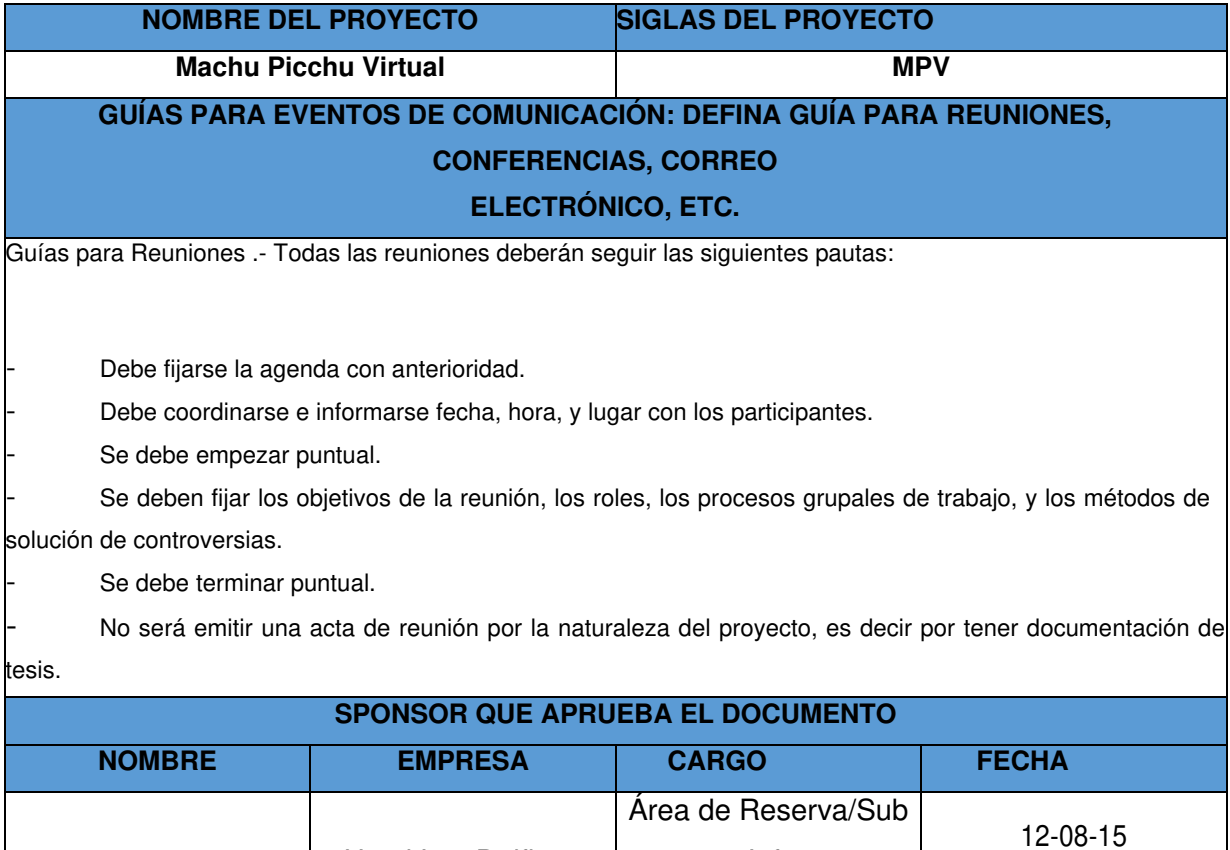

Jefa

Hotel Los Delfines

## **ANEXO XI: CIERRE DE PROYECTO**

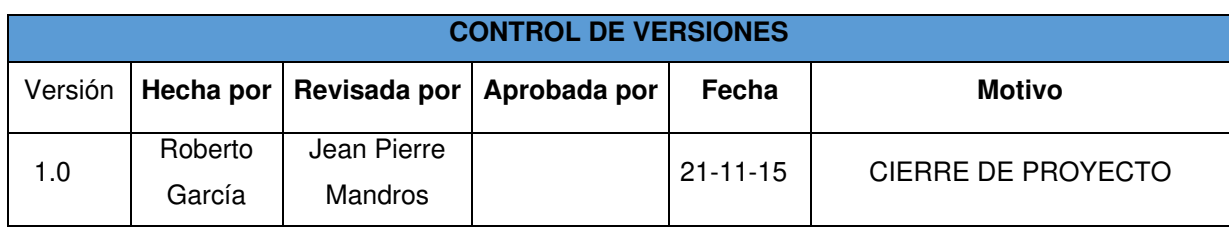

#### **CIERRE DE PROYECTO**

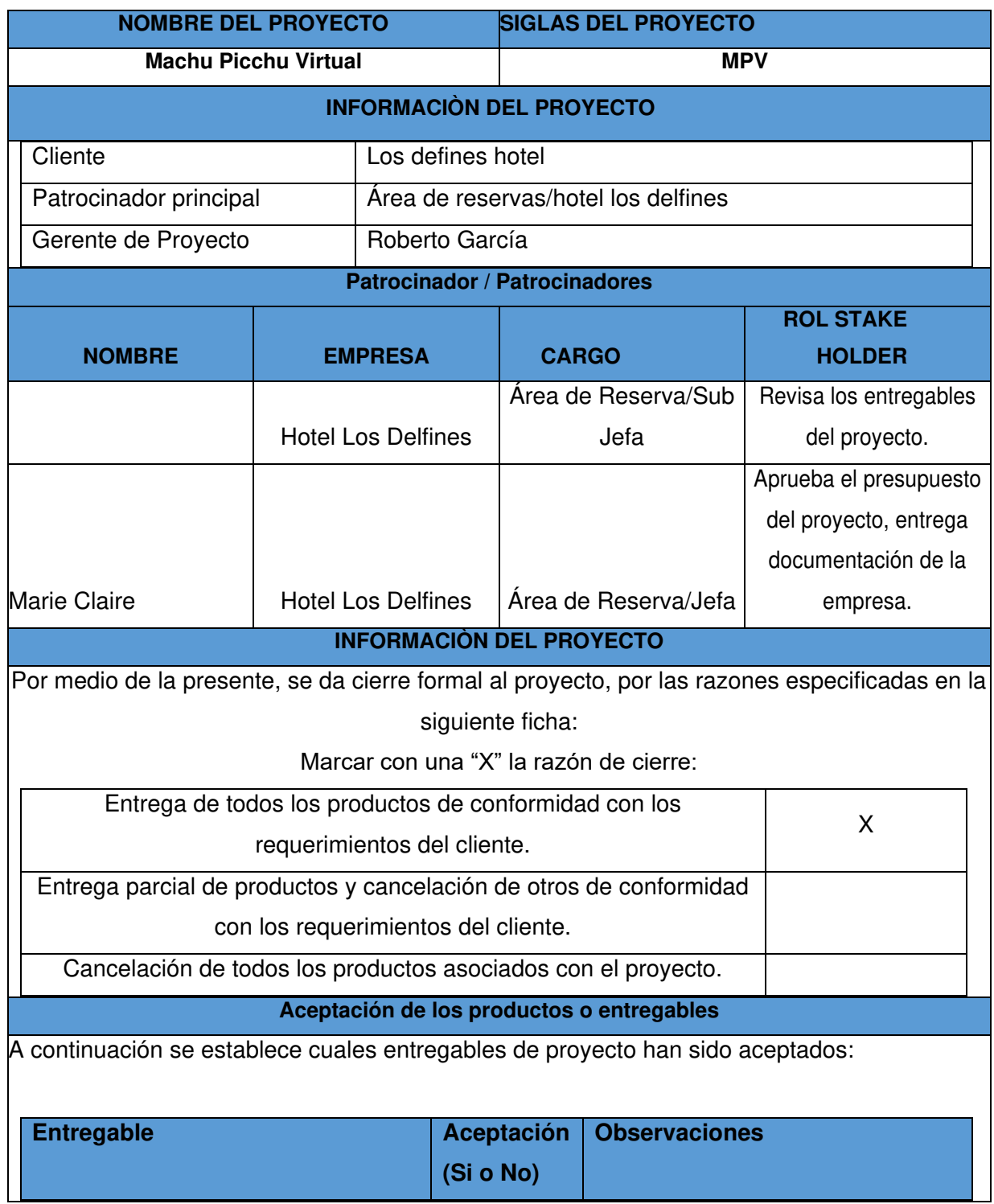

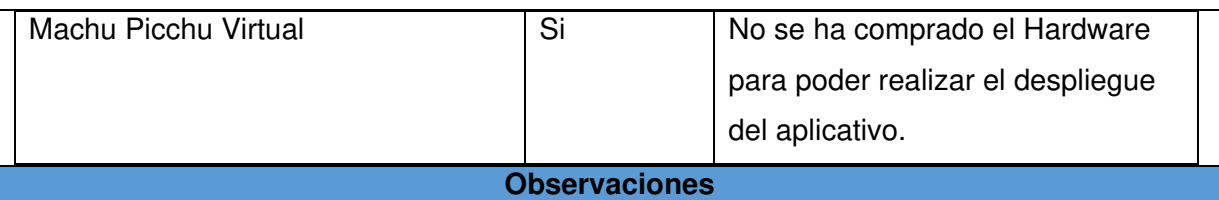

Para cada entregable aceptado, se da por entendido que:

 El entregable ha cumplido los criterios de aceptación establecidos en la documentación de requerimientos y definición de alcance.

Se ha verificado que los entregables cumplen los requerimientos.

 Se ha validado el cumplimiento de los requerimientos funcionales y de calidad definidos.

Se ha realizado la transferencia de conocimientos y control al área de reservas.

Se ha concluido el entrenamiento que se definió necesario.

Una vez concluido el proceso de cierre, el Patrocinador (Sponsor) del proyecto que se debe continuar con el despliegue y soporte del aplicativo generado.